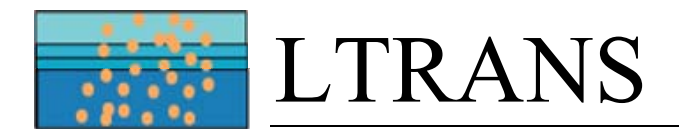

# **L**arval **TRANS**port Lagrangian model (LTRANS) v.1

# User's Guide

Authors: Zachary R. Schlag Elizabeth W. North Katharine A. Smith

September 5, 2008

University of Maryland Center for Environmental Science Horn Point Laboratory Cambridge, Maryland 21613 USA

#### **Developers**

The Larval TRANSport Lagrangian (LTRANS) model was built by Elizabeth North and Zachary Schlag of University of Maryland Center for Environmental Science Horn Point Laboratory. Both wrote portions of this User's Guide and Katharine Smith helped edit and correct it.

#### **Acknowledgements**

We thank Thomas Gross, Charles Hannah, Raleigh Hood, Ming Li, Richard Signell, Uffe Thygesen, Liejun Zhong, the members of the International Council for the Exploration of the Sea (ICES) Working Group on Modelling Physical-Biological Interactions, and 2008 LTRANS Workshop participants for their helpful advice and discussions. Funding was provided by the National Science Foundation Biological Oceanography Program (OCE-0424932, OCE-0453905), Maryland Department of Natural Resources (K00P4200981), NOAA Chesapeake Bay Studies (NA04NMF457038), and NOAA-funded UMCP Advanced Study Institute for the Environment (Z759502 NA06NES4280016).

#### **Citation Information**

Schlag, Z. R., E. W. North, and K. A. Smith. 2008. Larval TRANSport Lagrangian model (LTRANS) User's Guide. Technical Report of the University of Maryland Center for Environmental Science Horn Point Laboratory. Cambridge, MD. 146 p.

# **Table of Contents**

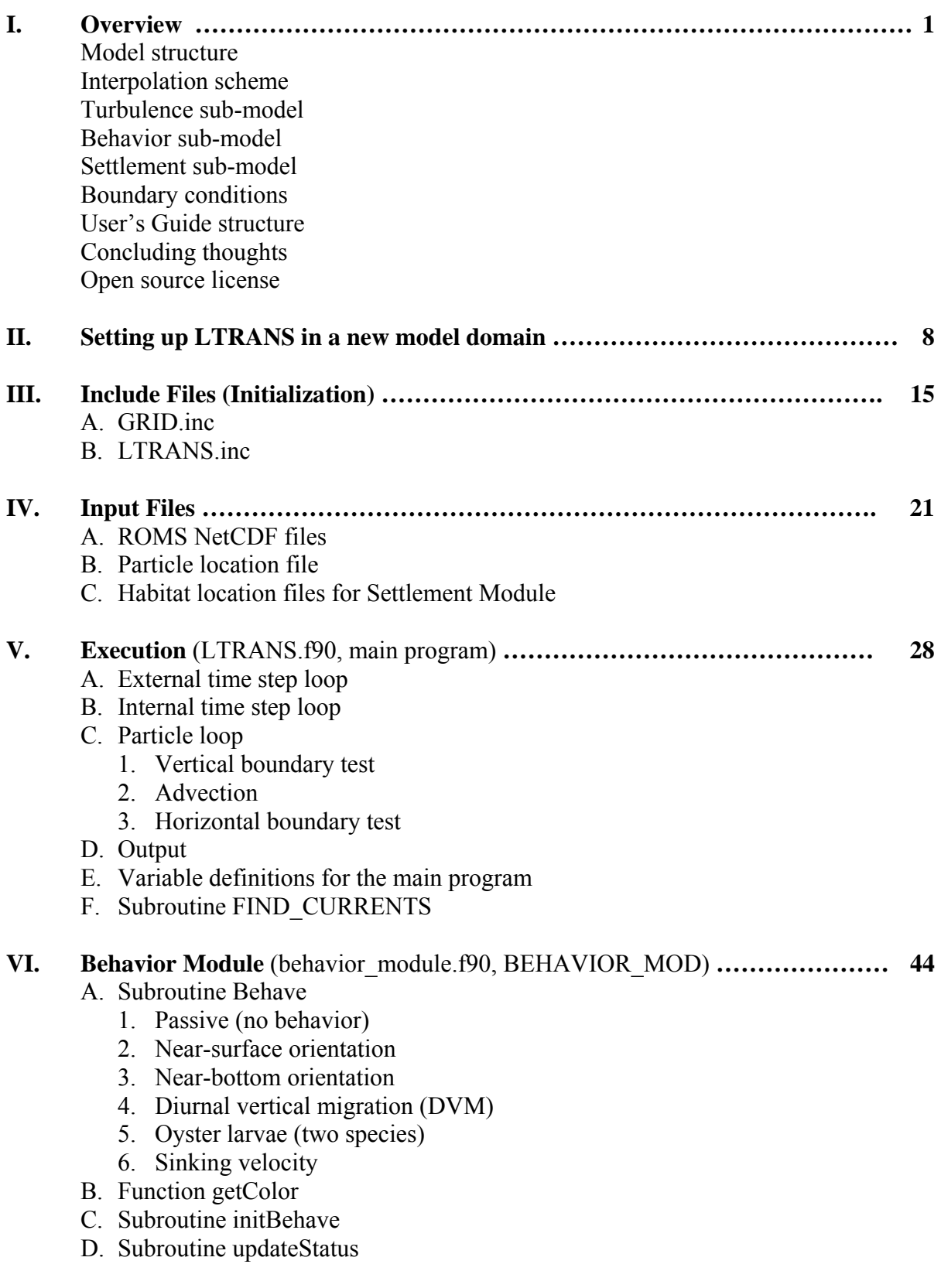

### **VII. Boundary Module** (boundary\_module.f90, BOUNDARY\_MOD) **……………… 56**

- A. Subroutine add
- B. Subroutine createBounds
- C. Subroutine getNext
- D. Subroutine ibounds
- E. Subroutine intersect reflect
- F. Function isBndSet
- G. Subroutine mbounds
- H. Subroutine output\_llBounds
- I. Subroutine output\_xyBounds

#### **VIII. Conversion Module** (conversion\_module.f90, CONVERT\_MOD) **……………… 72**

- A. Interface lat2y
- B. Interface lon2x
- C. Interface x2lon
- D. Interface y2lat
- **IX. Gridcell Module** (gridcell\_module.f90, GRIDCELL\_MOD) **……………………. 75**  A. Subroutine Gridcell
- **X. Horizontal Turbulence Module** (hor\_turb\_module.f90, HTURB\_MOD) **……… 77**  A. Subroutine HTurb

### **XI. Hydrodynamic Module** (hydrodynamic\_module.f90, HYDRO\_MOD) **………… 79**

- A. Function getInterp
- B. Subroutine getMask\_Rho
- C. Function getP r element
- D. Subroutine getR ele
- E. Function getSlevel
- F. Subroutine getUVxy
- G. Function getWlevel
- H. Subroutine initGrid
- I. Subroutine initHydro
- J. Function interp
- K. Subroutine setEle
- L. Subroutine setInterp
- M. Subroutine updateHydro
- N. Function WCTS\_ITPI

### **XII. Interpolation Module** (interpolation\_module.f90, INT\_MOD) **………………… 101**

- A. Subroutine linint
- B. Function polintd

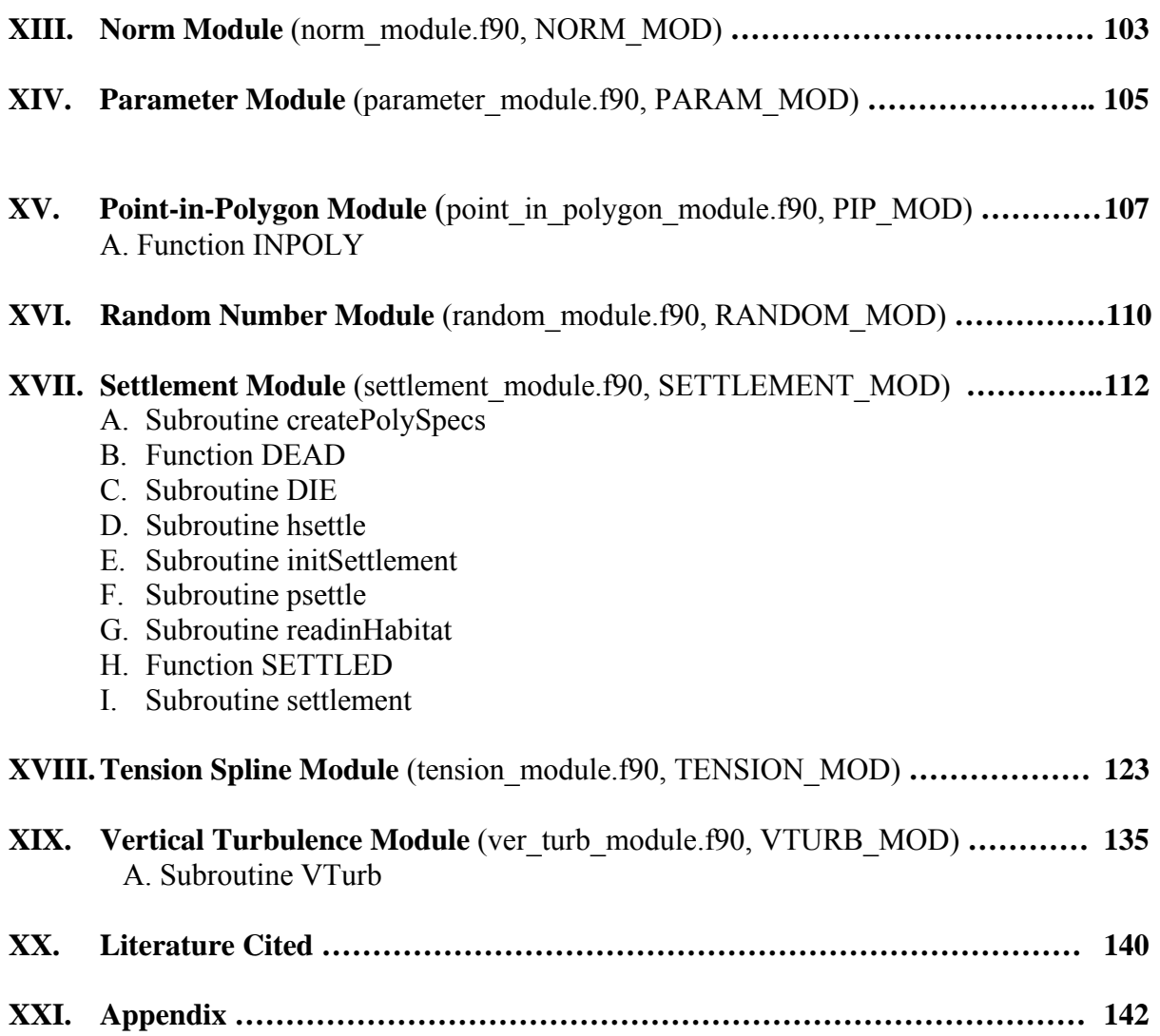

# **I. Overview**

 The **L**arval **TRANS**port Lagrangian model (LTRANS) is an off-line particle-tracking model that runs with the stored predictions of a 3D hydrodynamic model, specifically the Regional Ocean Modeling System (ROMS). Although LTRANS was built to simulate oyster larvae, it can easily be adapted to simulate passive particles and other planktonic organisms. LTRANS is written in Fortran 90 and is designed to track the trajectories of particles in three dimensions. It includes a 4<sup>th</sup> order Runge-Kutta scheme for particle advection and a random displacement model for vertical turbulent particle motion. Reflective boundary conditions, larval behavior, and settlement routines are also included. LTRANS was built by Elizabeth North and Zachary Schlag of University of Maryland Center for Environmental Science Horn Point Laboratory. Funding was provided by the National Science Foundation Biological Oceanography Program, Maryland Department of Natural Resources, NOAA Chesapeake Bay Office, and NOAA-funded UMCP Advanced Study Institute for the Environment. Components of LTRANS have been in development since 2002 and are described in the following publications: North et al. 2005, North et al. 2006a, North et al. 2006b, and North et al. 2008.

### **Model structure**

 The larval transport model is designed to predict the movement of particles based on advection, turbulence and larval behavior. It has an external and internal time step (Fig. 1) and boundary condition algorithms that keep particles from leaving the model domain. The external time step is the time step of hydrodynamic model output (e.g., 10 min). The internal time step is the time interval during which particle movement is calculated (e.g., 120 s). The internal time step is smaller than the external time step so that particles do not move in large jumps that could cause inconsistencies between predictions of the hydrodynamic model and the particle tracking

model. At each internal time step of the larval transport model, particle motion is calculated as the sum of movement due to advection turbulence and larval behavior. The larval transport model contains sub-models for each of these components. The turbulence and behavior routines can be turned off so that particle movement is based solely on advection. LTRANS also includes sub-models for boundary conditions and pediveliger settlement as well as specially designed search algorithms that significantly increase the speed of model computations.

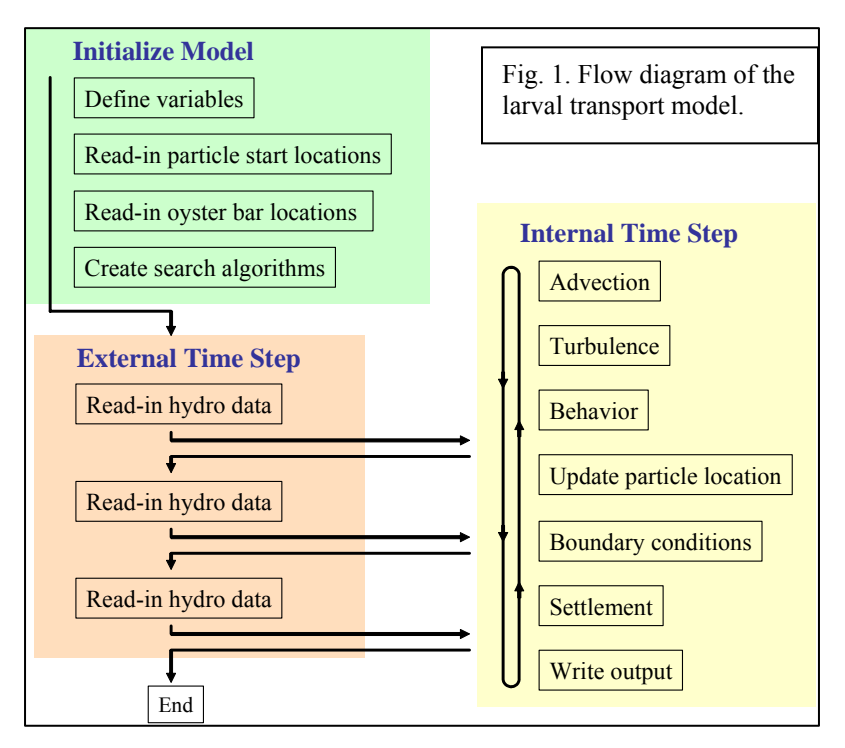

#### **Interpolation scheme**

Hydrodynamic model predictions (stored in NetCDF format) are read in and interpolated in space and time to the particle location. The first step in the process of interpolating the water properties (e.g., current velocities, salinity, temperature, sea surface height, and vertical and horizontal diffusivities) to the particle location is to determine the grid cell in which the particle is located. For this, we use the 'crossings' point-in-polygon approach coupled with a search algorithm for computational efficiency. Once the particle is located in a grid cell, water properties are interpolated in space to the particle location. All water properties are interpolated from the native ROMS grid points (i.e., u grid points are used to calculate *u*-velocity at the particle location, v grid points are used for *v*-velocity, and rho grid points are used for sea surface height, *w*-velocity, salinity, and diffusivity calculations). For two-dimensional water properties (e.g., sea surface height, water depth) bilinear interpolation is used. For three-dimensional water properties (e.g., current velocities, diffusivities, salinity), a water-column profile scheme is applied (North et al. 2006a). In this scheme, values are interpolated along each s-level to create a vertical profile of values at the x-y particle location (Fig. 2). A tension spline curve is then fit to the vertical profile and used to estimate the water property at the particle location. The interpolation scheme was adapted from North et al. (2006a), streamlined to increase computational speed, and enhanced to handle model domains with irregular bottoms and non-rectangular grid geometries. It should be noted that this interpolation scheme likely

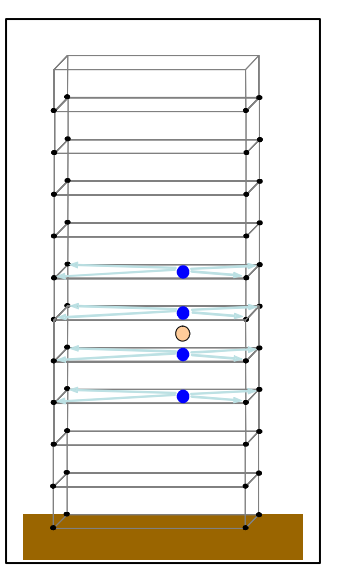

Fig. 2. Schematic of ROMS model grid and 'water column' interpolation scheme. Hydrodynamic model predictions are interpolated along s -levels to the x-y locations (blue circles) above and below a particle (orange circle). Then a tension spline is fit to the values at the x-y locations to determine the water property at the particle location.

assumes that the underlying hydrodynamic model grid is orthogonal (Rich Signell, pers. comm.).

Although there are several available methods for interpolating to the particle location (e.g., linear interpolation, cubic splines) we chose to use a sophisticated tension spline curve fitting routine. Both cubic and simple tension splines cause 'offshoots'. Offshoots occur when the interpolated line does not preserve the monotonicity and concavity of the original data. Offshoots can easily be seen with the cubic spline interpolation technique (Fig. 3). LTRANS was originally developed with the Tension Spline Curve Fitting Package (TSPACK). TSPACK (TOMS/716) was created by Robert J. Renka (renka@cs.unt.edu, Department of Computer Science and Engineering, University of North Texas) and is available for download from http://www. netlib.org and http://portal.acm.org/citation.cfm?id=151277. TSPACK fits tension splines to data that preserve the concavity and monotonicity of the data (Fig. 3). The routines in TSPACK are highly articulate and produce excellent profiles, although they may be somewhat computationally demanding because an individual tension factor is estimated for each segment of the profile. The tests of the random displacement model for vertical sub-grid scale turbulence (North et al. 2006a) were undertaken with TSPACK. Occasionally, the curve fitting method would fail to converge. In the North et al. (2006a) simulations, this occurred 0.0004% of the time, or once in 244,500 calls to TSPACK. In these rare cases, simple linear interpolation of the vertical profile was used to avoid program pause.

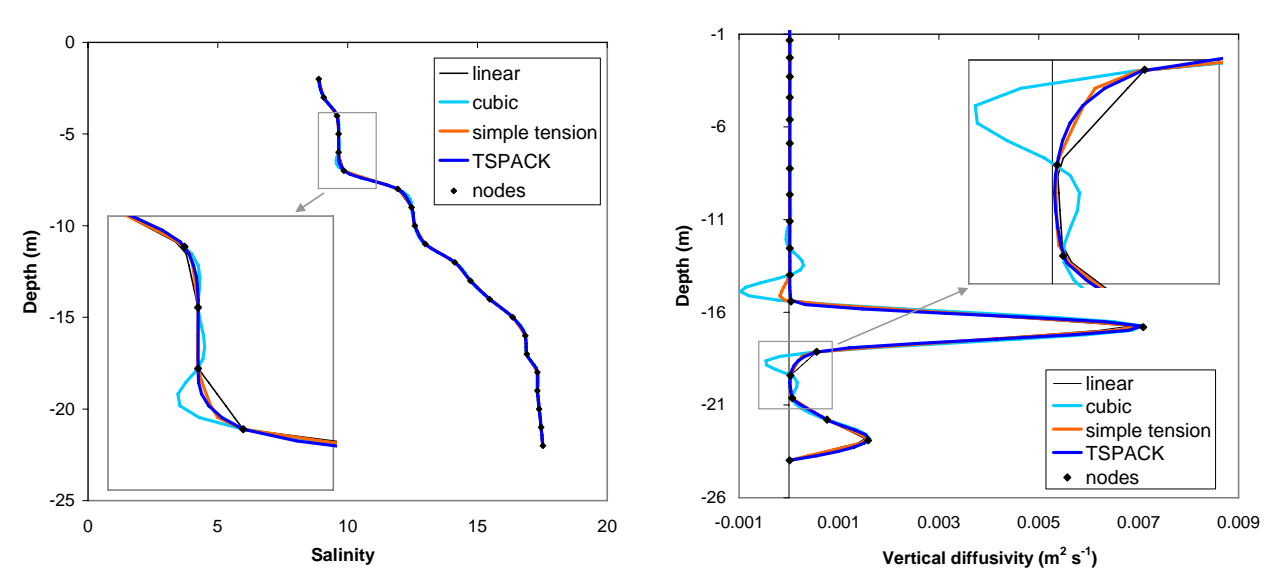

Fig. 3. Fit of linear, cubic spline, simple tension spline (tension factor  $= 10$ ) and the TSPACK tension spline to profiles of salinity (left) and vertical diffusivity (right). The former is field data, the later is derived from ROMS. Note that linear interpolation does not preserve what one would expect to be a smooth profile. The cubic and simple tension splines create overshoots. These overshoots are especially problematic in the random displacement model (for vertical sub-grid scale turbulence) because they create artificial inflection points in the diffusivity profile which cause particles to move away from these points.

TSPACK is copyrighted by the Association for Computing Machinery (ACM). With the permission of Dr. Renka and ACM, TSPACK was modified for use in LTRANS by removing unused code and call variables and updating it to Fortran 90. The modified version of TSPACK is included in the LTRANS source code in the Tension Spline Module (tension module.f90). If you would like to use LTRANS with the modified TSPACK software, please read and respect the ACM Software Copyright and License Agreement

(http://www.acm.org/publications/policies/softwarecrnotice). For noncommercial use, ACM grants "a royalty-free, nonexclusive right to execute, copy, modify and distribute both the binary and source code solely for academic, research and other similar noncommercial uses" subject to the conditions noted in the license agreement. Note that if you plan commercial use of LTRANS with the modified TSPACK software, you must contact ACM at permissions@acm.org to arrange an appropriate license. It may require payment of a license fee for commerical use.

 For particle tracking, it is necessary to interpolate in time as well as space because the duration between successive outputs of the hydrodynamic models (i.e., the external time step) is longer than the time step of particle motion (i.e., the internal time step). To do this, water properties are estimated at the particle location (as above) at three time points that correspond to the hydrodynamic model output (i.e., at the 10-min intervals of the external time step). Then a polynomial curve is fit to the water properties at three time points and used to calculate the water properties at the time of particle motion (i.e. for the internal time step). The advection, turbulence and behavior sub-models incorporate these spatial and temporal interpolation techniques; specifics associated with each sub-model are discussed below.

*Advection sub-model*. A 4<sup>th</sup> order Runge-Kutta scheme in space and time is used to calculate particle movement due to advection. This scheme solves for the *u*-, *v*-, and *w*- current velocities (representing the x-, y-, and z-directions) at the particle location using an iterative process that incorporates velocities at previous and future times to provide the most robust estimate of the trajectory of particle motion in water bodies with complex fronts and eddy fields (Dippner 2004) like Chesapeake Bay. Current velocities  $(m s<sup>-1</sup>)$  provided by the Runge-Kutta scheme are multiplied by the duration of the internal time step  $(\delta t)$  to calculate the displacement of the particle in each component direction. Displacements (m) are then added to the original location of the particle  $(x_n, y_n, z_n)$  in order to calculate the new location of the particle  $(x_{n+1}, y_{n+1})$ , *zn*+1):

$$
(1) \t x_{n+1} = x_n + u \delta t
$$

$$
(2) \t y_{n+1} = y_n + v \delta t
$$

(3)  $z_{n+1} = z_n + w \delta t$ 

The *u* and *v* current velocities are separated into north and east component directions before particle motion is estimated. Law-of-the-wall (a log layer calculation) is applied to the current velocities within one s-level of bottom to simulate reduction in current velocities near bottom.

#### **Turbulence sub-model**

 Hydrodynamic models do not simulate turbulent motion at scales smaller than the grid resolution of the model. In particle-tracking models, particles can be moved in millimeter to centimeter steps -- much less than the hydrodynamic model grid scale. A random component must be added to particle motion in order to reproduce turbulent diffusion that occurs at the scale of particle motion (Hunter et al. 1993, Visser 1997, Brickman and Smith 2002). A random displacement model (Visser 1997) is implemented within the larval transport model to simulate sub-grid scale turbulent particle motion in the vertical (z) direction:

(4) 
$$
z_{n+1} = z_n + K_v' \delta t + R \Big[ 2r^{-1} K_v \delta t \Big]^{1/2}
$$

where  $z_n$  = initial particle location,  $K_v$  = vertical diffusivity evaluated at ( $z_n$  + 0.5 $K_v$   $\delta t$ ),  $\delta t$  = time step of the random displacement model,  $K_v' = \partial K_v / \partial z$  evaluated at  $z_n$ , and R is a random number generator with mean  $= 0$  and standard deviation  $r = 1$ . Unlike random walk models, random displacement models do not result in numerical artifacts if the vertical resolution is adequate to resolve sharp variations in vertical diffusivity (Visser 1997; Brickman and Smith 2002). In LRTRANS, the turbulent particle motion sub-model uses the same approach for determining  $K_v$ and  $K_v$ <sup>'</sup> at the particle location as that used in the advection model, except that 1) a smoothing algorithm is applied to the water column profile of  $K<sub>v</sub>$  to prevent artificial aggregation of particles in regions of sharp gradients in diffusivity (North et al. 2006a), and 2) a  $4<sup>th</sup>$  order Runge-Kutta was applied in time but not in space due to computational constraints.

 A random walk model is used to simulate turbulent particle motion in the horizontal direction (x- or y- directions). When  $K_h$  is constant, the random displacement model defaults to a random walk model (Visser 1997):

(5) 
$$
x_{n+1} = x_n + R \left[ 2r^{-1} K_h \delta t \right]^{1/2}
$$

where  $K_h$  = horizontal diffusivity evaluated at  $(x_n)$ . This was suitable for the ROMS model for which LTRANS was developed (Li et al. 2005, 2006, Zhong and Li 2006) because it was

implemented with a constant value for  $K_h$  (1 m<sup>2</sup> s<sup>-1</sup>). The model output was interpolated to the particle location using the same approach as was used for advection (described above), except that a 4th order Runge-Kutta was applied in time only (not space) due to the computational constraints. Note that it is likely that a random displacement model should be used if horizontal diffusivity is not constant in the hydrodynamic model.

#### **Behavior sub-model**

 The behavior sub-model includes a swimming speed component and a behavioral cue component that can depend upon species and developmental stage. The swimming speed component controls the speed of particle motion due to behavior. Swimming speeds can be set as constant or as a function of particle age. The behavioral cue component regulates the direction of particle movement. To simulate random variation in the movements of individual larvae, the direction of particle motion is assigned a random component that can be weighted so that particles have a tendency to move up or down depending on species and/or age of particle.

#### **Settlement sub-model**

 The purpose of the settlement submodel is to determine if a particle is inside or outside suitable habitat. Once a particle reaches a specified age, the Settlement Module tests the location of pediveligerstage particles at each internal time step (e.g., every 2 min) to determine if they are within the boundaries of a habitat polygon. If so, they settle and stop moving (Fig. 4). To determine if the particle is inside or outside an irregularly shaped polygon, the 'crossings method', a 'point-in-polygon' technique, is applied. A ray, parallel to the

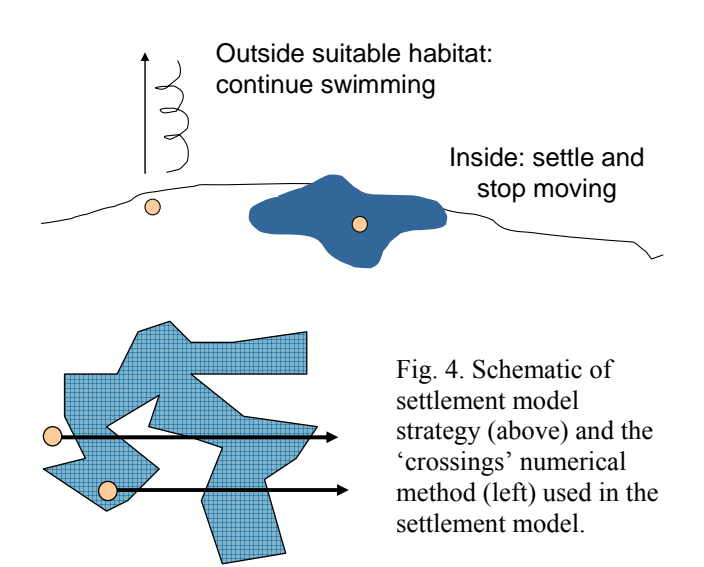

x-coordinate axis, is shot from the particle (a point) to the east. The number of times the ray intersects with the line segments of each polygon is calculated. If the number of intersections is odd, then the particle is within the polygon. If the number is even, then the particle is outside the polygon boundaries. A search restriction algorithm ensures that the locations of particles are tested only for nearby polygons to reduce computation time.

#### **Boundary conditions**

 Before particles settle or die (i.e., between the time they are released and the time they stop moving), the location of each particle is tested every internal time step to ensure that it remains within the model boundaries. If the motion of the particle causes it to exceed the boundaries, the particle is placed within the model domain as specified below.

 Vertical boundaries (surface and bottom) are specified for each particle by interpolating sea surface height and bottom depth to the x-y location of the particle. If a particle passes through the surface or bottom boundary due to turbulence or vertical advection, the particle is placed back in the model domain at a distance that is equal to the distance that the particle exceeds the boundary (i.e., it is reflected vertically). If a particles passes through the surface or bottom due to particle behavior, the particle is placed just below the surface or above the bottom (i.e., it stops near the boundary).

 Reflective horizontal boundary condition routines keep particles within the model domain. For ROMS, boundaries are taken to be halfway between water and land grid points. Boundary points of the main land/sea boundary and each individual island are ordered to create closed polygons. The 'crossings' point-in-polygon approach is used to determine if a particle is inside or outside the model boundaries. If the particle is on land or on an island, the particle is reflected off the boundary with an angle of reflection that equals the angle of approach to the boundary. The distance that the particle is reflected is equal to the distance that the particle exceeded the boundary. The horizontal boundary condition routine allows multiple reflections within one time step.

### **User's Guide**

Our objective in writing this User's Guide is to provide the necessary information for users to 1) set up and run LTRANS, and 2) be able modify LTRANS to adapt it to their needs. We have tried to define every variable in the model. If you search the document (Ctrl F) and cannot find the definition of a variable used in LTRANS, please report this to LTRANS@hpl.umces.edu and we will correct it. Your suggestions on how to make this document more useful also would be appreciated.

### **Concluding thoughts**

 The LTRANS model is designed to maintain fidelity with hydrodynamic model predictions. All interpolation occurs from the original staggered grid of the u, v, and rho grid points directly to the particle location. In addition, horizontal interpolation occurs along s-levels in an attempt to follow the structure of the hydrodynamic model in regions of changing bathymetry. These interpolation schemes may be costly in computation time compared to less accurate schemes; the benefits have not been quantified. The LTRANS model was developed to simulate oyster larvae in Chesapeake Bay, a region with complex bathymetry and horizontal and vertical current shears. It is not known whether the LTRANS interpolation schemes would be appropriate in other systems, and, if so, in what conditions they should be used. We invite the particle tracking community to participate in cross-system comparisons to help develop standardized methods for interpolation, turbulence and time stepping for different systems.

### **Open Source License**

LTRANS is an open-source model and licensed under the MIT/X License. This license is similar to the ROMS model license. Here is a copy of the LTRANS model license file:

\*\*\*\*\*\*\*\*\*\*\*\*\*\*\*\*\*\*\*\*\*\*\*\*\*\*\*\*\*\*\*\*\*\*\*\*\*\*\*\*\*\*\*\*\*\*\*\*\*\*\*\*\*\*\*\*\*\*\*\*\*\*\*\*\*\*\*\*\*\* \*\*\*\*\*\*\*\*\*\*\*\*\*\*\*\*\*\*\*\*\*\*\*\*\*\*\*\*\*\*\*\*\*\*\*\*\*\*\*\*\*\*\*\*\*\*\*\*\*\*\*\*\*\*\*\*\*\*\*\*\*\*\*\*\*\*\*\*\*\*

\*\* Copyright (c) 2008 \*\* \*\* The University of Maryland Center for Environmental Science \*\* \*\*\*\*\*\*\*\*\*\*\*\*\*\*\*\*\*\*\*\*\*\*\*\*\*\*\*\*\*\*\*\*\*\*\*\*\*\*\*\*\*\*\*\*\*\*\*\*\*\*\*\*\*\*\*\*\*\*\*\*\*\*\*\*\*\*\*\*\*\* \*\* \*\* \*\* This Software is open-source and licensed under the following \*\* \*\* conditions as stated by MIT/X License: \*\* \*\* \*\* \*\* (See http://www.opensource.org/licenses/mit-license.php ). \*\* \*\* \*\* \*\* Permission is hereby granted, free of charge, to any person \*\* \*\* obtaining a copy of this Software and associated documentation \*\* \*\* files (the "Software"), to deal in the Software without \*\* \*\* restriction, including without limitation the rights to use, \*\* \*\* copy, modify, merge, publish, distribute, sublicense, \*\* \*\* and/or sell copies of the Software, and to permit persons \*\* \*\* to whom the Software is furnished to do so, subject to the \*\* \*\* following conditions: \*\* \*\* \*\* \*\* The above copyright notice and this permission notice shall \*\* \*\* be included in all copies or substantial portions of the \*\* \*\* Software.  $\overline{\phantom{a}}$ \*\* \*\* \*\* THE SOFTWARE IS PROVIDED "AS IS", WITHOUT WARRANTY OF ANY KIND, \*\* \*\* EXPRESSED OR IMPLIED, INCLUDING BUT NOT LIMITED TO THE \*\* \*\* WARRANTIES OF MERCHANTABILITY, FITNESS FOR A PARTICULAR PURPOSE \*\* \*\* AND NONINFRINGEMENT. IN NO EVENT SHALL THE AUTHORS OR COPYRIGHT \*\* \*\* HOLDERS BE LIABLE FOR ANY CLAIMS, DAMAGES OR OTHER LIABILITIES, \*\* \*\* WHETHER IN AN ACTION OF CONTRACT, TORT OR OTHERWISE, ARISING \*\* \*\* FROM, OUT OF OR IN CONNECTION WITH THE SOFTWARE OR THE USE OR \*\* \*\* OTHER DEALINGS IN THE SOFTWARE. \*\* \*\* \*\* The most current official versions of this Software and \*\* \*\* associated tools and documentation are available at: \*\* \*\* \*\* \*\* http://northweb.hpl.umces.edu/LTRANS.htm \*\* \*\* \*\* \*\* We ask that users make appropriate acknowledgement of \*\* \*\* The University of Maryland Center for Environmental Science, \*\* \*\* individual developers, participating agencies and institutions, \*\* \*\* and funding agencies. One way to do this is to cite one or \*\* \*\* more of the relevant publications listed at:  $***$ \*\* \*\* \*\* http://northweb.hpl.umces.edu/LTRANS.htm#Description \*\* \*\* \*\* \*\*\*\*\*\*\*\*\*\*\*\*\*\*\*\*\*\*\*\*\*\*\*\*\*\*\*\*\*\*\*\*\*\*\*\*\*\*\*\*\*\*\*\*\*\*\*\*\*\*\*\*\*\*\*\*\*\*\*\*\*\*\*\*\*\*\*\*\*\* \*\*\*\*\*\*\*\*\*\*\*\*\*\*\*\*\*\*\*\*\*\*\*\*\*\*\*\*\*\*\*\*\*\*\*\*\*\*\*\*\*\*\*\*\*\*\*\*\*\*\*\*\*\*\*\*\*\*\*\*\*\*\*\*\*\*\*\*\*\*

# **II. Setting up LTRANS in a new model domain**

**Overview**. This section provides step-by-step instructions for setting up and running LTRANS in both the Windows and Linux environments. More details about the input file types and formats can be found in this User's Guide Input Files section (p. 21). Sample input files can be found at the "LTRANS Example Input Files" section of the LTRANS website (http://northweb.hpl.umces.edu/LTRANS.htm). The 'release configuration' of LTRANS is designed to run with these example input files.

**0. Note that two modules that are released with LTRANS were not created by LTRANS developers and have different license files.** They are the Mersenne Twister and TSPACK programs found in the Random Number Module (random\_module.f90) and the Tension Spline Module (tension module.f90), respectively. Please review and respect the permissions of these programs. The information on these programs can found in the appropriate module sections of this User's Guide as well as on the "External Dependencies and Programs" section of the LTRANS web site (http://northweb.hpl.umces.edu/LTRANS.htm).

### **1. Install NetCDF Libraries**

Because LTRANS reads in ROMS-generated NetCDF (.nc) files, LTRANS requires that the appropriate NetCDF libraries be installed on your computer. Linux users will likely have to build their own libraries using the source code/binaries on the Unidata website (http://www.unidata.ucar.edu/software/netcdf/).

In Windows Visual Fortran environment, the following pre-built binaries may be used. The enclosed pre-built NetCDF library files were downloaded from (see URL) and should be placed in (see path) the following locations on your computer:

#### http://www.unidata.ucar.edu/software/netcdf/binaries.html

**netcdf.dll**, place in C:\Program Files\Microsoft Visual Studio\DF98\BIN **netcdf.inc**, place in C:\Program Files\Microsoft Visual Studio\DF98\INCLUDE **netcdf.lib**, place in C:\Program Files\Microsoft Visual Studio\DF98\LIB.

http://www.unidata.ucar.edu/software/netcdf/docs/other-builds.html#windows\_ifort\_f90 **netcdf90.lib**, place in C:\Program Files\Microsoft Visual Studio\DF98\LIB **netcdf90.mod**, place in C:\Program Files\Microsoft Visual Studio\DF98\INCLUDE **typesizes.f90**, place in C:\Program Files\Microsoft Visual Studio\DF98\INCLUDE **typesizes.mod**, place in C:\Program Files\Microsoft Visual Studio\DF98\INCLUDE

These files can be found in VF-NetCDF.zip file in the "External Dependencies and Programs" section of the LTRANS web site (http://northweb.hpl.umces.edu/LTRANS.htm). Note that the paths above reflect the default installation location of Microsoft Visual Studio; if you installed it in a different location, your path will need to be different. Also, note that the "netcdf.lib" file needs to be added to the LTRANS Visual Fortran project before building LTRANS.

**2. Make sure the ROMS NetCDF files contain the appropriate variables.** The LTRANS model uses hydrodynamic data from ROMS NetCDF files. It uses two types of files, a file that contains information about the model grid and the output files that contain the hydrodynamic model predictions. Often there are multiple sequential hydrodynamic output files. The following variables should be in the file that contains the ROMS model grid information:

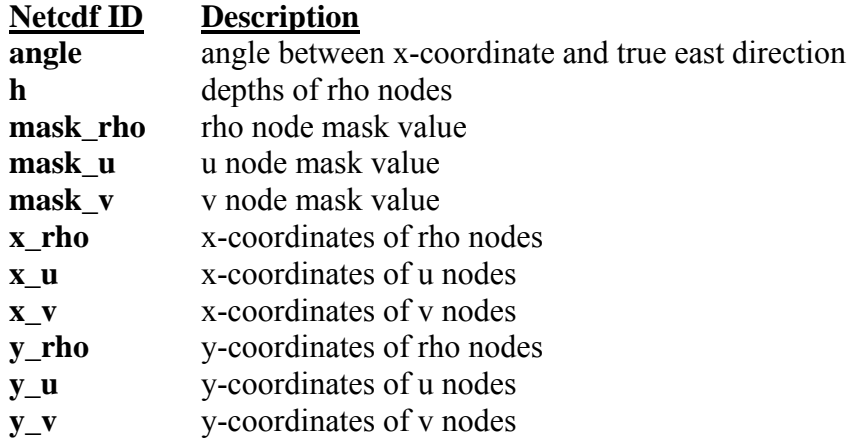

The following variables should be in the ROMS output files that contain the hydrodynamic model predictions. Note that the variables **Cs\_r**, **Cs\_w**, **sc\_r**, and **sc\_w** must be in the first output file used by LTRANS. The other variables should be in all of the output files used by LTRANS.

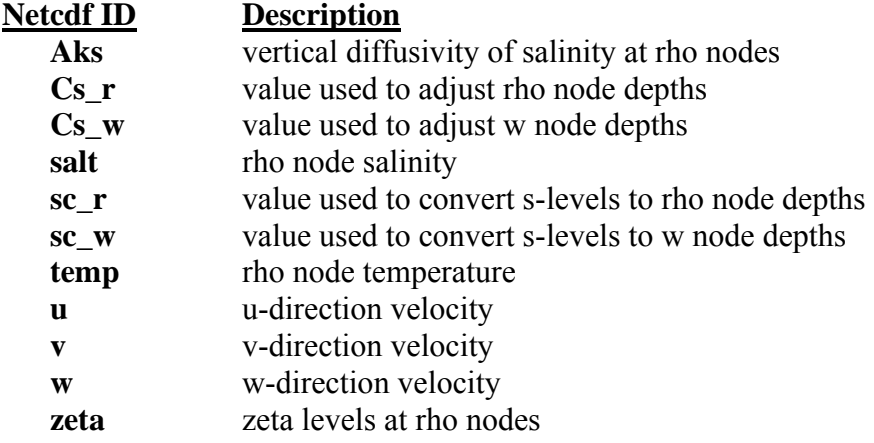

## **3. Update path to ROMS NetCDF files**

These ROMS NetCDF files can either be placed in the same directory as the program (this is the way the LTRANS.inc file is currently configured) or placed in a separate folder. The names and location of the files should be updated in the LTRANS.inc file using the following parameters: **NCgridfile** (for the grid file) and **prefix**, **filenum**, **suffix** for the first output file (only the first output file need be specified). The ROMS NetCDF files are generally large so you may choose to keep them in a separate folder. In this case, the path to the folder with the NetCDF files must be specified in the parameters **NCgridfile** (for the grid file) and **prefix** (for the ROMS output files) found in the LTRANS.inc file. The length of **prefix** in the variable declaration section must remain greater than or equal to the length of the path stored in it. Also note that the length of variable **filenm** must remain greater than or equal to the length of the full file name.

**4. Create the GRID.inc file by running the GRID.inc Generator program.** The GRID.inc Generator program (GRIDinc\_Generator.f90) can be found in a folder entitled "GRID.inc Generator" within the v.1 LTRANS.zip source code folder. To use it, place the ROMS NetCDF grid file in the same folder as GRIDinc\_Generator.f90 and update the name of the NetCDF grid file within the program. Compile and run the program. Before linking, "netcdf.lib" must be added to the program. The program will create the GRID.inc file needed by LTRANS. If you would like to run the program in a different folder than the one where the NetCDF grid file is located, the file name within the program must include the appropriate path. Documentation for GRIDinc Generator.f90 can be found in the "GRID.inc Generator" folder within the v.1 LTRANS.zip source code folder (see "GRIDinc\_Generator Users Guide.pdf")

#### **5. Create particle locations file**

The particle locations are read in from a .csv file which contains either three or four columns: longitude, latitude, depth (in meters) and, if settlement is turned on, the id of the habitat polygon the particle starts on. This file must have at least as many rows as the number of particles in the parameter **numpar**. All of the particle start locations should be within the model boundaries. See the Input Files section of the User's Guide (p. 21) for more information. Place the particle locations file in the same folder as the code and specify the filename in the LTRANS.inc file using the **parfile** parameter. If you would like the file to be in a separate folder, add the file's path to the **parfile** parameter.

**6. Update 'User specified' parameters and variables** in LTRANS.inc include file to turn on or off turbulent particle motion, specify particle behavior (or lack thereof), and calculate salinity and temperature at the particle location, in addition to selecting other options. See User's Guide Include Files section (p. 15) for more information.

### **7. If you would like to use the Settlement Module**:

- **a. Turn settlementon = .TRUE.** in LTRANS.inc include file.
- **b. Make habitat location files:** In order for the model to run with settlement, it must read in habitat location data from .csv files. There are two types of habitat location files: habitat boundary files and habitat hole boundary files. See User's Guide Input section (p. 21) for more information. Place the habitat files in the same folder as the code and specify the file names in the LTRANS.inc file using the **habitatfile** and **holefile** parameter. If you would like the file to be in a separate folder, add the file's path to the **habitatfile** and **holefile** parameters.
- **c. Update Settlement Module parameters** in LTRANS.inc include file.

**8. Compile and run LTRANS.** This section includes instructions for compiling and running LTRANS in the Windows and Linux environments.

#### **a. In the Visual Fortran (for Windows) environment**:

- A. Create a Visual Fortran project:
	- 1) Start up Visual Fortran
	- 2) Click on File  $\geq$  New (or use shortcut Ctrl + N):
		- i. Select 'Fortran Console Application'
		- ii. Type in the desired project name into the 'Project name:' box
		- iii. Select the location you want the project in the 'Location:' box
		- iv. Click 'OK' button. This creates a project folder in the specified location that has the same name as the project.
		- v. In the subsequent dialogue window, ensure that 'An empty project' is selected, and click the 'Finish' button
		- vi. In the 'New Project Information' window that pops up, click 'OK'
- B. Add all of the .f90 files found in the "LTRANS" folder, as well as the NetCDF library file (netcdf.lib), to the project (Project -> Add To Project -> Files).
- C. Compile the source files in the following stages:
	- 1) Stage 1:
		- i. gridcell module.f90
		- ii. interpolation module.f90
		- iii. random\_module.f90
		- iv. parameter module.f90
		- v. point in polygon module.f90
		- vi. tension\_module.f90
	- 2) Stage 2:
		- i. conversion module.f90
		- ii. norm\_module.f90
		- iii. hydrodynamic\_module.f90
	- 3) Stage 3:
		- i. boundary module.f90
		- ii. hor turb module.f90
		- iii. settlement module.f90
		- iv. ver turb module.f90
	- 4) Stage 4:
		- i. behavior module.f90
	- 5) Stage 5:
		- i. LTRANS.f90
- D. Link ('build') the project
- E. Make sure the ROMS model grid and output NetCDF output files, and the LTRANS input .csv files (particle locations, habitat and hole files) are located in the project folder (unless alternate paths are specified in the LTRANS.inc file).
- F. Run the program

### **b. In the Linux environment**:

First, create a directory and place the following in directory: all of the LTRANS .f90 files, the ROMS NetCDF grid and output files (unless an alternate path is specified in the LTRANS.inc file), and particle locations and habitat (optional) .csv input files. The commands found below are called from inside this new directory.

Second, remove reference to netcdf90 in the LTRANS Hydrodynamic Module. To use LTRANS on Linux, a small change to the code in the Hydrodynamic Module will have to be made. The line "USE netcdf90" will need to be changed to "USE netcdf" in the three subroutines initGrid, initHydro, and updateHydro. (Note: the need for this change may be platform-dependent).

Third, compile and run LTRANS. A script has been provided called LTRANS compile.sh (in the "Linux Script" folder in LTRANS.zip). This script is capable of compiling the model using ifort on Linux if the NetCDF include and library files have been installed in /usr/local/include and /usr/local/lib. If the NetCDF files have been installed in a different location, then the following lines of the script will need to be altered so that they include the correct path to the NetCDF files: "-I/usr/local/include" and "-L/usr/local/lib". When placed in the same directory as the other files and then called using the command

./LTRANS\_compile.sh,

the script will compile all the modules and the main program into the executable file LTRANS.exe. The script simply carries out the steps detailed below with echo commands to give updates on its progress.

To compile the model without the script, begin by compiling the Fortran modules without linking. This will create .o and .mod files that are necessary to compile and link the whole program. The following commands will compile the modules without linking using the ifort Linux compiler:

ifort -c gridcell\_module.f90 ifort -c interpolation\_module.f90 ifort -c parameter\_module.f90 ifort -c point in polygon module.f90 ifort -c random\_module.f90 ifort -c tension\_module.f90 ifort -c conversion\_module.f90 ifort -c –I/usr/local/include hydrodynamic\_module.f90 ifort -c norm\_module.f90 ifort -c boundary\_module.f90 ifort -c hor\_turb\_module.f90 ifort -c settlement\_module.f90 ifort -c ver\_turb\_module.f90 ifort -c behavior\_module.f90

If the NetCDF include files were installed in a directory other than /usr/local/include then the command to compile the Hydrodynamic Module will need to be modified to reflect the actual location of the files.

Now the executable can be created using the .o files created in the previous step. The following command will compile and link the code and create the executable file LTRANS.exe (to give the executable file a different name, replace 'LTRANS.exe' with the desired name):

ifort -o LTRANS.exe LTRANS.f90 gridcell\_module.o interpolation\_module.o parameter\_module.o point\_in\_polygon\_module.o random\_module.o tension module.o conversion module.o hydrodynamic module.o norm module.o boundary module.o hor turb module.o settlement module.o ver turb module.o behavior\_module.o -L/usr/local/lib -lnetcdf

If the NetCDF library files were installed in a directory other than /usr/local/lib, then the command will need to be modified to reflect the actual location of the files.

Now that the executable has been created, the program can be run by simply calling the executable. If 'LTRANS.exe' is the executable name then the command to call the executable looks like this:

./LTRANS.exe

**9. Check to make sure LTRANS is running correctly.** The following is written to the screen when LTRANS compiles and runs successfully. It is a good idea to check that the initial particle and habitat polygon latitude and longitude values are read in correctly (otherwise multiple errors can occur).

```
****** LTRANS INITIALIZATION ******* 
read in particle locations 500
  Particle n=5 Latitude= 38.11310 Longitude= -76.19567 
  Particle n=5 Depth= -35.5500000000000 
 Particle n=5 Start Polygon= 101001
read-in grid information 
create elements 
find adjacent elements 
prepare boundary arrays 
initialize behavior 
read in habitat polygon locations 
  Edge i=5 Center Lat= 37.8471777800000 Long= -76.1972269100000 
  Edge i=5 Edge Lat= 37.9296453600000 Long= -76.2044782800000 
 Hole i=5 Center Lat= 37.7089998400000 Long= -76.1576469500000
  Hole i=5 Edge Lat= 37.7274703800000 Long= -76.1576468300000 
find polygons in elements 
y95hdr_182.nc 
****** BEGIN ITERATIONS ******* 
write output to file, day = 6.9444445E-03 
existing matrix, stepf= 4
```

```
existing matrix, stepf= 5
existing matrix, stepf= 6<br>existing matrix, stepf= 7
existing matrix,stepf= 7<br>existing matrix,stepf= 8
existing matrix,stepf= 8 
write output to file, day = 4.8611112E-02existing matrix, stepf= 9<br>existing matrix, stepf= 10
existing matrix, stepf=
existing matrix,stepf= 11 
existing matrix,stepf= 12 
existing matrix, stepf= 13
existing matrix, stepf= 14
write output to file, day = 9.0277776E-02existing matrix, stepf= 15
. 
. 
. 
existing matrix,stepf= 134 
write output to file, day = 1.923611existing matrix, stepf= 135<br>existing matrix, stepf= 136
existing matrix,stepf= 136 
existing matrix, stepf= 137<br>existing matrix, stepf= 138
existing matrix, stepf= 138<br>existing matrix, stepf= 139
existing matrix, stepf=
existing matrix,stepf= 140 
write output to file, day = 1.965278
existing matrix, stepf= 141
existing matrix,stepf= 142 
existing matrix,stepf= 143 
write endfile.csv
```
Number of times random number generator was called: 71812616

\*\*\*\*\*\* END LTRANS \*\*\*\*\*\*\*

# **III. Include Files (Initialization)**

**Overview:** The two include files, GRID.inc and LTRANS.inc, contain the parameters that are used to adapt LTRANS to different ROMS hydrodynamic model domains, change particle attributes (e.g., turn on/off behavior and turbulence), and set input/output file paths. All initialization variables are placed in these files so that the code does not need to be modified to run LTRANS in different model domains or with different particle characteristics. Everything that the user may need to change can be found in LTRANS.inc and GRID.inc.

## **A. GRID.inc**

**Overview**. The stand-alone program GRIDinc Generator.f90 can be used to generate the GRID.inc file. This program uses the ROMS grid NetCDF file as input to calculate a number of parameters that provide LTRANS with information about the ROMS model grid. Documentation and instructions for using the GRIDinc\_Generator.f90 program can be found in the "GRIDinc Generator" folder within the LTRANS.zip source code folder (see 'GRIDinc\_Generator Users Guide.pdf). Here is the example GRID.inc file that is included with the LTRANS release configuration:

```
! GRID.inc 
! 
! for CPB_GRID_wUV.nc 
integer, parameter :: ui = 81 
integer, parameter :: uj = 122integer, parameter :: vi = 82 
integer, parameter :: vj = 121 
integer, parameter :: rho nodes = 10004
integer, parameter :: u nodes = 9882integer, parameter :: v nodes = 9922integer, parameter :: max rho elements = 9801
integer, parameter :: max u elements = 9680
integer, parameter :: max v elements = 9720
integer, parameter :: rho_elements = 4083 
integer, parameter :: u elements = 4316
integer, parameter :: v elements = 4435
```
**Parameter Definitions:** The parameters listed above are: **max\_rho\_element** – integer – maximum number of rho grid elements **max u** element – integer – maximum number of u grid elements **max\_v\_element** – integer – maximum number of v grid elements

- **rho\_elements**  integer total number of wet rho elements (i.e. elements with at least one node masked as water)
- **rho\_nodes**  integer total number of rho nodes
- **u\_elements**  integer total number of wet u elements (i.e. elements with at least one node masked as water)
- **u\_nodes**  integer total number of u nodes
- **ui**  integer number of nodes across u grid
- **uj**  integer number of nodes down rho and u grids
- **v** elements integer total number of wet v elements (i.e. elements with at least one node masked as water)
- **v\_nodes**  integer total number of v nodes
- **vi**  integer number of nodes across rho and v grids
- **vj**  integer number of nodes across u grid

### **B. LTRANS.inc**

The variables in LTRANS.inc include file need to be changed manually. The definition of each parameter is specified within the file. Instructions for updating the parameters are also included in the file where appropriate. Below is the text of LTRANS.inc file that is included with the LTRANS release configuration. For more information on the parameters, see the module sections of this Users Guide.

! \*\*\*\*\*\*\*\*\*\*\*\*\*\*\*\*\*\*\*\*\*\*\*\*\*\*\*\*\*\*\* LTRANS Include File \*\*\*\*\*\*\*\*\*\*\*\*\*\*\*\*\*\*\*\*\*\*\*\*\*\*\*\*\*\*\*

## **!\*\*\* BASIC PARTICLE ATTRIBUTES\*\*\*** INTEGER, PARAMETER :: numpar = 500 ! Number of particles **!\*\*\* TIME PARAMETERS \*\*\*** REAL, PARAMETER ::  $days = 1.96$  ! Number of days to run the model INTEGER, PARAMETER :: iprint = 3600 | Print interval for LTRANS output (s); 3600 = every hour INTEGER, PARAMETER :: dt = 600 | External time step (duration between hydro model predictions) (s) INTEGER, PARAMETER :: idt = 120 | Internal (particle tracking) time step (s) DOUBLE PRECISION, PARAMETER :: Delay = 0.0 ! Time (s) to delay particle release **!\*\*\* ROMS HYDRODYNAMIC MODEL PARAMETERS \*\*\*** INTEGER, PARAMETER :: us = 20 11 Number of Rho grid s-levels in ROMS hydro model INTEGER, PARAMETER :: ws = 21 1 1 | Number of W grid s-levels in ROMS hydro model INTEGER, PARAMETER :: tdim = 144  $\blacksquare$  ! Number of time steps per ROMS hydro predictions file REAL, PARAMETER :: hc = 2.5 1 . Min Depth - used in ROMS S-level transformations DOUBLE PRECISION, PARAMETER:: z0 = 0.0005 ! ROMS roughness parameter DOUBLE PRECISION, PARAMETER :: ConstantHTurb = 1.0 ! Constant value of horizontal turbulence (m2/s)

#### **!\*\*\* TURBULENCE MODULE PARAMETERS \*\*\***

LOGICAL, PARAMETER :: HTurbOn = .TRUE. | ! Horizontal Turbulence on (.TRUE.) or off (.FALSE.) LOGICAL, PARAMETER :: VTurbOn = .TRUE. | Vertical Turbulence on (.TRUE.) or off (.FALSE.) INTEGER, PARAMETER :: p2 = ws \* 4  $\qquad$  ! Number of proliferated points in vertical turbulence module !Note: Only change p2 with a great deal of caution.

#### **!\*\*\* BEHAVIOR MODULE PARAMETERS \*\*\***

INTEGER, PARAMETER :: Behavior = 4  $\blacksquare$  ! Behavior type (specify a number) ! Note: The behavior types numbers are: 0 Passive, 1 near-surface, 2 near-bottom, ! 3 DVM, 4 C.virginica oyster larvae, 5 C.ariakensis oyster larvae, 6 constant)

```
DOUBLE PRECISION, PARAMETER :: deadage = 1.8*24.*3600. ! Age at which a particle stops moving (dies) (s)
! Note: deadage can be used to stop particle motion for all behavior types (0-6) 
DOUBLE PRECISION, PARAMETER :: pediage = 1.2*24.*3600. ! Age when particle reaches max swim speed and can
                                                         ! settle (s) 
! Note: for oyster larvae behavior types (4 & 5), pediage = age at which a particle becomes a pediveliger 
! Note: pediage does not cause particles to settle if the Settlement module is not on 
DOUBLE PRECISION, PARAMETER :: swimstart = 0.5*24.*3600. ! Age that swimming or sinking begins (s)
DOUBLE PRECISION, PARAMETER :: swimslow = 0.00025 | Swimming speed when particle begins to swim
\frac{1}{2} (m/s)
DOUBLE PRECISION, PARAMETER :: swimfast = 0.003 ! Maximum swimming speed (m/s)
! Note: for constant swimming speed for behavior types 1,2 & 3, set swimslow = swimfast = constant speed 
DOUBLE PRECISION, PARAMETER :: Sgradient = 1.0 1 . Salinity gradient threshold that cues larval
                                                      ! behavior (psu/m) 
! Note: This parameter is only used if Behavior = 4 or 5. 
DOUBLE PRECISION, PARAMETER :: constant = -0.0003 ! Sinking velocity for behavior type 6
! Note: This parameter is only used if Behavior = 6. 
!* DVM. The following are parameters for the Diurnal Vertical Migration (DVM) behavior type: 
DOUBLE PRECISION, PARAMETER :: twistart = 4.801821 ! Time of twilight start (hr) **
DOUBLE PRECISION, PARAMETER :: twiend = 19.19956 \blacksquare ! Time of twilight end (hr) **
DOUBLE PRECISION, PARAMETER :: daylength = 14.39774 ! Length of day (hr) **
DOUBLE PRECISION, PARAMETER :: Em = 1814.328 \cdot ! Irradiance at solar noon (microE m<sup>-2</sup> s<sup>-1</sup>) **
DOUBLE PRECISION, PARAMETER :: Kd = 1.07 | Vertical attenuation coefficient
DOUBLE PRECISION, PARAMETER :: thresh = 0.0166 ! Light threshold that cues behavior (microE m<sup>-2</sup> s<sup>-1</sup>)
! Note: These values were calculated for September 1 at the latitude of 37.0 (Chesapeake Bay mouth) 
! Note: Variables marked with ** were calculated with light v2BlueCrab.f (not included in LTRANS yet)
! Note: These parameters are only used if Behavior = 3
```
**!\*\*\* SETTLEMENT MODULE PARAMETERS \*\*\*** 

LOGICAL, PARAMETER :: settlementon = .TRUE. ! settlement module on (.TRUE.) or off (.FALSE.) ! Note: If settlement is off: set minholeid, maxholeid, minpolyid, maxpolyid, pedges, & hedges to 1 ! to avoid both wasted variable space and errors due to arrays of size 0. If settlement is on and there are no holes: set minholeid, maxholeid, & hedges to 1 LOGICAL, PARAMETER :: holesExist = .TRUE. ! Are there holes in habitat? yes(TRUE) no(FALSE) INTEGER, PARAMETER ::  $minpolyid = 101001$  ! Lowest habitat polygon id number INTEGER, PARAMETER :: maxpolyid = 101004 ! Highest habitat polygon id number INTEGER, PARAMETER :: minholeid = 100201 ! Lowest hole id number INTEGER, PARAMETER :: maxholeid = 100401 ! Highest hole id number INTEGER, PARAMETER :: pedges = 76 ! Number of habitat polygon edge points (# of rows in habitat ! polygon file) INTEGER, PARAMETER :: hedges = 33 . I Number of hole edge points (number of rows in holes file)

#### **!\*\*\* CONVERSION MODULE PARAMETERS \*\*\***

DOUBLE PRECISION, PARAMETER :: PI = 3.14159265358979 ! Pi DOUBLE PRECISION, PARAMETER :: RCF = 180.0 / PI ! Radian conversion factor DOUBLE PRECISION, PARAMETER :: Earth Radius = 6378\*1000 ! Equatorial radius

#### **!\*\*\* INPUT FILE NAME AND LOCATION PARAMETERS \*\*\*;**

!ROMS NetCDF Model Grid file

CHARACTER(LEN=15), PARAMETER :: NCgridfile = 'CPB GRID wUV.nc' !Filename !Note: the path to the file is necessary if the file is not in the same folder as the code !Note: if .nc file in separate folder in Linux, then include path. For example: ! CHARACTER(LEN=29), PARAMETER :: NCgridfile = '/share/enorth/CPB\_GRID\_wUV.nc' !Note: if .nc file in separate folder in Windows, then include path. For example: ! CHARACTER(LEN=23), PARAMETER :: NCgridfile = 'D:\ROMS\CPB\_GRID\_wUV.nc'

!ROMS Predictions NetCDF Input File. Filename = prefix + filenum + suffix CHARACTER(LEN=7), PARAMETER :: prefix='y95hdr\_' ! NetCDF Input Filename prefix INTEGER, PARAMETER :: filenum = 182 | Number in First NetCDF Input Filename CHARACTER(LEN=3), PARAMETER :: suffix='.nc' ! NetCDF Input Filename suffix !Note: the path to the file is necessary if the file is not in the same folder as the code

 !Note: if .nc file in separate folder in Windows, then include path in prefix. For example: ! CHARACTER(LEN=15), PARAMETER :: prefix='D:\ROMS\y95hdr\_' ! if .nc file in separate folder in Linux, then include path in prefix. For example:

! CHARACTER(LEN=26), PARAMETER :: prefix='/share/lzhong/1995/y95hdr\_'

!Particle Location Input File CHARACTER(LEN=25), PARAMETER :: parfile  $=$  'initial part location.csv' !Particle locations !Note: the path to the file is necessary if the file is not in the same folder as the code

!Habitat Polygon Location Input Files CHARACTER(LEN=24), PARAMETER :: habitatfile = 'sample habitat edges.csv' !Habitat polygons CHARACTER(LEN=24), PARAMETER :: holefile = 'sample habitat holes.csv' !Holes in habitat !Note: the path to the file is necessary if the file is not in the same folder as the code

**!\*\*\* OTHER PARAMETERS \*\*\*** INTEGER, PARAMETER :: seed = 9 | | Seed value for random number generator (Mersenne Twister) LOGICAL, PARAMETER :: BoundaryBLNs = .TRUE. ! Create Surfer Blanking Files of boundaries? .TRUE.=yes, ! .FALSE.=no LOGICAL, PARAMETER :: SaltTempOn = .FALSE. ! Calculate salinity and temperature at particle ! location: yes (.TRUE.) or no (.FALSE.)

# **IV. Input Files**

This section includes information on the input files needed to run LTRANS: 1) the NetCDF files from the ROMS hydrodynamic model, 2) a comma delimited file that contains the particle locations, and 3) comma delimited files that contain habitat boundaries for the Settlement Module. The latter is only needed if the Settlement Module is turned on.

# **A. ROMS NetCDF files**

**Overview:** The LTRANS model uses hydrodynamic data from ROMS NetCDF files. It uses two types of files, a file that contains information about the model grid, and the output files that contain the hydrodynamic model predictions. Often there are multiple sequential output files that contain hydrodynamic model predictions. LTRANS assumes that the sequential ROMS output files contain the same number of time steps in each file (e.g., if the first file contains predictions at 144 discrete times, then all files should contain predictions at 144 discrete times).

The following variables should be in the file that contains the ROMS model grid information:

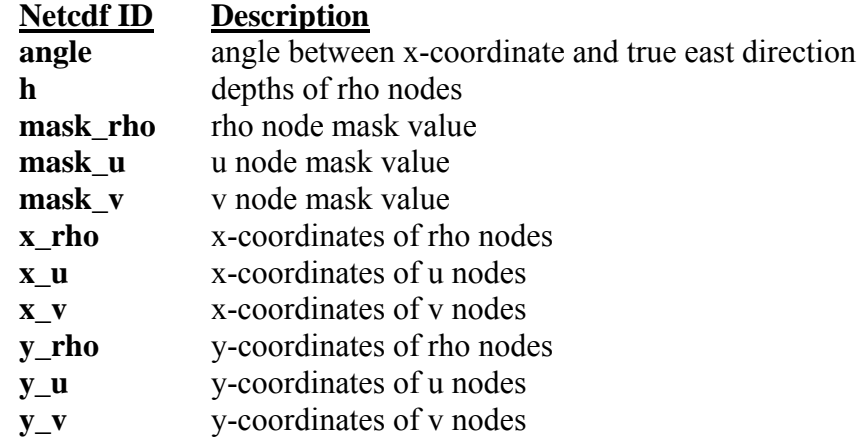

The following variables should be in the sequential ROMS files that contain the hydrodynamic model predictions. Note that the variables **Cs\_r**, **Cs\_w**, **sc\_r**, and **sc\_w** must be in the first ROMS predictions file used by LTRANS. The other variables should be all of the files.

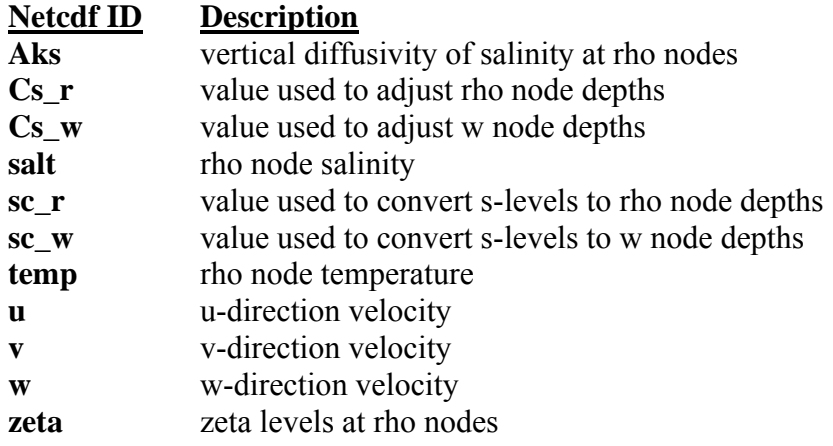

There are two sections in which the ROMS NetCDF files are read in to the program. The first section reads in the ROMS grid file and is located in subroutine **initGrid** in the Hydrodynamic Module. The call to **initGrid** is located near the beginning of LTRANS.f90. The data read in includes the x and y coordinates of the nodes in the rho, u, and v grids, depth at the rho nodes, the angle between x-coordinate and true east, masks of the rho, u, and v grid nodes that specify whether the nodes are on land or in water, and the variables necessary to calculate s-levels: **SC**, **CS**, **SCW**, and **CSW**. This data is read in once and does not change.

The second section in which NetCDF files are read into the program occurs when information is read in from sequential output files of ROMS model predictions. This is done at the beginning of the external time step in LTRANS.f90 by calling the subroutines **initHydro** and **updateHydro** found in the Hydrodynamic Module. The current version of LTRANS uses files that contain 1 day of ROMS model output. When the program reaches a new day, it opens that day's NetCDF file and reads in the needed data. This data includes U, V, and W velocities, salinity, temperature, zeta, and vertical diffusivity. LTRANS stores in memory data needed for three external time steps (not the whole day's worth of data) to avoid overloading the computer's memory.

**Input File:** A single input file is used that contains the ROMS model grid data, and sequential input files are used that contain ROMS model predictions. For LTRANS model development, the input file used for reading in the constants is called 'CPB\_GRID\_wUV.nc' and was created with Seagrid, a Matlab program that generates grids for ROMS models. Also, the sequential input files used in LTRANS model development have names that begin with the letter "y" followed by the last two numbers of the year and "hdr". This is followed by the three digit day of the year and ".nc". For example, the input file for the day of June 23, 1995 was named "y95hdr  $174\text{.nc}$ " (June 23 is the  $174<sup>th</sup>$  day of the year). The same data types are used in each of the daily input files, though the data in each file is specific to the appropriate day.

**Initialization:** In order to run the model with NetCDF input, NetCDF libraries must exist on the computer on which LTRANS is compiled. Also, before linking the program, the file "netcdf.lib" should be added to the project (if compiling using Windows Visual Fortran). Finally, the correct name of the ROMS NetCDF files must be specified within the LTRANS.inc include file so the appropriate data can be accessed. If these files are not located in the source code folder then the correct path to the files must be specified.

**Numerical Method:** Before data can be read in from a NetCDF file, the file must be opened by calling the function NF90\_OPEN. For example, a NetCDF file might be opened with the line "**STATUS** = NF90 OPEN(filename, NF90 NOWRITE, **NCID**)", where "filename" can be a hard-coded filename such as "CPB\_GRID\_wUV.nc" or a character array containing the file name. The advantage of the character array, as seen in this program, is that the array can be altered and reused again in a loop, while hard-coding is not as flexible. "NF90\_NOWRITE" in the above NF90\_OPEN statement is a flag indicating that the file will be open for reading but not for writing. **NCID** is the returned NetCDF ID used in following statements in order to retrieve the data within the file. The function returns an integer that stands for a particular status (whether it succeeded, failed, etc.) and that value is stored in the variable **STATUS** to be tested to see if opening the file occurred without error. The line following the open statement should

have "if (STATUS .NE. NF90 NOERR)" to test if there was an error, followed by an appropriate action such as writing "Problem NF90\_OPEN" to output as is done in LTRANS.

The variable "**filenm"** is a character array that contains the name of the file that is to be opened. It is pieced together from other character arrays as well as integers (**filenm**  $=$  **prefix** + **counter** + **suffix)**. With the ROMS predictions files used to create LTRANS, **prefix** = "y95hdr\_", **suffix** = ".nc", and **counter** was used to increment the name of sequential input files by one day (each file contains one day of ROMS model predictions). Note that the prefix should also have the path to the file if the file is not located in the same directory as the code. The **counter** in the middle of the file name is created by adding **iint**, the current day of the model (0 for the first day of the model, 1 for the second, etc.), to the day of the year on which the model starts. Therefore, if the model is on the third day of a run that starts on the 174<sup>th</sup> day of the year, the day of the year will be calculated as  $174 + 2 = 176$ . This value is stored in **counter**. Then **prefix**, **counter**, and **suffix** are all written to the character array **filenm** which is used to open the appropriate NetCDF file. This allows the program simply to increment **iint**, recalculate **counter**, and remake **filenm** without excessive code, making it superior to hard-coding.

Once the file is open, the program must read the data from it. There are many functions that can be used to read a NetCDF file. This program uses two: NF90\_INQ\_VARID and NF90 GET VAR. The function NF90 INQ VARID is used to get the variable ID of a certain variable within the NetCDF file. This requires the exact name of the variable in the file. If this is not known, there are other functions that can help you find it. Additional functions and NetCDF information can be found at the links at the end of this section. Because the ROMS variables names are known, we use NF90\_INQ\_VARID. The form of the function is "STATUS = NF90\_INQ\_VARID(**NCID**, 'varname', **VID**)", where **STATUS** serves the same purpose as in the open function, **NCID** is the NetCDF ID returned from the open function, 'varname' is the specific variable name the program is looking for, and **VID** is the variable ID returned from the function.

Now that the program knows the NetCDF ID (**NCID**) and the variable ID (**VID**), it can get the data for that specific variable in that particular NetCDF file. This is done using the NF90\_GET\_VAR function. There are several different formats in which different variables can be passed to this function, changing how the output is returned. In LTRANS, we use two different formats. The first format is "**STATUS** = NF90\_GET\_VAR (**NCID**, **VID**, Var)", where **STATUS** once again serves the same purpose, **NCID** is the NetCDF ID, **VID** is the variable ID, and Var is the variable into which the data is being read. This only works properly if the variable has the same dimensions as the data. After NF90\_GET\_VAR is called, the variable **STATUS** is tested again to ensure that the data has been read in properly.

The format above is only useful for reading in an entire array from a NetCDF file. To read in only part of an array the second format is used. The second format of a call to this function used in LTRANS is "**STATUS** = NF90 GET VAR ( **NCID**, **VID**, Var, START, COUNT)", where **STATUS** is used to check that the function worked properly, **NCID** is the NetCDF ID, **VID** is the variable ID, Var is the variable that the data is being read into, START is the position in the array from which to start reading, and COUNT is the number of positions to read in from each dimension For this to work properly, the dimensions of Var must be the same as the dimensions of the variable COUNT. Again, after the function call, the variable **STATUS** is tested to ensure that the data was read in without error.

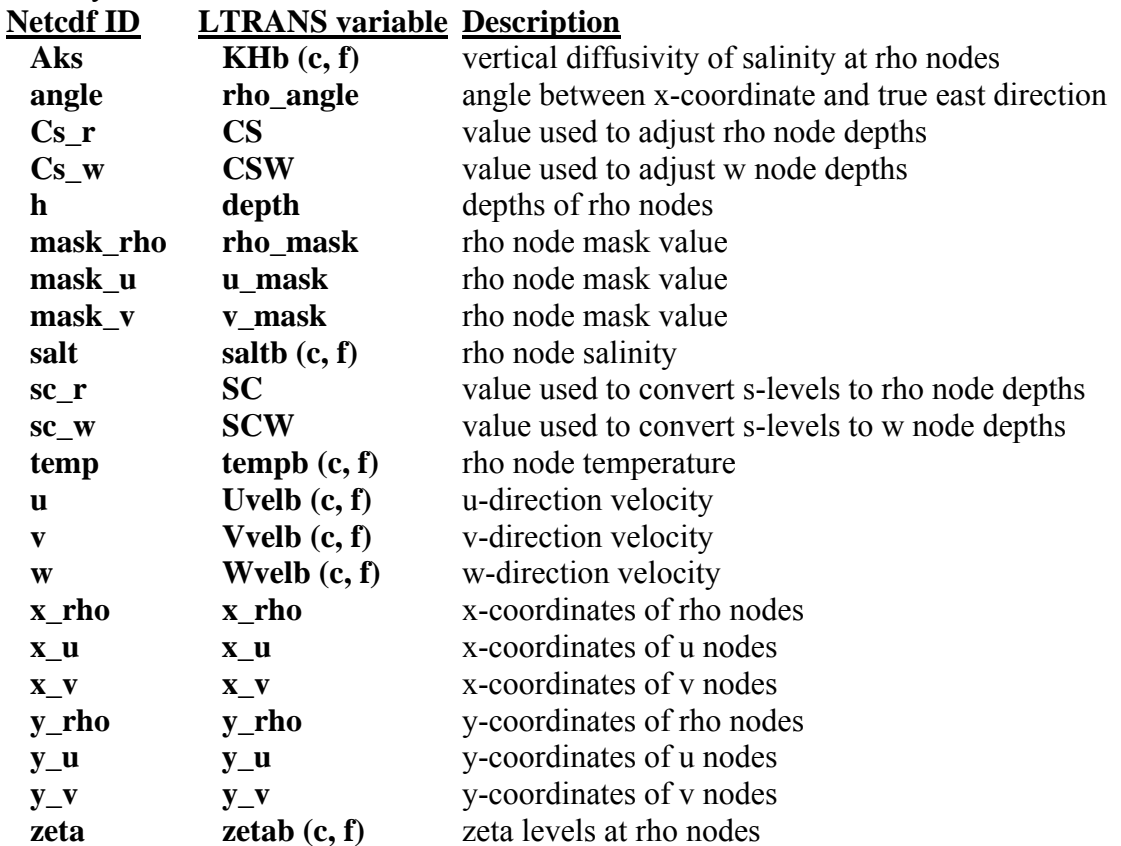

The following is a list of the variable IDs, the variables they are read into, and the description of what they are:<br>Notedf ID

After everything has been properly read into the program, the function NF90\_CLOSE is called. It has the format "**STATUS** = NF90\_CLOSE(**NCID**)" and simply takes the NetCDF ID (**NCID**) and disassociates it from the NetCDF file it was associated to. This makes it free to be used with the next NetCDF file.

The main structure of LTRANS is based on the assignment of a unique number to each ROMS model grid point (referred to as a node). Each grid cell (referred to as an 'element') is comprised of a set of 4 nodes. After the hydrodynamic data is read from the NetCDF files into the variables listed above, it is reorganized so that each data point is assigned the appropriate node number. This is done in the subroutine **initGrid** in the Hydrodynamic Module after the grid variables are read in.

Further information regarding how to input data from a NetCDF file can be found at the following NetCDF Fortran 77 and Fortran 90 interface guide websites: http://www.unidata.ucar.edu/software/netcdf/docs/netcdf-f77/ http://www.unidata.ucar.edu/software/netcdf/docs/netcdf-f90/

## **B. Particle location file**

**Overview:** The starting locations of all particles are read in from an external file which is in comma-delimited format. The code for reading in this file is found in the main LTRANS.f90 program.

**Input File:** Depending on whether or not the Settlement Module is turned on, this file contains either three or four columns. In either case, the first column contains each particle's latitudinal coordinate, the second contains its longitudinal coordinate, and the third column contains the particle's depth (in meters from surface, e.g., -35.55). If the Settlement Module is turned on, a fourth column must contain the identification number of the habitat polygon from which each particle starts. In the example LTRANS model, the file is called "initial part location.csv".

**Initialization:** The filename and path (if needed) to the file must be specified correctly in the variable **parfile** in the LTRANS.inc include file. The variable **numpar** should be equal to the number of rows in the particle locations file. **numpar** equals the number of particles tracked).

**Numerical Method:** The file is opened into unit 1 and then read into the variables **P\_latlon** and **P\_xyz(n.3)**, and, if settlement is on, **startpoly,** using a loop that iterates through **numpar** particles. For each particle **i**, **P\_latlon**(**i**,1) contains the particle's longitude, **P\_latlon**(**i**,2) contains the particle's latitude, **P\_xyz(n.3)** contains the particle's depth, and **startpoly**(**i**) contains a habitat polygon identification number. The file is read in using format 1 which expects two real floating point variables (one 12 spaces long with 8 spaces after the decimal, one 11 spaces long with 8 spaces after the decimal, one double precision variable (6 spaces long with 2 after the decimal), and one integer of 6 digits if the Settlement Module is turned on.

After the data is read in, it must be converted from latitude and longitude to meters in order to be used in the model. This conversion is done in the Conversion Module using the equations from the sg\_mercator.m and seagrid2roms.m matlab scripts that are found in Seagrid (a Matlab program used to generate the ROMS model grid). The particle start latitude and longitude locations are converted to meters and stored in the variable **P\_xyz(n,1)** and **P\_xyz(n,2),** respectively. **P** xyz is used for all the particle location calculations throughout LTRANS.

**Variable Definitions:** The following variables are used when reading in the particle locations file:

**numpar** – integer – number of particles **parfile** – character array – path (if needed) and file name of the input file **P\_latlon** – real – initial latitude and longitude of particles **P**  $xyz$  – dp – array containing particle x, y, and z locations (in meters) **startpoly** – integer – identification number for particles **settlementon** – logical – .TRUE. if settlement is on, else .FALSE.

## **C. Habitat location files for Settlement Module**

**Overview:** If the Settlement Module will be used, then the locations of habitat polygons must be read in from external files. These comma delimited files contain habitat polygon identification numbers and latitude and longitude coordinates for the center and edges of the habitat polygons. If the habitat polygons have holes in them, two files must be read in, one containing the coordinates for the habitat polygons and the second containing the coordinates for the holes.

**Input File:** Data regarding habitat locations is contained in two separate files. The first contains the locations of the edges of all the habitat polygons, while the second contains the locations of the edges of any holes that exist in the habitat polygons. The file containing the habitat polygon edge data has five columns: identification number, center point longitude, center point latitude, edge point longitude, and edge point latitude. Each polygon has one identification number and one center latitude and longitude that do not change, but different edge points that encircle the center point. Thus, a file will use several rows to define a single polygon, repeating the identification number and center latitude and longitude with different edge latitudes and longitudes, going around the polygon's outline and ending with the edge point it started on to close the shape. See "sample\_habitat\_edges.csv" for an example.

The file containing the holes in habitat polygons is set up exactly like the habitat polygon file but with a sixth column. The columns are the hole identification number, hole center longitude, hole center latitude, hole edge longitude, hole edge latitude, and the habitat polygon identification number. The sixth column indicates the habitat polygon identification number of the polygon in which the hole is located. In the example LTRANS model, the file with hole information is called "sample\_habitat\_holes.csv".

**Initialization:** The filename and path (if needed) to the file must be specified correctly in the variables **habitatfile** and **holefile** in LTRANS.inc. Also, a number of additional parameters in LTRANS.inc must be initialized. The parameter **pedges** must equal the number of rows in the habitat polygon file and the parameter **hedges** must equal the number of rows in the hole file. The parameters **minholeid**, **maxholeid**, **minpolyid**, and **maxpolyid** must contain the minimum and maximum id numbers used in both the habitat polygon and hole input files.

**Numerical Method:** The settlement input files are read in by the subroutine initSettlement found in the Settlement Module. The habitat polygon edge file is opened into unit 181 and then read into the variable **P\_lonlat** using a loop that iterates **pedges** number of times. For each edge **i**, **P\_lonlat**( $\mathbf{i}$ ,1) contains the edge's polygon identification number, **P\_lonlat**( $\mathbf{i}$ ,2) contains its center longitude, **P\_lonlat**(**i**,3) contains its center latitude, **P\_lonlat**(**i**,4) contains its edge longitude, and **P** lonlat (**i**,5) contains its edge latitude. The file is read in using format 18 which expects a floating point variable of 10 characters, none of which are after the decimal, followed by four floating point variables of 25 characters, 18 of which are after the decimal.

The hole edge file is opened into unit 331 and then read into the variable **H\_lonlat** using a loop that iterates **hedges** number of times. For each hedge **i**, **H\_lonlat** (**i**,1) contains the current hedge's hole identification number, **H\_lonlat** (**i**,2) contains its center longitude, **H\_lonlat** (**i**,3) contains its center latitude, **H\_lonlat** (**i**,4) contains its edge longitude, **H\_lonlat** (**i**,5) contains its edge latitude, and **H\_lonlat** (**i**,6) contains the identification number of the habitat polygon in which this hole is located. The file is read in using format 343 which expects a floating point variable of 10 characters, none of which are after the decimal, followed by four floating point variables of 25 characters, 18 of which are after the decimal, and another floating point variable of 10 characters, none of which are after the decimal.

After the data is read in, it must be converted from latitude and longitude to meters in order to be used in the model. This conversion is done using the equations from the sg\_mercator.m and seagrid2roms.m matlab scripts that are found in Seagrid and used to generate the ROMS model grid. The habitat polygon boundary locations are converted from the variable **P\_latlon** and stored in the variable **polys**. The hole boundary locations are converted from the variable **H\_lonlat** and stored in the variable **holes**.

**Variable Definitions:** The following variables are used when reading in habitat polygon files: **habitatfile** – character array, parameter – the file and path (if needed) of the habitat polygon data

**hedges** – integer, parameter – total number of hole edges

**H\_lonlat –** dp – latitude and longitude hole data read in from **holefile**

**holefile** – character array, parameter – the file and path (if needed) of the hole data

**holes** – dp – id number, center longitude, center latitude, edge longitude, edge latitude for each habitat polygon, habitat polygon id number

**minholeid** – integer, parameter – lowest hole id number

**minpolyid** – integer, parameter – lowest habitat polygon id number

**maxholeid** – integer, parameter – highest hole id number

**maxpolyid** – integer, parameter – highest habitat polygon id number

**pedges** – integer, parameter – number of habitat polygon edge points

- **P\_lonlat** dp latitude and longitude habitat polygon data read in from **habitatfile**
- **polys** dp id number, center longitude, center latitude, edge longitude, and edge latitude for each habitat polygon

# **V. Execution (LTRANS.f90, main program)**

LTRANS.f90 contains the main structure of the particle-tracking program. It executes the external time step, internal time step, and particle loops, advects particles, and writes output. It calls the modules that read in hydrodynamic model information, move particles due to turbulence and behavior, test if particles are in habitat polygons, and apply boundary conditions to keep particles in the model domain. See Fig. 1 for a schematic of the model structure and the external and internal time steps which are described in this section.

Before the iterative loops that comprise the heart of the particle tracking model structure, LTRANS.90 starts with an initialization section. Several time stepping variables are calculated, variable arrays are initialized, and the particle locations are read in and their latitude and longitude coordinates are converted to meters. Subroutine initBehave is used to initialize the matrices that contain information on particle attributes for the Behavior Module.

In addition, information about the ROMS hydrodynamic model domain is read in and used to create the LTRANS model domain and grid element structure. In LTRANS, an element is defined as a set of four adjacent rho, u or v nodes that form a quadrilateral. Each element is assigned a unique identification number. These numbers are used to store previous, and efficiently search for new, particle locations. Three subroutines are called to initialize the LTRANS domain and element structure. Subroutine initGrid is used to read the x and y coordinates of the nodes in the rho, u, and v grids, depth at the rho nodes, the angle between xcoordinate and true east, masks of the rho, u, and v grid nodes that specify whether the nodes are on land or in water, and the variables necessary to calculate s-levels. It also assigns unique identification numbers to rho-, u- and v elements to create the LTRANS grid element structure. Subroutine createBounds defines the LTRANS model boundaries based on the land/sea masking of the rho grid. Finally, subroutine initHydro reads in the initial hydrodynamic data (u-, v-, and w-velocities, salinity, temperature, zeta, and vertical diffusivity) for the back, center, and forward time steps from the first ROMS sequential output file.

Once the initialization is complete, the external time step loop begins as well as the internal time step and particle loops that are nested within it. The following sections of the User's Guide contain explanations of the remaining code in the main program LTRANS.f90: the external time step, internal time step and particle loops as well as boundary condition tests, advection, print statements (output), and the subroutine find currents.

## **A. External time step loop**

**Overview**: The loop which iterates for each external time step contains the majority of the execution code of the program. The execution of the external time step loop can be broken down into three major sections: updating the hydrodynamic data, the internal time step loop, and the output (print) section. The internal time step loop and the print statements will be covered in the following sections. The main purpose of the external time step loop is to update hydrodynamic data. The hydrodynamic data comes from ROMS NetCDF files which contain information about u velocity, v velocity, w velocity, salinity, sea surface height, and other attributes.

To calculate water properties at the particle location, LTRANS uses hydrodynamic model output from the current ('center') time step, the previous ('back') time step, and the future ('forward') time step. On the first iteration of the external time step the attributes of the back, center, and forward times are taken directly from the first netcdf file. However, on every subsequent iteration the back and center time steps' attributes are transferred from the previous center and forward time steps, respectively, and data from the netcdf files is only read in for the forward time step.

**Initialization:** The length of the external time step (in seconds) is set in LTRANS.inc with the variable **dt**. The value **dt** should be equal to the duration of the hydrodynamic data output intervals. The variable **tdim** found in LTRANS.inc should be initialized to the total number of external time steps within each hydrodynamic model output file (e.g., 144 in the example LTRANS program). The variable **stepT,** the total number of external time steps in the model, is initialized to **seconds** divided by **dt**, where **seconds** is the total number of seconds that the model will run and **dt** is the duration, in seconds, of the external time step.

**Numerical Methods:** The external time step consists of a loop from 1 to **stepT** using the variable **p** to iterate. The first two iterations use the same data, so the hydrodynamic data is initialized before the first iteration by calling subroutine **initHydro** and is not updated again until **p** is greater than 2. On all other iterations, the program updates hydrodynamic data by calling subroutine **updateHydro**. Both initHydro and updateHydro can be found in the Hydrodynamic Module. In **updateHydro**, the 'forward' variables are updated with the most recent hydrodynamic data and the 'back' and 'center' variables are replaced with the 'center' and 'forward' variables from the previous time step, respectively.

Following the update hydrodynamic data section is a short section used to update the external time step values in **ex**. The variable **ex** is an array of three values used to store the back time, center time, and forward time in seconds. These values are calculated by using multiples of **dt**, the size of the external time step in seconds.

**Variable Definitions:** The following variables are used in this section:

 $dt$  – integer, parameter – duration of the external time step  $(s)$  $ex - dp - back$ , center, and forward external times (s) **p** – integer – iteration variable for external time step **seconds** – real – total number of seconds that the LTRANS model will run  $stepT - integer - total number of external time steps$ **tdim** – integer, parameter – total number of external time steps within each hydrodynamic model output file. Set in LTRANS.inc

## **B. Internal time step loop**

**Overview:** The internal time step loop is the loop in which the particle tracking occurs. The internal time step is shorter than the external time step to allow particles to move in smaller

intervals than the hydrodynamic model output intervals. Within each iteration of the internal time step loop, the time and internal time step values are updated. After this, the program enters the particle loop where particle movement over the time step is calculated (see next section for a description of the particle loop). Once this is complete, particle locations are updated. These events occur every iteration of the internal time step.

**Initialization:** The duration of the internal time step, **idt**, must be set in LTRANS.inc. The variable **stepIT** (the number of internal time steps per external time step) is then initialized as the value of **dt** (the external time step) divided by **idt** (the internal time step).

**Numerical Method:** The internal time step is a loop that iterates from 1 to **stepIT** using the variable **it**. First, the variable **time** is incremented by **idt** and **daytime** is recalculated by dividing **time** by 86,400 (the number of seconds in a day).

Next, the values of **ix**, the internal time step values, are calculated. **ix** is an array with three values, so it can hold the internal 'back', 'center', and 'forward' times.

Once time has been updated, the internal time step goes into a loop from 1 to **numpar** through each particle, updating the particles' locations. Upon the completion of the particle loop, there is a short section that iterates through all the particles from 1 to **numpar**, using the variable **n**, and updates the particle locations in **P\_xyz** to the new locations in **newP\_xyz**.

**Variable Definitions:** The following variables are used in this section:

**daytime** – real – model time in days **idt** – integer, parameter – duration of the internal time step **it** – integer – iteration variable for internal time step  $\mathbf{i}$ **x** – dp – back, center, and forward internal times (s) **n** – integer – iteration variable for particle loops **newP\_xyz** – dp – new particle x,y,z locations after particle loop **numpar** – integer, parameter – total number of particles **P\_xyz** – dp – particle x,y,z locations before particle loop **stepIT** – integer – number of internal time steps per external time step **time** – integer – model time in seconds

## **C. Particle Loop**

**Overview:** The particle loop is a loop that iterates through all of the particles, updating each particle's position for the current internal time step. It calculates advection at the particle location and conducts vertical and horizontal boundary tests. It is within this loop that the optional turbulence, behavior and settlement modules can be called. For this section, it is useful to be reminded that the main structure of LTRANS is based on the assignment of a unique number to each ROMS model grid point (referred to as nodes). Each grid cell (referred to an 'element') is comprised of a set of 4 nodes.

**Numerical Method:** First, the age of the particle is updated. The particle's age is incremented by the internal time step, **idt**. The particle's updated age and its previous status can be used to determine how it will behave in this iteration. For example, for oyster larvae, the program can determine if the particle is pre-pediveliger stage, pediveliger stage, or so old that it dies. The updated particle age is passed to **updateStatus** in the Behavior Module to update the current particle's settled or dead status. If the particle is dead or has settled, the program passes to the next particle because the current particle needs no further computation.

The very first time through the particle loop, the subroutine checks that the particles are within horizontal boundaries and determines in which rho, u, and v grid elements each particle is located. To find the grid element in which the particle is located, the program calls the subroutine **setEle** from the Hydrodynamic Module with the optional final argument set to .TRUE., indicating that the subroutine will need to call **gridcell** to search through every element until it finds the one that contains the particle. On subsequent iterations, the program calls **setEle** without the optional final argument, indicating that the subroutine will cycle through a predetermined list of all the elements adjacent to the element in which the particle was last known to be. If the particle is not in the element in which it was in during the last time step or in any of its adjacent elements, the particle has jumped across an element and is considered to have violated the Courant-Friedrichs-Levy condition (note this is an informal application of formal condition which was derived for hydrodynamic models, not particle tracking models). In this case, the program pauses and should be restarted with a smaller internal time step (**idt**). If the program does not pause, it determines the rho grid, u grid, and v grid elements in which the particle is located and stores the node numbers of these elements for later computations.

Next, the program calls subroutine **setInterp** from the Hydrodynamic Module, which determines interpolation values for the particle's current location. The subroutine uses bilinear interpolation. In the unusual event that the bilinear interpolation fails, an inverse weighted distance technique is employed. The program then checks to ensure that the particle is within the vertical boundaries. The program then creates a matrix of z-coordinates at the particle's location for each s-level. This is done for the back, center, and forward external times steps for each rho and w slevel. This is necessary because sea surface height changes over time and therefore the vertical position of the s-levels also change.

The next four blocks of code are for advection (described below), horizontal turbulence (see Horizontal Turbulence Module), vertical turbulence (see Vertical Turbulence Module), and behavior (see Behavior Module). In addition, salinity and temperature at the particle location is calculated if the **SaltTempOn** parameter is set to .TRUE. in the LTRANS.inc file. The displacement (m) of the particle due to advection in the x, y, and z directions are stored in the variables **AdvectX**, **AdvectY**, and **AdvectZ** (see *Advection* section below). The displacements of the particle due to horizontal turbulence in the x- and y-directions are stored in **TurbHx** and **TurbHy**. **TurbV** holds the result of the displacement of the particle in the z-direction due to vertical turbulence. The variable **Behav** stores the displacement in the z-direction due to particle behavior.

Once those values have been calculated, they are applied to alter the location of the particle. **AdvectX** and **TurbHx** are added to the x-position of the particle, **AdvectY** and **TurbHy** are
added to the y-position of the particle, and **AdvectZ** and **TurbV** are added to the z-position of the particle. If the particle is not within vertical boundaries after those updates it is reflected off the surface or bottom (see *Vertical boundaries test* section below). **Behav** is then added to the new z position and the vertical bounds are tested again. If the particle location is outside of a boundary, it is placed just within the boundary rather than being reflected.

The next section of the program checks that the trajectory of the particle from its old location to its new location does not pass through any horizontal boundaries by calling the subroutine **intersect** reflect that is located in the Boundary Module (see *Horizontal boundaries tests* section below). If it does pass through a boundary, it is reflected back into the model domain. The particle can reflect a maximum of three times before the program will print an error message to the screen and discontinue. After the horizontal boundaries are tested, the program calls subroutine **setEle** as a final test to make sure that the particle is still within a rho-, u-, and v-grid element.

The last step in the particle loop is to determine if the particle can currently settle (if the Settlement Module is turned on (**settlementon** = .TRUE.). This is done by calling the subroutine **settlement** in the Settlement Module. The subroutine first checks if the particle is of the right age to settle, has not already settled, and if there are habitat polygons to settle on within the element in which the particle is located. If it passes those three tests, it continues by determining if the particle is within the boundaries of any habitat polygon in that element and not within the boundaries of any holes in that habitat polygon. If the particle is within a habitat polygon and not within a hole, then it settles. Its ending habitat polygon number is stored in the variable **endpoly** and its depth is set to equal the depth of the bottom at that location. If it is not within the boundaries of a habitat polygon, or if it is within the boundaries of a hole, then the particle can not settle and nothing is done. Regardless of whether the particle settles or not, this ends the particle loop.

**Variable Definitions:** The following variables are used in this section:

- Advect $X dp -$  the distance that a particle moves in one internal time step due to advection in the x-direction (m)
- Advect  $Y dp -$  the distance that a particle moves in one internal time step due to advection in the y-direction (m)
- **Advect** $Z$  dp the distance that a particle moves in one internal time step due to advection in the z-direction (m)

**Behav** – dp – the distance that a particle moves in one internal time step due to behavior  $(m)$ 

**idt** – integer, parameter – duration of the internal time step

- **TurbHx**  $dp$  the distance that a particle moves in one internal time step due to subgrid scale turbulence in the x-direction (m)
- **TurbHy**  $-\text{dp}$  the distance that a particle moves in one internal time step due to subgrid scale turbulence in the y-direction (m)
- **TurbV**  $dp$  the distance that a particle moves in one internal time step due to subgrid scale turbulence in the z-direction (m)

#### *1. Vertical boundaries test*

**Overview:** At each time step the water surface levels change and the particles move. This section checks that the particles are not moved above the surface or below the bottom (i.e., this keeps them in the water).

**Numerical Method:** Vertical boundaries (surface and bottom) are specified for each particle by interpolating sea surface height and bottom depth to the x-y location of the particle. The values are interpolated by the subroutine **getInterp** from the Hydrodynamic Module. Once the vertical boundaries have been calculated they are stored in **P\_depth**, **P\_zetab**, **P\_zetac**, and **P\_zetaf**. The bottom boundary is stored in **P\_depth**, and the surface boundaries due to changing sea levels are stored in **P\_zetab**, **P\_zetac**, and **P\_zetaf** for the back, center, and forward external times. There are two sections where the vertical boundaries are tested, one at the beginning and one at the end of the particle loop.

If the particle is out of bounds at the beginning of the particle loop, then it is simply placed just within the boundaries. This is typically only needed if the sea surface has lowered since the last time step, leaving the particle just above water. The vertical boundaries are checked twice at the end of the particle loop, once after the particle's location is updated due to advection and turbulence, and one final time after the particle's location is updated due to behavior. If a particle passes through the surface or bottom boundary due to turbulence or vertical advection, the particle is placed back in the model domain at a distance that is equal to the distance that the particle has exceeded the boundary (i.e., it is reflected vertically). If a particles passes through the surface or bottom due to particle behavior, the particle is placed just below the surface or above the bottom (i.e., it stops near the boundary).

**Variable Definitions:** The following variables are used in this section:

**newZpos** – dp – new z coordinate after advection and turbulence

**P** depth – dp – sea floor depth at the particle location

**P**  $xyz$  – dp – particle's x,y,z coordinates before the current time step

**P\_zb(c, f)** – dp – particle's depth at back, center, and forward internal time

**P** zetab(c, f) – dp – surface height at the particle location for back, center, and forward time **reflect** – dp – distance to reflect particle from surface or bottom if advection and turbulence

moved the particle out of bounds

#### *2. Advection*

**Overview:** This model determines the displacement (m) of a particle due to advection in the x-,  $y$ -, and z- directions for each internal time step. Current velocities are estimated using a  $4<sup>th</sup>$  order Runge-Kutta technique. 'Law of the wall' (log-layer calculation) is applied to particles near bottom.

**Numerical Method:** The advection model is based on a 4<sup>th</sup> order Runge-Kutta numerical method. A prototype of 4<sup>th</sup> order Runge-Kutta looks like this:

 $y_{n+1} = y_n + (\lambda_6)^*(k_{n1} + 2k_{n2} + 2k_{n3} + k_{n4})$ 

Where:

 $k_{n1} = f(t_n, y_n)$  $k_{n2} = f(t_n + \frac{1}{2}h, y_n + \frac{1}{2}h * k_{n1})$  $k_{n3} = f(t_n + \frac{1}{2}h, y_n + \frac{1}{2}h^* k_{n2})$  $k_{n4} = f(t_n + h, y_n + h^* k_{n3})$ 

These prototypes are implemented by calculating the  $k_n$  values using the subroutine FIND CURRENTS subroutine in LTRANS.f90. First the  $k_{nl}$  values for the u-, v-, and wdirections are determined by passing in the values for the current particle location. FIND CURRENTS returns the  $k_{n1}$  values. New location coordinates are calculated using  $k_{n1}$ values and passed back to FIND CURRENTS to calculate  $k_{n2}$  values. This process is repeated until  $k_{n4}$  values are determined. The  $k_n$  values then are plugged into the main function to calculate advection values in the u-, v-, and w- directions. Finally, the u- and v-values are rotated using **P\_angle** to the x- and y- component directions. Velocities at the particle location are multiplied by the internal time step **idt** to calculate displacement (m).

**Variable Definitions:** The following variables are used in the advection section:

**AdvectX**, **AdvectY**, **AdvectZ** – dp – distance moved in the x, y, and z directions (m) due to advection

 $ex - dp - back$ , center, and forward external times (s)

**idt** – integer, parameter – duration of the internal time step (s)

 $\mathbf{i}$ **x** – dp – back, center, and forward internal times (s)

**kn1**  $u(v, w)$ ,  $kn2$   $u(v, w)$ ,  $kn3$   $u(v, w)$ ,  $kn4$   $u(v, w)$  – dp – u, v, and w-component advection currents at the  $1^{st}$ ,  $2^{nd}$ ,  $3^{rd}$ , and  $4^{th}$  Runga-Kutta position

**maxpartdepth, minpartdepth** – dp – to ensure the depth used to calculate  $2^{nd}$ ,  $3^{rd}$ , and  $4^{th}$ Runga-Kutta positions is not outside vertical bounds

**p** – integer – iteration variable for external time step

**P** angle – dp– angle between x-coordinate and true east at particle location

**P\_U, P\_V, P\_W – dp – final advection values in U, V, and W directions** 

**P** zb(c, f) – dp – particle's depth at back, center, and forward time

**Pwc\_wzb(c, f)** – dp – w-coordinate depths at particle location

**Pwc\_zb(c, f)** – dp – rho-coordinate depths at particle location

**Uad, Vad, Wad** – dp – U, V, and W advection values returned from FIND CURRENTS

**x1**,  $\mathbf{x2}$ ,  $\mathbf{x3}$  – dp – x-coordinate used to calculate  $2<sup>nd</sup>$ ,  $3<sup>rd</sup>$ , and  $4<sup>th</sup>$  Runga-Kutta positions

**Xpar** – dp – x-coordinate of the particle before the current time step

**y1**, **y2**, **y3** – dp – y-coordinate used to calculate  $2^{nd}$ ,  $3^{rd}$ , and  $4^{th}$  Runga-Kutta positions

**Ypar** – dp – y-coordinate of the particle before the current time step

**z1, z2, z3** – dp – z-coordinate used to calculate  $2^{nd}$ ,  $3^{rd}$ , and  $4^{th}$  Runga-Kutta positions **Zpar** –  $dp - z$ -coordinate of the particle

#### *3. Horizontal boundaries test*

**Overview:** After particle positions have been updated due to horizontal advection and turbulence, the particle locations are tested to ensure that they have not left the model domain. Standard methods for dealing with horizontal boundaries in particle-tracking models (e.g., remove particle from routine, stick particle to boundary, place particle back at previous location, etc.) could not be applied because of the complicated nature of Chesapeake Bay shorelines and narrow tributaries. We developed reflective horizontal boundary condition routines to keep particles within the domain. For the boundary condition routines, boundary points of the mainland/sea boundary and each individual island are ordered to create closed polygons. Boundaries are taken to be halfway between water and land rho grid points. The trajectory of the particle is tested using the subroutine **intersect\_reflect** from the Boundary Module. If the particle crosses over a horizontal boundary, it is reflected off the boundary it crosses with an angle of reflection that equals the angle of approach to the boundary. The distance that the particle is reflected is equal to the distance that the particle exceeded the boundary. This is done a maximum of three times before the program writes an error message and discontinues. If the trajectory is found to no longer cross any boundaries before three bounces, the "crossings" pointin-polygon approach is used to ensure that the particle is inside the mainland/sea and outside island boundaries by using the subroutines **mbounds** and **ibounds** from the Boundary Module.

**Initialization:** The model boundaries are created by the subroutine **createBounds** in the Boundary Module, which is called in LTRANS.f90 after calling **initGrid** from the Hydrodynamic Module. **createBounds** must be called after **initGrid** because it needs the values in rho\_mask which are read in by **initGrid**. Once **createBounds** has been called and the boundaries have been successfully created, the subroutines **mbounds**, **ibounds**, and **intersect** reflect are used to determine if the particle is in the main boundaries, island boundaries, or must reflect off of any boundaries.

**Numerical Method:** The horizontal boundaries test uses three subroutines from the Boundary Module: **mbounds**, **ibounds**, and **intersect\_reflect** (see the Boundary Module section for details on these subroutines). The subroutine **mbounds** determines whether or not the particle location is within the main boundaries of the model. The subroutine **ibounds** determines if the particle is within an island boundary. The subroutine **intersect** reflect determines where an intersection took place and where the particle will be once reflected off of the boundary. Details on these subroutines can be found in the subroutine sections (see p. 68 for mbounds, p. 62 for ibounds, p. 64 for intersect\_reflect).

The horizontal boundaries are tested to ensure that the particle is within the model domain in two different sections of the code. The first test occurs at the beginning of the particle loop, and is only called on the very first iteration of the program. It determines if the starting location for each particle is within the model boundaries. The particle's location is tested with the subroutines **mbounds** and **ibounds**. If the particle is found to be either outside of the main boundaries or within island boundaries, the program writes "outside main bounds", returns the particle number, and stops.

Horizontal boundaries are tested for each particle at the end of the particle loop after the particle's location has been updated due to advection, turbulence, and behavior to ensure that its new location is within the model boundaries.

First, the subroutine **intersect\_reflect** is called to determine whether the particle trajectory crosses model boundaries. If an intersection occurs then it is called again using the intersection location and reflection location as the new particle start and end points. If after being reflected three times the particle is still outside of the boundaries, the program prints "still out after 3rd reflection" and stops or sets the location of the particle equal to the location at the previous time step (if the user comments out the 'stop'). If the particle ends in bounds with three or fewer reflections, **mbounds** is called to determine if the particle's new position is within main model boundaries. If the particle's new location is outside of the boundaries, the program prints an error message and stops. If the particle is found to be within the main boundaries by **mbounds**, the program calls **ibounds**. If **ibounds** finds that the particle is not in an island, the particle passes the test and the program moves on. If the particle is in an island, the program prints an error message and stops.

When **ibounds** and **mbounds** return that the particle is within the model boundaries, the program moves on with the final reflected location as the new location of the particle.

#### **Variable Definitions:** The following variables are used in this section:

**fintersectX**, **fintersectY** – dp – x,y coordinates of intersection returned by intersect reflect **freflectX**, **freflectY** – dp – x,y coordinates of reflected location returned by intersect reflect **in\_island** – integer – return variable of ibounds  $(1 - in$  and island,  $0 - not$  in an island) **inbounds** – integer – return variable of mbounds  $(1 - in$  bounds,  $0 - not$  in bounds) **intersectf** – integer – return variable of intersect reflect  $(1 -$  intersection found,  $0 -$  none) **island** – dp – return variable of ibounds; id of the island the particle is in **newXpos**, **newYpos** – dp – particles new x,y coordinates after advection and turbulence **nXpos**, **nYpos** – dp – x,y coordinates of the location the particle is heading to, passed to intersect\_reflect **P**  $xyz$  – dp – particle's x,y,z coordinates before the current time step **Reflects** – integer – counter for the number of reflections made **skipbound** – integer – input/output variable of intersect\_reflect used to ensure that the particle does not reflect two consecutive times off the same boundary **Xpar**, **Ypar** – dp – particle's x,y coordinates before the current time step **Xpos**, **Ypos** – dp – input for intersect reflect, containing x,y coordinates of the particle

## **D. Output**

**Overview:** The output can ultimately be used to plot and view the particles and compare the outcomes of different model runs. There are two types of comma-delimited output files: *para* and *endfile*. The *para* files are created periodically at set intervals throughout the running of the program and contain the particle locations at the current time. The *endfile* file is created only at the end of the program and contains information regarding each particles' start location, end location, and ending status.

**Initialization:** Nothing has to be initialized for the *endfile* file. For the *para* files, the initial values of several variables must be set to dictate when output of the *para* files occurs. The

variables **time** and **printdt**, which keep track of time passed, are initialized to zero. The variable **dt** is initialized to the number of seconds in the external (hydrodynamic model) time step, while **idt** is initialized to the number of seconds in the internal (particle tracking) time step. Lastly, the variable **iprint** is initialized to the number of seconds between each time that data is to be written to a *para* file. Note that **iprint** should be a multiple of **dt**, since the output code is read at intervals of **dt**.

**Numerical Method:** The model prints *para* files on the first iteration of the external time step and every interval of **iprint** seconds after the initial print. Each time the program reads the output section, the variable **printdt** is incremented by **dt** seconds (the external time step). When **printdt** is equal to **iprint**, output files are created with the latest data and **printdt** is reset to zero.

The variable **prcount** keeps track of the number of times that the program has gone through the external time step and is used to number the output files. A para output file's name is assembled using **prefix2**, **counter2**, and **suffix2**, which are written to **buffer2** which is then read into **filenm2**. **Prefix2** is a four character array containing "para", **counter2** is an eight digit integer equal to 10,000,000 plus **prcount**, and **suffix2** is a four character array containing ".csv". **filenm2** can then be used in open statements to create para files.

When a para file is created it contains the current location of each particle and its status via color code. It also contains salinity and temperature at the particle's location from the previous internal time step (idt) if the variable **SaltTempOn** = .TRUE. in the LTRANS.inc include file. Before printing this information, the current location of each particle must be converted from its metric coordinates back to latitude and longitude. The values in **P\_xyz** are converted back to latitude and longitude and stored in **P\_nlatlon**, leaving **P\_xyz** unchanged. The program can then cycle through and print each particle's current depth, color number, longitude, and latitude, which are found in the variables **P\_xyz**, **color**, and **P\_nlatlon**.

Before termination, the LTRANS program creates the file "endfile.csv". As they were for the *para* files, the metric coordinates in **P** xyz are converted to latitude and longitude and stored in **P\_nlatlon**. If settlement is turned on, the program will then open the *endfile* file and write each particle's starting habitat polygon identification number, ending habitat polygon number, settlement number ( $0 =$  did not settle,  $1 =$  settled,  $2 =$  dead), color code, longitude, and latitude. If settlement is turned off, the program only prints the color code, longitude, and latitude. The information written to the *endfile* file comes from the variables **startpoly**, **endpoly**, **settle**, **color**  (determined using function getColor), and **P\_nlatlon**.

**Variable Definitions:** The following variables are used in this section: **buffer2** – char. array – temporary holder of complete *para* filename **color** – integer – color code for Surfer/Scripter **counter2** – integer – center (number) portion of the *para* output filename  $dt$  – integer, parameter – duration of the external time step  $(s)$ **endpoly** – integer – id number of the habitat polygon the particle ended on **filenm2** – char. array – complete *para* output filename 'para' + counter2 + '.csv' **ii** – integer – iteration variable for writing particle data to *para* files **iprint** – integer, parameter – interval between each print of *para* files (s)

**n** – integer – iteration variable for particle loops **numpar** – integer, parameter – total number of particles **p** – integer – iteration variable for external time step **prcount** – integer – print counter **prefix2** – char. array – first part of the *para* output filename: 'para' **printdt** – integer – seconds elapsed in model time since last *para* file printed **P\_nlatlon** – dp – particle's new location in latitude and longitude **P\_xyz** – dp – particle's x,y,z coordinates before the current time step **startpoly** – integer – id number of the habitat polygon the particle started on **settle** – integer – settlement status ( $0 =$  did not settle,  $1 =$  settled,  $2 =$  dead) **suffix2** – char. array – end part of the *para* output filename: '.csv' **time** – integer – amount of time that has passed in the model (s)

### **E. Variable definitions for the main program**

 $\bf{Advect} \bf{X}$  – dp – the distance that a particle moves in one internal time step due to advection in the x-direction (m)

- Advect  $Y dp -$  the distance that a particle moves in one internal time step due to advection in the y-direction (m)
- **Advect** $Z$  dp the distance that a particle moves in one internal time step due to advection in the z-direction (m)
- **anykey**  character for error state read statement 'Press Any Key'
- **Behav** dp the distance that a particle moves in one internal time step due to behavior  $(m)$
- **Behavior** integer particle starting behavior ( $0 =$  passive,  $1 =$  near-surface,  $2 =$  near-

bottom, 3 = DVM, 4 = *C. virginica* oyster larvae, 5 = *C. ariakensis* oyster larvae, 6 = constant sinking velocity)

**buffer2** – char. array – temporary holder of complete *para* filename

**color** – integer – color code for Surfer/Scripter

**counter2** – integer – center (number) portion of the *para* output filename

**days** – real – number of days to run the model

**daytime** – real – model time in days

**Delay** – dp – time to delay particle release  $(s)$ 

**deplvl** – integer – lowest of the four consecutive s-levels closest to particle depth

 $dt$  – integer, parameter – duration of the external time step  $(s)$ 

**ele\_err** – integer – error ID returned from setEle

**endpoly** – integer – id number of the habitat polygon the particle ended on

 $ex - dp - back$ , center, and forward external times (s)

**filenm2** – char. array – complete para output filename 'para' + counter2 + '.csv'

**fintersectX** – dp – x- coordinate of intersection returned by intersect reflect

**fintersectY** – dp – y- coordinate of intersection returned by intersect reflect

**freflectX** – dp – x- coordinate of reflected location returned by intersect reflect

**freflectY** –  $dp - y$ - coordinate of reflected location returned by intersect reflect

**HTurbOn** – logical – .TRUE. if Horizontal Turbulence is to be turned on, else .FALSE.

**i** – integer – iteration variable

**idt** – integer, parameter – duration of the internal time step

**idum\_call\_count** – dp – counter for number of times random number generator is called **ii** – integer – iteration variable for writing particle data to para files

**in\_island** – integer – return variable of ibounds  $(1 - in$  and island,  $0 - not$  in an island)

- **inbounds** integer return variable of mbounds  $(1 in$  bounds,  $0 not$  in bounds)
- **inpoly**  integer return variable of settlement; returns 0 if particle does not settle and the habitat polygon id that it settles in if it does settle

**intersectf** – integer – return variable of intersect reflect  $(1 -$  intersection found,  $0 -$  none) **iprint** – integer, parameter – interval between each print of para files (s)

**island** – dp – return variable of ibounds; id of the island the particle is in

**it** – integer – iteration variable for internal time step

 $\mathbf{i}$ **x** – dp – back, center, and forward internal times (s)

**j** – integer – iteration variable

 $k$  – integer – iteration variable

**kn1**  $\mathbf{u}$  – dp – u-component advection currents at the 1<sup>st</sup> Runga-Kutta position

**kn1**  $v - dp - v$ -component advection currents at the 1<sup>st</sup> Runga-Kutta position

**kn1\_w** – dp – w-component advection currents at the  $1<sup>st</sup>$  Runga-Kutta position

**kn2**  $u$  – dp – u-component advection currents at the  $2<sup>nd</sup>$  Runga-Kutta position

 $kn2$ <sup>v</sup> – dp – v-component advection currents at the 2<sup>nd</sup> Runga-Kutta position

 $kn2_w - dp - w$ -component advection currents at the 2<sup>nd</sup> Runga-Kutta position

**kn3\_u** – dp – u-component advection currents at the  $3<sup>rd</sup>$  Runga-Kutta position

 $kn3$ <sup>-</sup> v-component advection currents at the 3<sup>rd</sup> Runga-Kutta position

**kn3**  $w - dp - w$ -component advection currents at the 3<sup>rd</sup> Runga-Kutta position

**kn4\_u** – dp – u-component advection currents at the  $4<sup>th</sup>$  Runga-Kutta position

**kn4** $\mathbf{v}$  – dp – v-component advection currents at the 4<sup>th</sup> Runga-Kutta position

**kn4**  $w - dp - w$ -component advection currents at the 4<sup>th</sup> Runga-Kutta position

**maxpartdepth** – dp – to ensure the depth used to calculate 2nd, 3rd, and 4th Runga-Kutta positions is not above vertical bounds

**minpartdepth** – dp – to ensure the depth used to calculate 2nd, 3rd, and 4th Runga-Kutta positions is not below vertical bounds

**n** – integer – iteration variable for particle loops

**newP\_xyz** – dp – new particle x,y,z locations after particle loop

**newXpos** – dp – particles new x coordinates after advection and turbulence

**newYpos** – dp – particles new y coordinates after advection and turbulence

**newZpos** – dp – new z coordinate after advection and turbulence

**numpar** – integer, parameter – total number of particles

- **nXpos** dp x coordinate of the location the particle is heading to, passed to intersect\_reflect
- **nYpos** dp y coordinate of the location the particle is heading to, passed to intersect\_reflect
- **p** integer iteration variable for external time step
- **P\_age**  dp the time at which the particle starts movement, the current age of the particle, and the age at which the particle stops movement (via 'death' or settlement)
- **P\_angle** dp– angle between x-coordinate and true east at particle location
- **P** depth dp sea floor depth at the particle location

**P\_latlon** - dp – particle's start location in latitude and longitude

**P\_nlatlon** – dp – particle's new location in latitude and longitude

**P\_Salt** – dp – salinity at the particle's location **P\_Temp** – dp – temperature at the particle's location **P\_U** – dp – final advection value in U direction **P**  $V$  – dp – final advection value in V direction **P** W – dp – final advection value in W direction **P\_xyz** – dp – particle's x,y,z coordinates before the current time step **P**  $z\mathbf{b}$  – dp – particle's depth at back internal time  $P_{z}z - dp$  – particle's depth at center internal time **P** zetab – dp – surface height at the particle location for back time **P\_zetac** – dp – surface height at the particle location for center time **P\_zetaf** – dp – surface height at the particle location for forward time **P\_zf** – dp – particle's depth at forward internal time **parfile** – character array – name and path (if needed) of the particle start location file **prcount** – integer – print counter **prefix2** – char. array – first part of the para output filename: 'para' **printdt** – integer – seconds elapsed in model time since last para file printed **Pwc\_wzb** – dp – w-coordinate depths at particle location for back time **Pwc\_wzc** – dp – w-coordinate depths at particle location for center time **Pwc\_wzf** –  $dp - w$ -coordinate depths at particle location for forward time **Pwc\_zb** – dp – rho-coordinate depths at particle location for back time **Pwc\_zc** – dp – rho-coordinate depths at particle location for center time **Pwc**  $zf - dp - rho$ -coordinate depths at particle location for forward time **reflect** – dp – distance to reflect particle from surface or bottom if advection and turbulence moved the particle out of bounds **reflects** – integer – counter for the number of reflections made **SaltTempOn** – logical – .TRUE. if calculate salinity and temperature at particle location, else .FALSE. **seconds** – real – total number of seconds that the LTRANS model will run **seed** – integer – number used to initialize the random number generator Mersenne Twister **settle** – integer – settlement status  $(0 = \text{did not settle}, 1 = \text{settled}, 2 = \text{dead})$ **skipbound** – integer – input/output variable of intersect reflect used to ensure that the particle does not reflect two consecutive times off the same boundary **startpoly** – integer – id number of the habitat polygon the particle started on **stepIT** – integer – number of internal time steps per external time step  $stepT - integer - total number of external time steps$ **suffix2** – char. array – end part of the para output filename: '.csv' **time** – integer – amount of time that has passed in the model (s) **TurbHx** – dp – the distance that a particle moves in one internal time step due to sub grid scale turbulence in the x-direction (m) **TurbHy** – dp – the distance that a particle moves in one internal time step due to sub grid scale turbulence in the y-direction (m) **TurbV** – dp – the distance that a particle moves in one internal time step due to sub grid scale turbulence in the z-direction (m) **Uad** – dp – U advection value returned from FIND\_CURRENTS

- **us**  integer number of depth levels in the rho, u, and v grids
- **VAD**  dp V advection value returned from FIND\_CURRENTS

**VTurbOn** – logical – .TRUE. if Vertical Turbulence is to be turned on, else .FALSE. **WAD** – dp – W advection value returned from FIND\_CURRENTS **ws** – integer – number of depth levels in the w grid  $x1 - dp - x$ -coordinate used to calculate  $2<sup>nd</sup>$  Runga-Kutta position  $x^2$  – dp – x-coordinate used to calculate 3<sup>rd</sup> Runga-Kutta position  $x3 - dp - x$ -coordinate used to calculate 4<sup>th</sup> Runga-Kutta position **Xpar** – dp – particle's x-coordinate before the current time step  $Xpos - dp - input for intersect reflect, containing x coordinate of the particle$  $y\hat{1}$  – dp – y-coordinate used to calculate  $2<sup>nd</sup>$  Runga-Kutta position  $y^2 - dp - y$ -coordinate used to calculate 3<sup>rd</sup> Runga-Kutta position  $\mathbf{y3} - \mathbf{dp} - \mathbf{y}$ -coordinate used to calculate 4<sup>th</sup> Runga-Kutta position **Ypar**  $-\text{dp}$  – particle's y-coordinate before the current time step **Ypos**  $-\text{dp}$  – input for intersect reflect, containing y coordinate of the particle  $\overline{z1}$  – dp – z-coordinate used to calculate  $2<sup>nd</sup>$  Runga-Kutta position  $z^2$  – dp – z-coordinate used to calculate  $3<sup>rd</sup>$  Runga-Kutta position  $z3 - dp - z$ -coordinate used to calculate  $4<sup>th</sup>$  Runga-Kutta position **Zpar**  $-\text{dp}$  – particle's z- coordinate before the current time step

## **F. Subroutine FIND\_CURRENTS**

**Overview:** Subroutine FIND CURRENTS is the only subroutine of the main LTRANS.f90 program. It calculates the current velocities in the u-, v-, and w- directions at the particle location at a specific moment in time.

**Input Variables:** This subroutine has 16 variables used for input. The variables **Xpar**, **Ypar**, and **Zpar** are the particle's xyz coordinates. **Pwc\_zb**, **Pwc\_zc**, **Pwc\_zf**, **Pwc\_wzb**, **Pwc\_wzc**, and **Pwc** wzf are the depths at the particle location on the rho and w grids for the external back, center, and forward times. **P\_zb**, **P\_zc**, and **P\_zf** contain the depth of the particle at the external back, center, and forward times. The variables **ex** and **ix** contain the external and internal time step values in seconds. The variable **p** contains the number of the current iteration of the external time step; the subroutine uses **p** to determine if it is the first iteration, which is treated differently from subsequent iterations. Lastly, the variable **version** contains the value 1, 2, or 3, which indicates which results—the back, center, or forward results—should be returned.

**Output Variables:** This subroutine has three output variables. **Uad**, **Vad**, and **Wad** return the current velocity values for the u-, v-, and w- directions.

**Module parameters used:** The subroutine uses the parameters **us**, **ws** and **z0** from PARAM\_MOD.

**Module procedures used:** The subroutine uses the functions interp and WCTS\_ITPI from the Hydrodynamic Module, the subroutine TSPSI and function HVAL from the Tension Module, and the subroutine linint and function polintd from the Interpolation Module.

**Numerical Method:** This subroutine interpolates to the x-y particle location along s-levels near the particle (the four closest to the particle) to create a profile of current velocities at the particle location. It then fits a tension spline and which it uses to determine the current velocities at the particle location for back, center, and forward times of the external time step. Polynomial interpolation in time is then used to calculate current velocities at the back, center and forward times of the internal time step.

The subroutine first determines which four s-levels are the closest to the particle for both the rho and the w s-levels. The subroutine checks if the particle is below each s-level, starting with the lowest and moving up through each s-level. The first s-level below which the particle is found is the closest level above the particle. This level, the one above it, and the two below it are taken as the four closest to the particle (two above and two below). The two exceptions to this are if the particle is between the first two s-levels or the last two s-levels, in which case there will only be one s-level on one side, and three on the other.

If the particle is between the lowest two s-levels, its advection values are affected by the bottom and are determined using log-layer calculation values. At this point the advection values for back, center, and forward times of the external time step are calculated by log values for the particles that are within the lowest s-level. Using these values, current velocities at the internal time steps are calculated using polynomial interpolation. Depending on the value of **version**, either the back, center, or forward internal time step is calculated. If **version** is 1, the back internal time step current velocity values will be calculated. If **version** is 2, then the center current velocities are calculated, and if **version** is 3, the forward current velocities are calculated.

If the particle is not between the lowest two s-levels, the advection values can be calculated using the subroutine WCTS\_ITPI from the Hydrodynamic Module. This subroutine uses the four closest s-levels and creates tension splines of the water column at back, center, and forward time using TSPACK (found in tension module.f90). The tension spline is then evaluated at the particle location. If TSPACK fails to make a tension spline, then linear interpolation is used instead. Once the advection values for back, center, and forward times have been calculated, the current velocities at the internal time steps are calculated using polynomial interpolation. As with the method shown above for particles affected by the bottom, the value of **version** determines whether the subroutine will return either the back, center, or forward internal time step.

The subroutine FIND\_CURRENTS is then completed, and the current velocity values are returned in the variables **UAD**, **VAD**, and **WAD**.

**Variable Definitions:** The following variables are used in this subroutine:

**ex**(3) - dp – external time step values in seconds for back, center, and forward

**ey**(3) - dp – advection velocities at external time steps

**i** - integer – used for iteration through do loops

**ii** - integer – lowest of the four consecutive s-levels closest to particle depth on the rho grid

**iii** - integer – lowest of the four consecutive s-levels closest to particle depth on the w grid

 $\mathbf{i}$ **x**(3) – dp - internal time step values in seconds for back, center, and forward times

**nN** – integer, parameter – number of s-levels used in tension splines

**p** - integer – external time step do loop iteration variable **P\_Ub** - dp – u-velocity at particle location at back time **P\_Uc** - dp – u-velocity at particle location at center time **P** Uf - dp – u-velocity at particle location at forward time **P\_Vb** - dp – v-velocity at particle location at back time **P\_Vc** - dp – v-velocity at particle location at center time **P** Vf - dp – v-velocity at particle location at forward time **P\_Wb** - dp – w-velocity at particle location at back time **P** Wc - dp – w-velocity at particle location at center time **P\_Wf** - dp – w-velocity at particle location at forward time **P\_zb** - dp – depth of particle at back time **P\_zc** - dp – depth of particle at center time **P zf** - dp – depth of particle at forward time **Pwc\_ub** - dp – u-velocity at the lowest rho s-level at particle location at back time **Pwc\_uc** - dp – u-velocity at the lowest rho s-level at particle location at center time **Pwc\_uf** - dp – u-velocity at the lowest rho s-level at particle location at forward time **Pwc** vb - dp – v-velocity at the lowest rho s-level at particle location at back time **Pwc\_vc** - dp – v-velocity at the lowest rho s-level at particle location at center time **Pwc**  $vf - dp - v-velocity$  at the lowest rho s-level at particle location at forward time **Pwc\_wb** - dp – w-velocity at the second lowest w s-level at particle location at back time **Pwc\_wc** - dp – w-velocity at the second lowest w s-level at particle location at center time **Pwc\_wf** - dp – w-velocity at the second lowest w s-level at particle location at forward time **Pwc\_wzb**(ws) - dp – z-coordinates of each w s-level at particle location at back time **Pwc\_wzc**(ws) - dp – z-coordinates of each w s-level at particle location at center time **Pwc\_wzf**(ws) - dp – z-coordinates of each w s-level at particle location at forward time **Pwc\_zb**(us) - dp – z-coordinates of each rho s-level at particle location at back time **Pwc**  $zc(us) - dp - z$ -coordinates of each rho s-level at particle location at center time **Pwc**  $zf(us) - dp - z$ -coordinates of each rho s-level at particle location at forward time **Uad** - dp – u-direction advection return value **us** – integer, parameter – total number of rho s-levels **Vad** - dp – v-direction advection return value **version** - integer – input variable to determine what the subroutine returns **version**  $= 1$  : return advection at back time **version** = 2 : return advection at center time **version** =  $3$  : return advection at forward time **Wad** - dp – w-direction advection return value **ws** – integer, parameter – total number of w grid s-levels **Xpar** - dp – x-coordinate of particle **Ypar** - dp – y-coordinate of particle **z0** - dp – roughness height of bay floor

**Zpar** - dp – z-coordinate of particle

# **VI. Behavior Module** (behavior\_module.f90, BEHAVIOR\_MOD)

**Overview:** The Behavior Module is used to assign biological or physical characteristics to particles. The module is called for each particle for each internal time step and returns the distance (in the vertical direction) that a particle moves due to behavior in that time step. Currently particle movement in the horizontal direction due to behavior is not implemented. In LTRANS v.1, particle characteristics can include a swimming/sinking speed component and a behavioral cue component that can depend upon particle age. The swimming/sinking speed component controls the speed of particle motion and can be constant or set with a function. The behavioral cue component regulates the direction of particle movement. For biological behaviors, a random component is added to the swimming speed and direction to simulate random variation in the movements of individuals (in behavior types  $1 - 5$ , see list below). Physical characteristics, such as constant sinking velocity, can also be assigned to particles without the additional random movements (behavior type 6). The following behavior types are currently available in LTRANS and are specified using the **Behavior** parameter in the LTRANS.inc file:

- Passive (no behavior): **Behavior** = 0. In this case, the Behavior Module is not executed. Particle motion is based on advection and, if turned on, horizontal and vertical turbulence.
- Near-surface orientation: **Behavior** = 1. Particles swim up if they are deeper than 1 m from the surface.
- Near-bottom orientation: **Behavior** = 2. Particles swim down if they are shallower than 1 m from the bottom.
- Diurnal vertical migration: **Behavior** = 3. Particles swim down if light levels at the particle location exceed a predefined threshold value.
- *Crassostrea virginica* oyster larvae: **Behavior** = 4. Swimming speeds and direction of motion vary depending upon age (stage) according to field and laboratory observations (see North et al. 2008).
- *C. ariakensis* oyster larvae: **Behavior** = 5. Swimming speeds and direction of motion vary depending upon age (stage) according to field and laboratory observations (see North et al. 2008).
- Sinking velocity: **Behavior** = 6. Particles move up or down with constant sinking (or floating) speeds without individual random motion. Code that calculates salinity and temperature at the particle location is included (but commented out) as a basis for calculating density-dependent sinking velocities.

**Private Variables:** The module contains eight variables accessible only to this module. Real **timer** acts as the timer for *C. ariakensis* downward swimming behavior. Integer array **P\_behave** holds the integer specifying the behavior for each particle, and **status** holds the integer specifying the status (e.g., settled or dead) for each particle. Double precision arrays **P\_pediage**, **P\_deadage**, **P\_Sprev**, **P\_zprev**, and **P\_swim** contain the age at which the particle will settle, the age at which the particle will die (stop moving), the salinity at the particle's previous location, the depth at the particle's previous location, and the particle's swimming speed, respectively, for each particle.

**Public Procedures:** The following are the public subroutines and functions contained within the Behavior Module: subroutines **Behave**, **initBehave**, **updateStatus**, and function **getColor**.

**Private Procedures:** This module has no private subroutines or functions.

## **A. Subroutine Behave**

**Overview:** This subroutine returns the value of **Behav**, the distance (m) that a particle moves in one internal time step (**idt**).

**Input Variables:** The subroutine takes 18 variables as input: **Xpar** (x-coordinate of the particle), **Ypar** (y-coordinate of the particle), **Zpar** (z-coordinate of the particle), **Pwc\_zb** (z-coordinates of each rho s-level at particle location at back time), **Pwc\_zc** (z-coordinates of each rho s-level at particle location at center time), **Pwc\_zf** (z-coordinates of each rho s-level at particle location at forward time), **P\_zb** (depth of particle at back time), **P\_zc** (depth of particle at center time), **P\_zf** (depth of particle at forward time), **P\_zetac** (sea surface height at particle location), **P\_age**  (current age of the particle), **P\_depth** (depth of the particle), **n** (current particle number), **it** (iteration number of the internal time step), **ex** (back, center, and forward external times), **ix** (back, center, and forward internal times), **daytime** (time since the beginning of the model run), and **p** (iteration variable for external time step).

**Output Variables:** The subroutines outputs the variable **Behav**, the distance that a particle moves in the internal time step.

**Module parameters used:** The subroutine uses 14 parameters from PARAM\_MOD: **us** (number of depth levels in the rho, u, and v grids), **dt** (length of external time step), **idt** (length of internal time step), **twistart** (time of twilight when the sun started rising), **twined** (time of twilight when the sun finished sinking), **Em** (irradiance at solar noon), **pi** (value of mathematical constant PI), **daylength** (length of day), **Kd** (vertical light attenuation coefficient), **thresh** (light threshold that cues diurnal vertical migration behavior), **Sgradient** (salinity gradient threshold that cues larval behavior for oyster larvae behavior types), **swimfast** (maximum swimming speed), **swimstart** (age when swimming or sinking begins), and **constant** (sinking velocity for constant behavior type).

**Module procedures used:** This subroutine uses the functions WCTS\_ITPI from HYDRO\_MOD and genrand\_real1 from RANDOM\_MOD.

**Private Variables Used:** This subroutine uses the variables **timer**, **P\_behave**, **status**, **P\_pediage**, **P\_deadage**, **P\_Sprev**, **P\_zprev**, and **P\_swim**, which are private variables accessible only to the Behavior Module.

**Numerical Method:** First, the subroutine calculates swimming speeds and values needed for the oyster larvae behaviors, and then **Behav** is calculated depending upon the specified behavior type (**P\_behave**).

Initially, the particle swimming speed (**P\_swim(n,3)**) is updated for each time step. If the age of the particle (**P\_age**) is greater than or equal to the age when the swimming behavior starts (**swimstart**), then (**P\_swim(n,3)**) is set to a number that is a function of particle age (if **swimslow** does not equal **swimfast** in the LTRANS.inc file) or a constant value (if **swimslow** equals **swimfast**). If the age of the particle is greater than or equal to the age at which particles reach maximum swimming speed and can settle (**P\_pediage**), then the swimming speed is set equal to the maximum swimming speed (**swimfast**).

Additional routines are executed if particle behavior simulates oyster larvae (**P\_behave** = 4 or 5). If a particle is of pediveliger age and not dead, then the behavior code (**P\_behave**) is set to 2 so that the particle has pediveliger-like bottom-oriented behavior. Also, the **timer** variable is decremented (see explanation below) and salinity at the particle location (**P\_S**) is calculated.

Next the velocity (speed and direction) of particle motion due to behavior (**parBehav**) is calculated depending upon the particle behavior type (as described below). Finally, velocity is multiplied by the duration of the internal time step (**idt**) to derive the distance (**Behav**) that the particle moves in that time step. The value for **Behav** includes distance as well as direction (with negative indicating movement down and positive indicating movement up). The following paragraphs contain explanations of the seven behavior types available in LTRANS:

#### *1. Passive (no behavior): Behavior = 0.*

In this case, the Behavior Module is not executed and no motion due to behavior is included in particle motion. Therefore, particle motion is based on advection and, if turned on, horizontal and vertical turbulence. To make particles simulate water motion with no behavior, specify the following parameters in the LTRANS.inc file: **HTurbOn** = .TRUE., **VTurbOn** = .TRUE., and **Behavior** =  $0$ .

#### *2. Near-surface orientation: Behavior = 1.*

A particle 'swims' up if it is deeper than 1 m from the surface and 'swims' randomly if it is within 1 m of the surface. Particle velocity ( $\mathbf{parBehav}$ , m s<sup>-1</sup>) is determined by the particle swimming speed (**P\_swim(n,3)**) multiplied by 1) a value that sets its direction (**negpos** = 1 for up, **negpos** = -1 for down), and 2) a random deviate (**devB**) between 0 and 1 which is used to simulate random variation in swimming speeds between individuals. The direction of motion (**negpos**) also includes a random component to simulate differences in swimming directions between individuals. A random deviate (**dev1**) between 0 and 1 is drawn and compared to the value of **switch**, which is set to be a number between 0 and 1. If the value of **dev1** exceeds the value of **switch**, then particle direction is down (**negpos** = -1). If the depth of the particle is deeper than 1 m from the surface, **switch** = 0.8 so that the particle has an 80% chance of swimming up and a 20% chance of swimming down in that time step. If the depth of the particle is within 1 m of the surface, **switch** =  $0.5$  so that the particle swims in random directions (with a 50% chance of swimming up and a 50% chance of swimming down).

#### *3. Near-bottom orientation: Behavior = 2.*

A particle 'swims' down if it is shallower than 1 m from the bottom and 'swims' randomly if it is within 1 m of the bottom. Particle velocity ( $\mathbf{parBehav}, \, \mathbf{m} \, \mathbf{s}^{-1}$ ) is determined by the particle swimming speed (**P** swim(n,3)) multiplied by 1) a value that sets its direction (**negpos** = 1 for up, **negpos** = -1 for down), and 2) a random deviate (**devB**) between 0 and 1 which is used to simulate random variation in swimming speeds between individuals. The direction of motion (**negpos**) also includes a random component to simulate differences in swimming directions between individuals. A random deviate (**dev1**) between 0 and 1 is drawn and compared to the value of **switch**, which is set to be a number between 0 and 1. If the value of **dev1** exceeds the value of **switch**, then particle direction is down (**negpos** = -1). If the depth of the particle is deeper than 1 m from the surface, **switch** = 0.2 so that the particle has a 20% chance of swimming up and an 80% chance of swimming down in that time step. If the depth of the particle is within 1 m of the bottom, **switch** = 0.5 so that the particle swims in random directions (with a 50% chance of swimming up and a 50% chance of swimming down).

### *4. Diurnal vertical migration (DVM): Behavior = 3.*

A particle swims down if light levels at the particle location exceed a predefined threshold value. NOTE: this section of code is not universal! The equation for irradiance at the water's surface (**E0**) has not been published, was fit to light data from the Chesapeake Bay region, and initialized with values for September 1 at the latitude of 37.00 degrees. If you would like to use the DVM behavior, the calculation of light at the particle location must be adjusted for underwater irradiance at the location and time of the model runs, which depends upon both the available sunlight (e.g., angle of the sun) as well as the clarity of the water (e.g., the attenuation coefficient).

The DVM section of the Behavior Module first calculates irradiance just below the water's surface (**E0**) using estimates of daylength (**daylength**), time since the sun started rising (**tst**) and irradiance at solar noon (**Em**). These values, which are derived from values set in the LTRANS.inc file, depend on the day of the year and latitude and are calculated with equations available in Kirk (1994) and Meeus (1998). It should be noted that these calculations assume that the LTRANS model simulations start at midnight. Once surface light levels are calculated, irradiance at the depth of the particle location (**P\_light**,  $\mu E$  m<sup>-2</sup> s<sup>-1</sup>) is calculated using **E0** and an attenuation coefficient (**Kd**).

Next the particle velocity is calculated by comparing the light at the particle location (**P\_light**) to a user-defined threshold value that cues behavior (**thresh**,  $\mu E$  m<sup>-2</sup> s<sup>-1</sup>). Particle velocity  $(\textbf{parBehav}, \text{m s}^{-1})$  is determined by the particle swimming speed  $(\textbf{P}_\textbf{w}, \textbf{w}, \textbf{m})$  multiplied by 1) a value that sets its direction (**negpos** = 1 for up, **negpos** = -1 for down), and 2) a random deviate (**devB**) between 0 and 1 which is used to simulate random variation in swimming speeds between individuals. The direction of motion (**negpos**) also includes a random component to simulate differences in swimming directions between individuals. A random deviate (**dev1**) between 0 and 1 is drawn and compared to the value of **switch**, which is set to be a number between 0 and 1. If the value of **dev1** exceeds the value of **switch**, then particle direction is down  $(negpos = -1)$ .

If the irradiance at the particle location (**P\_light**) is greater than the threshold light value (**thresh**), then **switch** = 0.2 so that the particle has a 20% chance of swimming up and an  $80\%$  chance of swimming down in that time step. If irradiance at the particle location is less than the threshold value, then **switch** =  $0.5$  so that the particle swims in random directions (with a  $50\%$ chance of swimming up and a 50% chance of swimming down).

#### *5. Oyster larvae (two species): Behavior = 4 and 5.*

Particle motion due to behavior depends upon the species of oyster larvae (4 = *Crassostrea virginica* and 5 = *C. ariakensis*) as well as the age (stage) of particles. LTRANS model simulations with these behaviors are described in North et al. (2008) and animated at http://northweb.hpl.umces.edu/videos\_animations/Oyster\_Larvae\_Animations.htm.

The oyster larvae behavior sub-model is parameterized with larval behaviors discerned in preliminary analysis of laboratory studies (Newell et al. 2005). All particles begin swimming when they are 0.5 days old (as trocophores) and continue swimming during the veliger stage. In the model runs of North et al. (2008), each particle is assigned a different veliger and pediveliger stage duration to simulate individual variation. The veliger stage ends at the time of P\_pediage and the pediveliger stage ends at the time of P\_deadage. In North et al. (2008), particles enter the pediveliger stage after  $\sim$ 13.5 days, and remain competent to settle for another  $\sim$ 7 days during which they search for suitable substrate. If they do not find suitable substrate within this time period, they are considered 'dead'. The code that assigns each particle a different stage duration occurs in the **subroutine initBehave** but is commented out so that all particles have the same **P\_pediage** and **P\_deadage** for use with other behavior types.

Swimming speeds of *C. virginica* and *C. ariakensis* larvae vary from 0 to  $\sim$ 3.0 mm s<sup>-1</sup> over the course of the 2-3 week development from fertilized eggs to pediveligers ready for settlement (Mann and Rainer 1990, Kennedy 1996, Newell et al. 2005). In the larval transport model, the swimming speed of a particle is determined by its age. For particles from 0 to 0.5 days old, particles are assumed to be fertilized gametes and early trocophores that do not swim (i.e., swimming speed = 0). After 0.5 days, particles enter the late trocophore and veliger stages and begin to swim. From day 0.5 to the end of the veliger stage, their maximum swimming speed increases linearly from  $0.5$  mm s<sup>-1</sup> to 3 mm s<sup>-1</sup>. To simulate random variation in the movements of individual oyster larvae, the maximum swimming speed is multiplied by a number drawn from a uniform random distribution between 0 and 1 so that particle swimming speed varies in each time step. During the pediveliger stage, the swimming speed is  $3 \text{ mm s}^{-1}$  and no random component is added (although there is a random component to the direction as explained below). The swimming speeds of *C. virginica* and *C. ariakensis* are treated with the same model formulation because laboratory results indicated that their speeds did not significantly differ (Newell et al. 2005).

 The behavioral cue component of the behavior sub-model regulates the direction of particle movement. Preliminary analysis of laboratory studies (Newell et al. 2005) indicates that *C. virginica* larvae generally swim up in the presence of a halocline whereas *C. ariakensis* larvae generally swim down and remain near bottom. Laboratory results of Hidu and Haskin (1978) also indicate that *C. virginica* oyster larvae change behavior in response to salinity gradients. This plus information from discussions with R. Newell, J. Manuel, and V. Kennedy are used to assign the stage-dependent behaviors to *C. virginica* and *C. ariakensis* particles. Although oyster larvae tend to swim in a helical trajectory, all behavioral motion of particles is limited to the

vertical direction and is considered an integration of a helical swimming pattern. In addition, the randomly assigned upward and downward motion of particles is considered to be an integration of observed swimming and sinking behaviors.

 To simulate random variation in the movements of individual oyster larvae, the direction of particle motion is assigned a random component, which is weighted so the particles have a tendency to move up or down depending on species and age of particle. Particle velocity ( $\mathbf{parBehav}, \mathbf{m s}^{-1}$ ) is determined by the particle swimming speed  $(P \text{ swim}(n,3))$ multiplied by 1) a value that sets its direction (**negpos**  $= 1$  for up, **negpos**  $= -1$  for down), and 2) a random deviate (**devB**) between 0 and 1 which is used to simulate random variation in swimming speeds between individuals. The direction of motion (**negpos**) also includes a random component to simulate differences in swimming directions between individuals. A random deviate (**dev1**) between 0 and 1 is drawn and compared to the value of **switch**, which is set to be a number between 0 and 1. If the value of **dev1** exceeds the value of **switch**, then particle direction is down (**negpos** = -1). The stageand species-specific values of **switch** are described below.

 The change in depth distribution of *C. virginica* and *C. ariakensis* particles with development and in response to haloclines is summarized in Fig. 5. In the late trocophore and early veliger stage (0.5 to 1.5 d), particles of both species have a 90% chance of swimming up (switch  $= 0.1$ ) to simulate the initial near-surface distribution of larvae observed by Newell and Manuel (pers. comm.). Once in the veliger stage, the behaviors differ between species and in the presence or absence of a halocline. In the absence of a halocline, *C. virginica* veliger-stage particles are assigned probabilities that shift their distribution from the upper layer to the lower layer as they increase in age, from a 51% chance of swimming up in each time step to a 51.7% chance of swimming down (**switch** is a linear function of particle age). This results in a gradual shift in the depth distribution of older particles, as has been observed (Andrews

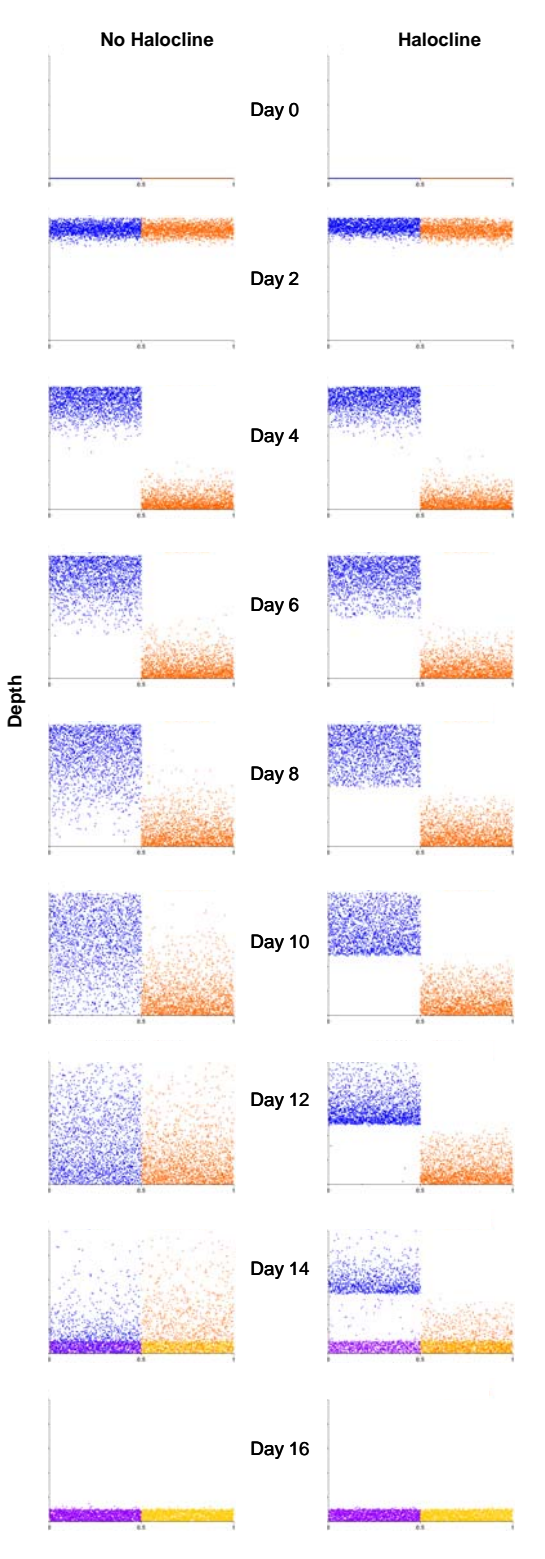

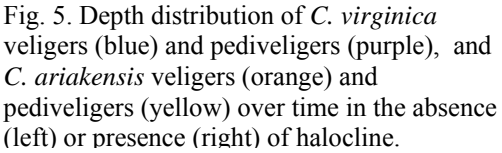

1983, Baker 2003) and modeled in previous studies (Dekshenieks et al. 1996). In the absence of a halocline, *C. ariakensis* veliger-stage particles between 2.5 and 3.0 days old are assigned probabilities of swimming down that decrease from 70% to 50.05% (**switch** is a linear function of particle age) to gradually shift their distribution toward bottom (Fig. 5). After 3.5 days of age, particles are assigned 50.05% probability of swimming down (**switch** = 0.495) to simulate broadly dispersed, but weakly bottom-oriented, distributions in well-mixed conditions as observed by J. Manuel and R. Newell (pers. comm.).

 In the presence of a halocline, the veliger-stage particles of the two species respond differently to the same salinity cue (Fig. 5). The presence of a halocline is determined by the change in the vertical gradient in salinity (Δ*S* ) experienced by the particle. This is computed as the change in salinity (*s*) at the particle location divided by the change in depth of the particle  $(z)$ between the previous (*n-1*) and the present (*n*) time step:

(6) 
$$
\Delta S = \frac{(s_{n-1} - s_n)}{(z_{n-1} - z_n)}
$$

If this gradient in salinity is greater than a threshold value, then *C. virginica* veliger-stage particles are cued to swim up with an 80% probability in that time step (**switch** = 0.80). This response, combined with the slight bottom-oriented shift as particles increased in age, results in aggregation of particles above the halocline (Fig. 5). Aggregations of *C. virginica* larvae above a halocline has been observed in several field studies (summarized by Kennedy 1996). If *C. ariakensis* veliger-stage particles pass through a salinity gradient, they are cued to swim down with 80% probability (**switch** = 0.20) for 2 hrs (using the **timer** variable) if they are not within 1 m of the bottom. If the particles come within 1 m of the bottom within the 2-hr time period, the probability of swimming up or down is 50% (**switch** = 0.50). This simulates the strong bottomoriented behavior of *C. ariakensis* in the presence of a halocline as observed by Newell et al. 2005.

 Once the age of a particle (**P\_age**) is greater than or equal to its **P\_pediage**, the behavior type of the particle is changed to bottom-oriented (**P\_behave** = 2). Pediveliger-age particles of both species have the same behavior: they swim down with 100% probability until within 1 m of bottom. Within 1 m of bottom, pediveliger particles have randomly directed motions with a 50% probability of swimming up or down (Fig. 5). Particles remain in the pediveliger stage until they either settle on a simulated oyster bar (if the Settlement Module is turned on) or reach the age at which they are no longer competent to settle (i.e., they die). At this point, particles stop moving to conserve computational resources.

#### *6. Sinking velocity: Behavior = 6.*

Particles move up or down with constant sinking (or floating) speeds without individual random motion. The velocity is specified using the variable **wsink** in the LTRANS.inc file. Code that calculates salinity and temperature at the particle location is included in this section (but is commented out) in case the user would like to calculate density at the particle location and density-dependent sinking velocities (e.g., Stokes velocity).

**Variable Definitions:** The following variables are used in this subroutine:

**Behav** – dp – the distance that a particle moves in one internal time step due to behavior  $(m)$ 

**btest** – integer – used to initiate random swimming (if btest  $= 0$ )

**constant** – dp – sinking velocity for constant behavior type

**daylength**  $-\text{dp}$  – length of day (hr), set in LTRANS.inc

- **daytime** real time since the beginning of the model run (days)
- **deltaS** dp change in salinity at particle location between previous and current time step

**deltaz** – dp – change in particle depth between previous and current time step

- **deplvl** integer depth level
- **dev1** real random deviate used to add individual variation to the direction of particle motion
- **devB** real random deviate used to add individual variation to the swimming speed of particles
- **dtime** dp time of day in hrs since midnight
- **E0** dp irradiance just below the water's surface ( $\mu$ E m<sup>-2</sup> s<sup>-1</sup>)
- **Em** dp irradiance at solar noon ( $\mu$ E m<sup>-2</sup> s<sup>-1</sup>)
- **ex** dp back, center, and forward external times (s)
- $Kd dp$  vertical light attenuation coefficient
- $\mathbf{i}$ **x** dp back, center, and forward internal times (s)
- **idt**  integer length of internal (particle tracking) time step (s)
- **it** integer iteration number of the internal time step
- **n**  integer the current particle number
- **negpos** real sets direction of particle motion (1 for up, -1 for down)
- **p** integer iteration variable for external time step
- **P** age dp the current age of the particle (s)
- **parBehav** dp particle velocity (m s<sup>-1</sup>)
- **P\_behave** integer Behavior type of each particle
- **P\_deadage** dp array of ages at which particles stop moving (i.e., dies)
- **P\_depth** dp depth of the particle (m)
- **P\_light** dp irradiance at the particle location ( $\mu$ E m<sup>-2</sup> s<sup>-1</sup>)
- **P\_pediage** dp array of ages at which particles reach maximum swimming speed and can settle (i.e., becomes a pediveliger for oyster larvae behavior types)
- **P\_S** dp salinity at the particle location
- **P** Sprev dp Salinity at the previous location of the particle (for calculating salinity gradient experience by particle)
- **P\_swim** dp matrix used to calculate linear change in swimming speed and store swimming speed value for each particle.  $(n,1) = slope$ ,  $(n,2) = intercept$ ,  $(n,3)$  is swimming speed (m/s).

**Pwc**  $z$ **b**(us) - dp – z-coordinates of each rho s-level at particle location at back time

**Pwc**  $zc$ (us) - dp – z-coordinates of each rho s-level at particle location at center time

**Pwc\_zf**(us) - dp – z-coordinates of each rho s-level at particle location at forward time

- **P** zb dp depth of particle at back time  $(m)$
- **P\_zc** dp depth of particle at center time (m)
- **P**  $z\mathbf{f}$  dp depth of particle at forward time (m)
- **P\_zetac** dp sea surface height at particle location (m)

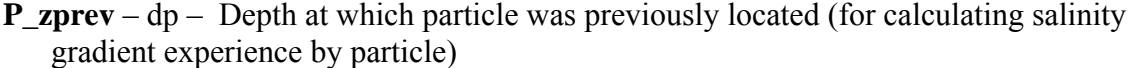

**Sslope** – dp – salinity gradient that larvae experiences between the previous and current time step ( $psu$  m<sup>-1</sup>)

**Sgradient** – dp – the salinity gradient threshold that cues larval behavior (psu m<sup>-1</sup>) for oyster larvae behavior types. Specified in LTRANS.inc file.

**status** – integer – status of the particle (1 = first behavior (veliger), 2 = second behavior (pediveliger),  $3 =$  settled,  $4 =$ dead) for oyster larvae behavior types

**swimfast** –  $dp$  – maximum swimming speed (m s<sup>-1</sup>). Specified in LTRANS.inc file.

**swimslow** – dp – swimming speed when particle begins to swim (m s<sup>-1</sup>). Specified in LTRANS.inc file.

**swimstart** – dp – age (time) when swimming or sinking begins (s). Specified in LTRANS.inc file.

**switch** – real – a number between 0 and 1 which controls the probability that a particle will swim up or down in any given time step

**switchslope** – real – used to calculate **switch** with a linear function that depends on the particle age

**thresh** – dp – light threshold that cues diurnal vertical migration behavior ( $\mu$ E m<sup>-2</sup> s<sup>-1</sup>)

**timer** – real – timer used to count how long particles swim down for *C. ariakensis* behavior type

**tst** – dp – time since twilight when the sun started rising (the beginning of the day)

**twiStart** – dp – the time of twilight when the sun started rising (hr)

**twiEnd** – dp – the time of twilight when the sun finished sinking (hr)

**us** – integer – number of depth levels in the rho, u, and v grids

**wsink** – dp –sinking velocity (m s<sup>-1</sup>), set in the LTRANS.inc file, for use by the sinking velocity behavior type (6)

**Xpar** – dp – x-coordinate of the particle

**Ypar** – dp – y-coordinate of the particle

**Zpar** – dp – z-coordinate of the particle

#### **B. Function getColor**

**Overview:** This function returns a status identification number that describes a particle's behavior type (0-6) or settled (7) or dead (8) status. These numbers are subsequently written to output files. The **getColor** function and associated **color** variable (see section V. D. Output) were developed to provide output that can be used to assign colors to particles in visualization routines such as Surfer/Scripter.

**Input Variables:** This function only has the input variable, **n**, which contains the current particle number. The function determines the status of the particle specified by **n**.

**Output Variables:** The function returns an integer identification number for the particle indicating its behavior type or status.

**Module parameters used:** The function uses no parameters from PARAM\_MOD.

**Module procedures used:** The function uses no functions or subroutines from other modules.

**Private Variables Used:** The function uses no private variables.

**Numerical Method:** The status identification number is assigned to the behavior type (0-6). If the Settlement Module is turned off, the subroutine will end here. If the Settlement Module is turned on, the functions SETTLED and DEAD are called from the Settlement Module to determine if the particle has settled or died. If it has settled then the status identification number is updated to 7; if it has died, the color id is updated to 8. The function then returns the final updated status identification number.

**Variable Definitions:** The following variables are used in this function:

- **n**  integer the number of the current particle for which the status identification number is being determined
- **P\_behave** integer Behavior type of each particle

**Settlementon** – logical – turns Settlement Module on (.TRUE.) or off (.FALSE.). Specified in LTRANS inc file.

## **C. Subroutine initBehave**

**Overview:** This subroutine initializes the matrices that contain information on particle attributes for the Behavior Module.

**Input Variables:** The subroutine has no input variables.

**Output Variables:** The subroutine has no output variables.

**Module parameters used:** The subroutine uses the parameters **Behavior** (initial behavior type), **swimfast** (maximum swimming speed), **swimslow** (swimming speed when particle begins to swim), **swimstart** (age when swimming or sinking begins), **pediage** (age at which particle reaches maximum swimming speed and can settle), **deadage** (age at which particle stops moving/dies), **Sgradient** (salinity gradient threshold that cues larval behavior for oyster larvae behavior types), and **settlementon** (logical indicating whether the Settlement Module is on or not) from PARAM\_MOD.

**Module procedures used:** The subroutine uses the subroutine initSettlement from SETTLEMENT\_MOD.

**Private Variables Used:** The subroutine uses the variables **timer**, **P\_behave**, **status**, **P\_pediage**, **P\_deadage**, **P\_Sprev**, **P\_zprev**, and **P\_swim**, which are private variables accessible only to the Behavior Module.

**Numerical Method:** The subroutine initializes the matrices that contain information on the particle attributes, including behavior type for each particle (**P\_behave**), the age at which a particle reaches maximum swimming speed and can settle if the Settlement Module is on (**P\_pediage**), and the age at which a particle stops moving (**P\_deadage**). If the particles simulate oyster larvae, **P** pediage refers to the age at which a particle becomes a pediveliger and **P\_deadage** refers to the age at which the particle dies. If you would like to assign a different **P\_pediage** and **P\_deadage** to each particle, the code can be added in this subroutine (see commented code for an example). Note that **P\_deadage** can be used to stop particle motion for all behavior types and that **P\_pediage** does not cause particles to settle if the Settlement Module is not on. Finally, **P\_deadage** is used to stop calculating particle motion due to advection, turbulence and behavior in order to conserve computational resources if the particle position no longer needs to be tracked.

The matrix **P** swim is also populated in Subroutine initBehave. Initially, swimming speed (**P\_swim(n,3)**) is set equal to zero in this subroutine. The other arrays in **P\_swim** are used to calculate a linear change in swimming speed that depends upon particle age by specifying a slope (**P** swim(n,1)) and intercept (**P** swim(n,2)). The slope and intercept are defined by the parameters **swimfast**, **swimslow**, and **swimstart** which are specified in the LTRANS.inc file. To implement a constant swimming speed (for behavior types 1-3 that include random components to individual particle motions), set both **swimslow** and **swimfast** to the desired constant speed. To implement a constant sinking (or floating) velocity without individual variation, set the parameters **Behavior** = 6 and **wsink** equal to the desired velocity in the LTRANS.inc file.

Additional variables are initialized for the oyster larvae behavior routines (**timer**, **status**, **P\_Srev, P\_zprev**). Finally, if the Settlement Module is turned on, this subroutine passes the age at which particles can settle (**P\_pediage**) to the Settlement Module.

**Variable Definitions:** The following variables are used in this subroutine:

**Behavior** – integer – initial behavior type which is set in the LTRANS inc file  $(0 = \text{passive}, 1)$  $=$  near-surface,  $2 =$  near-bottom,  $3 =$  diurnal vertical migration (DVM),  $4 = C$ . *virginica* oyster larvae,  $5 = C$ . ariakensis oyster larvae,  $6 = \sin\left(\frac{\pi}{6}\right)$ 

**deadage** –  $dp$  –  $dp$  – age at which particle stops moving, set in the LTRANS inc file

**P** behave – integer – Behavior type of each particle

**pediage** – dp – age at which particle can settle, set in the LTRANS.inc file

**P\_deadage** – dp – array of ages at which particles stop moving (i.e., die)

- **P\_pediage** dp array of ages at which particles reach maximum swimming speed and can settle (i.e., becomes a pediveliger for oyster larvae behavior types)
- **P** Sprev dp Salinity at the previous location of the particle (for calculating salinity gradient experience by particle)
- **P** swim dp matrix used to calculate linear change in swimming speed and store swimming speed value for each particle.  $(n,1) = slope$ ,  $(n,2) = intercept$ ,  $(n,3)$  is swimming speed (m/s).
- **P** zprev dp Depth at which particle was previously located (for calculating salinity gradient experience by particle)
- **Settlementon** logical turns Settlement Module on (.TRUE.) or off (.FALSE.). Specified in LTRANS.inc file.
- **Sgradient** dp the salinity gradient threshold that cues larval behavior (psu/m) for oyster larvae behavior types. Specified in LTRANS.inc file.
- **status** integer status of the particle ( $1 =$  first behavior (veliger),  $2 =$  second behavior (pediveliger),  $3 =$  settled,  $4 =$ dead) for oyster larvae behavior types
- **swimfast** dp maximum swimming speed (m/s). Specified in LTRANS.inc file.
- **swimslow** dp swimming speed when particle begins to swim  $(m/s)$ . Specified in LTRANS.inc file.
- **swimstart** dp age (time) when swimming or sinking begins (s). Specified in LTRANS.inc file.
- **timer** real timer used to count how long particles swim down for *C. ariakensis* behavior type

## **D. Subroutine updateStatus**

**Overview:** This subroutine determines whether a particle has died and updates its status accordingly.

**Input Variables:** The subroutine takes two variables as input: **P\_age** (the current age of the particle) and **n** (the number identifying the particle).

**Output Variables:** The subroutine has no output variables.

**Module procedures used:** The subroutine uses the functions SETTLED and DIE from SETTLEMENT\_MOD.

**Private Variables Used:** The subroutine uses the variables **status** and **P\_deadage**, which are private variables accessible only to the Behavior Module.

**Numerical Method:** The subroutine determines if a particle dies and updates the variables **status** and **settle** (via the subroutine DIE found in the Settlement Module). A particle is considered dead (and will stop moving) if its age (**P\_age**) exceeds **P\_deadage**.

**Variable Definitions:** The following variables are used in this subroutine:

**n** – integer – the number identifying the current particle

**P** age – dp – the current age of the particle (s)

**P\_deadage** – dp – age at which particle stops moving (i.e., dies)

**settle** – logical – the output variable of the Settled function (.TRUE. if the particle has "settled", and .FALSE. if not)

**status** – integer – status of the particle (1 = first behavior (veliger), 2 = second behavior (pediveliger),  $3 =$  settled,  $4 =$ dead) for oyster larvae behavior types

# **VII. Boundary Module (boundary\_module.f90, BOUNDARY\_MOD)**

**Overview:** The Boundary Module contains all the variables and procedures necessary to create the model boundaries and to test if a particle has traveled outside the boundaries.

**Private Variables:** The module contains fourteen variables and one derived data type accessible only in this module. The variable **bnds** is a one-dimensional allocatable array of the derived data type **boundary**. In subroutine createBounds, **bnds** is allocated to the total number of boundary points. For each boundary point, **bnds** contains data concerning whether the point lies on the U grid (**onU**) (if not on the U grid, the boundary point is implied to be on the V grid), the number of nodes from the left side (**ii**) and the bottom (**jj**) specifying the point's location, and the number assigned to the polygon (**poly**), where 1 indicates the main water boundary polygon and all subsequent values indicate island boundary polygons. The module also has variables for island hole identification numbers (**hid**), island hole edge point x- and y- coordinates (**hx**, **hy**), and habitat polygon edge point x- and y- coordinates (**bx**, **by**), which are one dimensional allocatable arrays. A pair of two-dimensional allocatable arrays contains the x- and y- coordinates of the start and end points of every boundary segment in the model (**bnd\_x**, **bnd\_y**). The module has five integer variables: the total number of boundary points (**bnum**), the number of boundary points that make up the water boundary polygon (**maxbound**), the number of boundary points that make up all of the island boundary polygons (**maxisland**), the total number of islands (**numislands**), and the total number of boundary segments that surround both the water and the islands (**nbounds**). Lastly, the Boundary Module contains the logical variable **BND\_SET** which is initialized to .FALSE. but switches to .TRUE. once the boundaries have been set.

**Public Procedures:** The following are the public subroutines and functions contained within the Boundary Module: **subroutines createBounds**, **ibounds**, **intersect\_reflect**, **mbounds**, and **function isBndSet**.

**Private Procedures:** The following are the private subroutines and functions accessible only to the other procedures in the Boundary Module: subroutines **add** and **getNext**.

## **A. Subroutine add**

**Overview:** This subroutine is called by createBounds to add a boundary point to **bnds**, the array containing the boundary point information.

**Input Variables:** The subroutine has three input variables: **isU**, **iii**, and **jjj**. The variable **isU** is logical and will be .TRUE. if the boundary point being added is on the U grid and .FALSE. if it is on the V grid. The variables **iii** and **jjj** contain the i and j locations of the added point on the U or V grid.

**Input/Output Variables:** The subroutine has two variables used for input and output: **polydone** and **done**. **polydone** is a flag to indicate whether the current polygon has been completed, and **done** is a flag to indicate that all the boundaries have been used.

**Module parameters used:** The subroutine uses no parameters from PARAM\_MOD.

**Module procedures used:** The subroutine uses no functions or subroutines from other modules.

**Private Variables Used:** This function uses the variables **bnds** and **BND\_SET**, which are private variables accessible only to the procedures in the Boundary Module.

**Numerical Method:** This subroutine first checks if the point to be added is identical to the first point added for the current polygon. If this is the case, the point is not added. Instead, **polydone** is set to .TRUE. to indicate the current polygon has been completed, **polynum** is incremented, and **polystart** is reset to reflect what will be the first position of the next polygon, if there is a subsequent polygon. If the total number of boundary points added (**b**) is equal to the total number of boundary points (**bnum**) then **done** is set to .TRUE. to indicate that all the boundary points have been added and **BND\_SET** is switched to .TRUE. to indicate that the boundaries have been completed.

If the boundary point passed in to **add** is not identical to the first point added for the current polygon, then **b** is incremented to the next boundary point location and **bnds** is updated at the **b**  array location with the new point information.

**Variable Definitions:** The following variables are used in this subroutine:

**b** – integer – number of boundary points added so far

**BND SET** – logical – .TRUE. if the boundaries have been created, else .FALSE.

**bnds** – derived data type **boundary** – boundary point data; whether each point lies on the U grid (**onU**), as opposed to the V grid, its location on the respective grid in terms of nodes from the left side (**ii**) and nodes from the bottom (**jj**), and the id number of the polygon (**poly**) that the boundary point is a part of

**done** – logical – .TRUE. if all the boundary points have been used, else .FALSE.

**iii** – integer – i position on the grid of the point passed in

**isU** – logical – .TRUE. if point passed in is on the U grid, .FALSE. if it is on the V grid

**jjj** – integer – j position on the grid of the point passed in

**polydone** – logical – .TRUE. if the current polygon has been finished, else .FALSE.

**polynum** – integer – number of the current boundary polygon

**polystart** – integer – location in **bnds** of the current polygon's first boundary point

#### **B. Subroutine createBounds**

**Overview:** This subroutine creates the model boundaries based on the land/sea masking of the rho grid and stores them in the variables **bnd\_x**, **bnd\_y**, **bx**, **by**, **hid**, **hx**, and **hy**.

**Input Variables:** The subroutine has no input variables.

**Output Variables:** The subroutine has no output variables.

**Module parameters used:** The subroutine uses the parameters **ui**, **uj**, **vi**, and **vj** from the Parameter Module, which contain the dimensions of the rho, u, and v grids.

**Module procedures used:** The subroutine uses the subroutines **getMask\_Rho** and **getUVxy** from the Hydrodynamic Module.

**Private Variables Used:** This function uses the variables **bnds**, **bnum**, **BND\_SET**, **bnd\_x**, **bnd\_y**, **bx**, **by**, **hid**, **hx**, **hy**, **maxbound**, **maxisland**, **nbounds**, and **numislands**, which are private variables accessible only to the procedures in the Boundary Module.

**Numerical Method:** This subroutine creates the land/sea boundaries based on the masking of the Rho grid. Boundary points are located at U and V grid points, which lie directly between the Rho grid points. Any time adjacent Rho grid points are masked differently, i.e., one as water and one as land, the U or V grid point between those two points will be a boundary point. At open ocean boundaries near the edge of the model grid, the U or V grid point between the two outermost Rho grid points will be used for the LTRANS boundary point.

The subroutine assumes that there is only one body of water in the given masked Rho grid, i.e., land never separates two areas of water. On the other hand, multiple islands may exist within the body of water. When making boundaries, the subroutine traces around the body of water and then traces around any islands.

The subroutine first determines the number of boundary points in the given masked Rho grid. It does this by counting all the locations where either a land grid point and water grid point are adjacent (a land–water boundary) or the first and second points from the edge of the model grid are both masked as water (an open ocean boundary).

The subroutine then determines the *element form* of each Rho element. A Rho element is defined as a set of four adjacent Rho nodes that form a quadrilateral, as shown in the following illustration (Fig. 6):

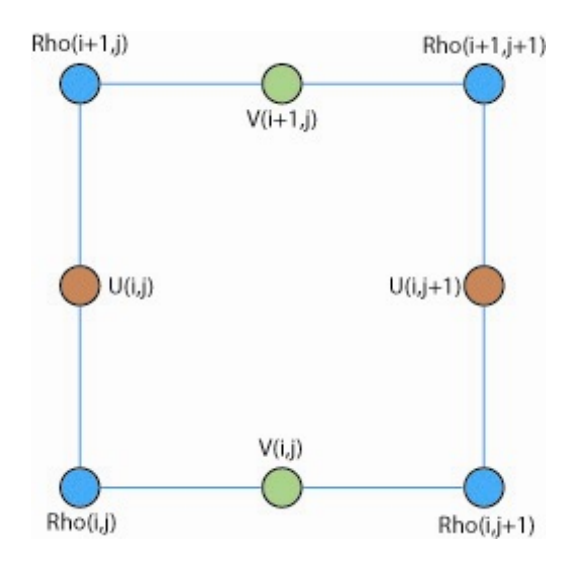

Fig. 6. This depicts a Rho element. The four corners, in blue, are the four Rho nodes that comprise the Rho element. The U and V nodes, in orange and green respectively, lie directly between the Rho nodes. Their location is given in terms of i, position in the up/down direction, and j, position in the left/right direction.

The element form is determined based on which of its four nodes are masked as water and which are masked as land. The series of element forms is illustrated below:

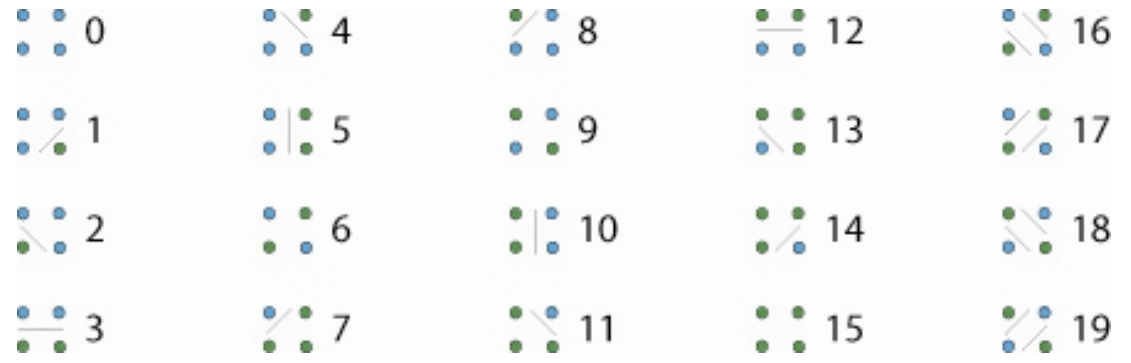

The blue circles represent nodes masked as water; the green circles represent nodes masked as land. The lines represent where the boundary lines will pass through each form. Forms 6 and 9 do not have lines because there are two possible ways for the boundaries to pass through them, as shown in forms 16 through 19. They are referred to as 'crosses' because either water crosses through land or land crosses through water in these elements. If an element with form 6 or 9 exists, the subroutine solves for the direction of the boundary to reclassify the cross to the appropriate form 16 though 19. It does this by testing which boundary direction makes a continuous boundary instead of leading to multiple unconnected islands.

Once all the forms are determined and crosses solved, the boundaries can be made. The subroutine searches through the elements starting in the lower left corner and takes the first element with water as the beginning of the boundary. Because the form and direction of entry of each boundary element have already been determined, the subroutine is able to trace around the edge of the water, adding boundary points in the order they are encountered, until it returns to the initial boundary point.

When the water boundary has been completed, the subroutine checks if all the boundary points have been included in the boundary. If they have not all been used, it means the grid contains islands, so the subroutine finds an element that contains an unused boundary and begins following the edge of the island in the same way it followed the water boundary. When the subroutine returns to the starting element of the island boundary, it again checks if all the boundary points have been included. The process is repeated until all the boundaries have been used (i.e., all islands have been created).

The subroutine must then link the boundaries that it has stored in **bnds** with the x- and ycoordinate locations of the U and V grid nodes and create the variables **bnd\_x**, **bnd\_y**, **bx**, **by**, **hid**, **hx**, and **hy**. To do this, the subroutine calls the function getUVxy, which gets the x- and ycoordinates of the U and V grids from the Hydrodynamic Module and stores them in the variables  $x \, u$ ,  $x \, v$ ,  $y \, u$ , and  $y \, v$ . To get the x- and y- coordinates of each boundary point, the subroutine converts the  $(i,j)$  location contained in **bnds** using either **x\_u** and **y\_u** or **x\_v** and **y\_v**, depending on whether the point is on the U or V grid (specified in **bnds**). The locations are stored in **bx** and **by** if they are the boundary points of the first polygon (the water boundaries) and **hx** and **hy** if they are boundary points of additional polygons (island boundaries). At the

same time, the values in **hid** are filled with island id numbers, which start at 1001 for the first island. The boundary checking subroutines expect closed polygons, so the last boundary point of each polygon is made identical to the first. Lastly, the variables **bnd\_x** and **bnd\_y** are filled with the x- and y- coordinates of the start and end points of every boundary segment in the model.

**Variables Definitions:** The following variables are used in this section:

- **BND** SET logical set .TRUE. after the boundaries have been created
- **bnd\_x** dp x- coordinate of the start and end points of every boundary segment
- **bnd\_y** dp y- coordinate of the start and end points of every boundary segment
- **bnds**  derived data type **boundary**  boundary point data; whether each point lies on the U grid (**onU**) (as opposed to the V grid), the point's location on the respective grid in terms of nodes from the left side (**ii**) and nodes from the bottom (**jj**), and the id number of the polygon (**poly**) that the boundary point is a part of
- **bnum**  integer total number of boundary points in **bnds**
- $bx dp x$  coordinate of the main water boundary edge points
- $by dp y$  coordinate of the main water boundary edge points
- **c**  integer counter used in filling **bx**, **by**, **hid**, **hx**, and **hy**
- **crossnum**  integer counter for number of unsolved crosses
- **deadend1**  logical used when solving crosses, if the path that exited the cross from the left has reached a dead end **deadend1** is set to .TRUE. to make the subroutine stop searching the left path
- **deadend2**  logical used when solving crosses, if the path that exited the cross from the right has reached a dead end **deadend1** is set to .TRUE. to make the subroutine stop searching the right path
- **dir**  integer direction the boundary left the previous element based on the numeric keypad (8-up, 6-right, 4-left, 2-down)
- **dir1**  integer when solving crosses, the direction from which the path that exited the cross from the left exited the previous element; based on the numeric keypad
- **dir2**  integer when solving crosses, the direction from which the path that exited the cross from the right exited the previous element; based on the numeric keypad
- **done**  logical .TRUE. if all the boundaries have been completed, else .FALSE.
- **ele**  derived data type **element**  for each element, the form of that element (**form**) and whether or not the element has been used (**used** and **unused**). The variable **unused** is for elements that are 'cross' elements and have two boundaries that pass through them; it is .TRUE. if the cross element has never been used and .FALSE. if it has been used at least once. The variable **used** is for both regular and 'cross' elements; it is .FALSE. until an element has been completely used, i.e. used once by regular elements and used twice by 'cross' elements.
- **found**  logical set .TRUE. to indicate a starting point has been located
- **hid**  dp island id number assigned to each island edge point
- $h\mathbf{x}$  dp x- coordinate location of island edge points
- $h$ **y** dp y- coordinate location of island edge points
- **i** integer iteration variable
- **ipos**  integer position of current element in terms of elements from the left when making boundaries
- **ipos1**  integer when solving crosses, current position of the path that exited left in terms of elements from the left
- **ipos2**  integer when solving crosses, current position of the path that exited right in terms of elements from the left
- *j* integer iteration variable
- **ipos**  integer position of current element in terms of elements from the bottom when making boundaries
- **ipos1**  integer when solving crosses, current position of the path that exited left in terms of elements from the bottom
- **ipos2**  integer when solving crosses, current position of the path that exited right in terms of elements from the bottom
- **k**  integer iteration variable
- **m**  integer iteration variable
- **mask\_rho**  real rho grid land/sea masking used to create boundaries
- **maxbound**  integer total number of boundary points surrounding the main body of water
- **maxisland**  integer total number of boundary points surrounding all the islands
- **nbounds**  integer total number of boundary segments
- **numislands**  integer total number of islands
- **numpoly**  integer total number of boundary polygons (water boundaries polygon plus the total number of island polygons)
- **oldcrossnum**  integer used when solving crosses to ensure that an endless loop is not encountered
- **pend**  integer when filling the variables **bx**, **by**, **hid**, **hx**, and **hy**, location in **bnds** of the last boundary point of the current polygon
- **polydone**  logical .TRUE. if the current polygon has been finished, else .FALSE.
- **polysizes**  integer number of boundary points in each polygon
- **pstart**  integer when filling the variables **bx**, **by**, **hid**, **hx**, and **hy**, location in **bnds** of the first boundary point of the current polygon
- **STATUS**  integer used to test if allocation of variables was successful
- **U**  logical sent to subroutine .ADD. with the value .TRUE. to indicate the boundary point is on the U grid
- **ui**  integer number of nodes across u grid
- **uj**  integer number of nodes down rho and u grids
- $V -$ logical sent to subroutine .ADD. with the value .FALSE. to indicate the boundary point is on the V grid
- $vi$  integer number of nodes across rho and v grids
- **vj**  integer number of nodes across u grid
- **wf**  logical short for 'waterfall'; indicates the boundary path is going through elements on the edge of the rho grid, i.e. the 'open ocean' boundary points
- **wf1**  logical when solving crosses indicates the path that exited the cross from the left is going through elements on the edge of the rho grid
- **wf2**  logical when solving crosses indicates the path that exited the cross from the right is going through elements on the edge of the rho grid
- $x \mathbf{u}$  real x- coordinates of u grid nodes
- $\mathbf{x} \cdot \mathbf{v}$  real x- coordinates of v grid nodes
- **y\_u**  real y- coordinates of u grid nodes

 $\mathbf{y}_\mathbf{v}$  – real – y- coordinates of v grid nodes

## **C. Subroutine getNext**

**Overview:** This subroutine is called by createBounds to find the next element along the boundary when trying to determine the form of a 'cross' element.

**Input Variables:** The subroutine has just one variable that is used only for input, **form**, which contains an integer that represents the form of the current element.

**Input/Output Variables:** The subroutine has four variables used for input and output. The variables **i** and **j** contain the location of the Rho element in which the boundary exists. The variable **wf** is a logical variable that is .TRUE. if the boundary is currently an open ocean boundary. Lastly, the variable **dir** contains an integer that indicates the direction from which the boundary exited the previous element.

**Output Variables:** The subroutine has no output variables.

**Module parameters used:** The subroutine uses the parameters **uj** and **vi** from the Parameter Module, which contain the dimensions of the rho grid.

**Module procedures used:** The subroutine uses no functions or subroutines from other modules.

**Private Variables Used:** The subroutine uses no private variables.

**Numerical Method:** This subroutine finds the next element, following the bounds clockwise around water. This is accomplished based on the element's location (**i**, **j**), whether or not the element is on the edge of the rho grid (**wf**), the direction the path is coming from (**dir**), and the form of the current element (**form**). The subroutine simply finds the code associated with the given combination of **wf**, **dir**, and **form** and updates the element's location (**i**, **j**), **wf**, and **dir** values appropriately.

**Variable Definitions:** The following variables are used in this subroutine:

- **dir**  integer direction the boundary left the previous element based on the numeric keypad (8-up, 6-right, 4-left, 2-down)
- **form**  integer value from 0 to 19 that represents the form of the current element, based on which of its four nodes are masked as water and which are masked as land
- **i** integer position of current element in terms of elements from the left
- **j**  integer position of current element in terms of elements from the bottom
- **wf**  logical .TRUE. if the element is on the edge of the Rho grid, else .FALSE.

## **D. Subroutine ibounds**

**Overview:** Subroutine ibounds uses the point-in-polygon approach to determine if a particle is inside one of the islands within the model domain.

**Input Variables:** This subroutine has two input variables: the particle's x- and y- location (**clongx**, **claty**).

**Output Variables:** This subroutine has two output variables. The variable **in\_island** contains 1 if the particle was found within island boundaries and 0 if it was not. The variable **island** contains the id number of the island that contains the particle, if applicable.

**Module parameters used:** The subroutine uses no parameters from PARAM\_MOD.

**Module procedures used:** The subroutine uses the function **INPOLY** from the Point-in-Polygon Module.

**Private Variables Used:** This function uses the variables **hid**, **hx**, **hy**, **maxisland**, and **numislands**, which are private variables accessible only to procedures in the Boundary Module.

**Initialization:** The variable **island** is initialized to 0.0 to avoid returning an id accidentally passed to the subroutine. The variable **in\_island** is also initialized to 0 to prevent it from being passed a 1 accidentally when the particle is not on an island. The variable **i** is initialized to 1 to be used as a counter to iterate through the island boundaries. The variable **isle** is initialized to the island id of the first island. Lastly, **start** is initialized to 0, because it contains the array location of the first island boundary point of the current island minus 1.

**Numerical Method:** This subroutine first checks if there are any islands in the model. If there are no islands in the model, the subroutine skips to the end and returns the initialized zero values of **in\_island** and **island**. Otherwise, the subroutine iterates through the island boundary points until it reaches the end of an island. At this point the array **isbnds** is allocated to the number of boundary points in that island and the location of the boundary points is read into **isbnds**. The particle location and island boundaries are passed to the Point-in-Polygon Module subroutine INPOLY to determine if the particle is inside the island's boundaries. As long as INPOLY returns .FALSE., indicating that the point is not in the polygon, the subroutine will continue until it tests all of the islands. If at any point INPOLY returns .TRUE., the island id is stored in the output variable **island** and **in\_island** is set to 1, to indicate that the particle is in an island. Otherwise, the initial zero values of **in\_island** and **island** are returned.

**Variable Definitions:** The following variables are used in this subroutine:

**claty** – dp – particle's y- coordinate location

 $\frac{1}{\text{clongx}} - \text{cp} - \text{particle's x-coordinate location}$ 

**count** – integer – number of boundary points in the current island

**hid** – dp – island id number of each island edge point

 $hx - dp - x$ - coordinate location of island edge points

 $h$ **y** – dp – y- coordinate location of island edge points

**i** – integer – iteration variable

**in\_island** – integer – return variable; 1 if particle is in an island, else 0

**isbnds** – dp – array allocated to the number of edge points in the current island and filled with the x- and y- coordinates of the island edge points; to be passed to INPOLY **island**  $-\text{dp}$  – return variable; island id number if particle is in an island, else 0 **isle** – dp – island id number of current island being checked  $\mathbf{i}$  – integer – iteration variable **maxisland** – integer – total number of island edge points **numislands** – integer – total number of islands **start** – integer – keeps track of the first location in **hid**, **hx**, and **hy** of the current island

## **E. Subroutine intersect\_reflect**

**Overview:** Subroutine **intersect** reflect calculates the intersection between the particle trajectory and the boundary line in a grid cell and then calculates the reflection, returning the new particle location.

**Input Variables:** This subroutine has four variables used only as input: the location of the particle before movement (**Xpos**, **Ypos**) and the location of the particle after movement (**nXpos**, **nYpos**).

**Output Variables:** The subroutine has five variables used solely for output. The variables **fintersectX** and **fintersectY** contain the location at which the particle's trajectory intersects the edge boundary. The variables **freflectX** and **freflectY** contain the location of the particle after it reflects off the boundary. Lastly, **intersectf** contains a 1 if an intersection occurs or a 0 if it does not.

**Input/Output Variables:** The variable **skipbound** is used for both input and output. The value input through **skipbound** indicates that a certain boundary that should be skipped when the subroutine loops through the boundaries searching for an intersection. The subroutine can also output a value in **skipbound** to be used as input for the subroutine if it is not reset before its next call.

**Module parameters used:** The subroutine uses no parameters from PARAM\_MOD.

**Module procedures used:** The subroutine uses no functions or subroutines from other modules.

**Private Variables Used:** This function uses the variables **bnd\_x**, **bnd\_y**, and **nbounds**, which are private variables accessible only to the procedures in the Boundary Module.

**Initialization:** The variables **distBC**, **Mbc**, **Bbc**, **Mp**, and **Bp** are initialized to 0.0. The variables **intersect** and **intersectf** are initialized to 0. Lastly, **fintersectX**, **fintersectY**, **freflectX**, **freflectY**, and **dtest** are all initialized to -999999.0.

**Numerical Method:** The subroutine first determines the x and y limits of the particle trajectory. The higher of the two values in **Xpos** and **nXpos** is stored in **xhigh**, and the lower is stored in

**xlow**. The same is done for **Ypos** and **nYpos**, storing the limits in the variables **yhigh** and **ylow**. This allows the program to check that the intersection, if one occurs, is between the limits in the x and y directions.

The subroutine then enters a loop that iterates through each individual boundary segment of the model domain. To save time, the subroutine first checks if the boundary segment end points are both to the north, south, east, or west of the particle trajectory start and end points. If so, the boundary is skipped because the particle cannot possibly cross the boundary. Otherwise, **bxhigh**, **bxlow**, **byhigh**, and **bylow** are determined for the boundary segment in the same way that **xhigh**, **xlow**, **yhigh**, and **ylow** were determined for the particle trajectory.

Since vertical lines have an undefined slope, they must be handled separately. The subroutine therefore checks if either the particle trajectory or boundary segment is vertical. If either is vertical, one of four scenarios takes place: 1) the particle trajectory is vertical and the boundary is horizontal, 2) the boundary is vertical and the particle trajectory is horizontal, 3) the particle trajectory is vertical and the boundary is not horizontal, or 4) the boundary is vertical and the particle trajectory is not horizontal.

For the scenarios in which either the boundary or the trajectory is vertical and the other is horizontal, the place where the lines will intersect is already known. If the intersection takes place between the endpoints of the boundary segment and within the trajectory of the particle, the reflection goes straight back in the direction from which it came. If the intersection does fit those requirements, the subroutine moves on to check the next boundary line.

In the situations where either the boundary or the trajectory is vertical and the other is not horizontal, an extra step is involved. The x-coordinate of the point of intersection is known (it is the x-coordinate of the vertical line), but the y-coordinate must be calculated. The slope and intercept are calculated, and then the x-coordinate of the vertical line is used to solve for y. The subroutine then checks if the point of intersection lies between the endpoints of the trajectory and boundary segment and, if it is, calculates the reflection. The reflection is on the line perpendicular to the boundary line that goes through the point (**nXpos**,**nYpos**) and is the same distance from the boundary line as that point but on the other side of the boundary line (see illustration below). If the intersection does not take place within the requirements, the subroutine moves on to check the next boundary line.

If neither the boundary segment nor particle trajectory is vertical, the subroutine calculates the slope and x-intercept of the particle trajectory and boundary segment and the point at which they intersect. If this point of intersection occurs between the boundary segment endpoints, the reflected location is calculated. The reflection lies on the line perpendicular to the boundary line that passes through (**nXpos**,**nYpos**), at the same distance from the boundary line as the original projected particle endpoint (see Fig. 7). The line perpendicular to the boundary line through the point (**nXpos**,**nYpos**) and the distance from the point (**nXpos**,**nYpos**) to the boundary line are calculated. Because the reflected point is the same distance from the boundary line, it is calculated as the point two times that distance from the point (**nXpos**,**nYpos**). Since this description yields two points, the one closest to the boundary line is used.

If the boundary line is horizontal (east-west), the line perpendicular to it will be vertical and have an undefined slope. It is therefore handled separately, and in fact it has a simple solution because the x-location of the reflection is the same as that of **nXpos**.

For all of the boundary lines for which an intersection did not occur within the segment endpoints, the subroutine loops back to check the next boundary segment. However, if an intersection did occur, the distance from the particle's start location to its point of intersection is calculated. If there have been no other boundary segments with an intersection closer, the coordinates of the intersection and the reflected location are stored in the appropriate output variables. Also, **intersectf** is set equal to 1 to indicate that an intersection has occurred, and **skipbound** is set equal to the identification number of the boundary that was intersected so that it will be ignored when the next call to the subroutine checks that the reflected trajectory has not intersected another boundary.

Even if an intersection is found, the subroutine continues to check the other boundaries in case there is a closer point of intersection, since it is possible for a particle's trajectory to pass through a segment to go out of bounds and then through another one to come back in. Once the proper reflected location has been calculated, the subroutine returns the values **fintersectX**, **fintersectY**, **freflectX**, and **freflectY** shown in the illustration above. The new particle trajectory, from the intersect point to the reflected location, is then tested to make sure it does not intersect with another boundary.

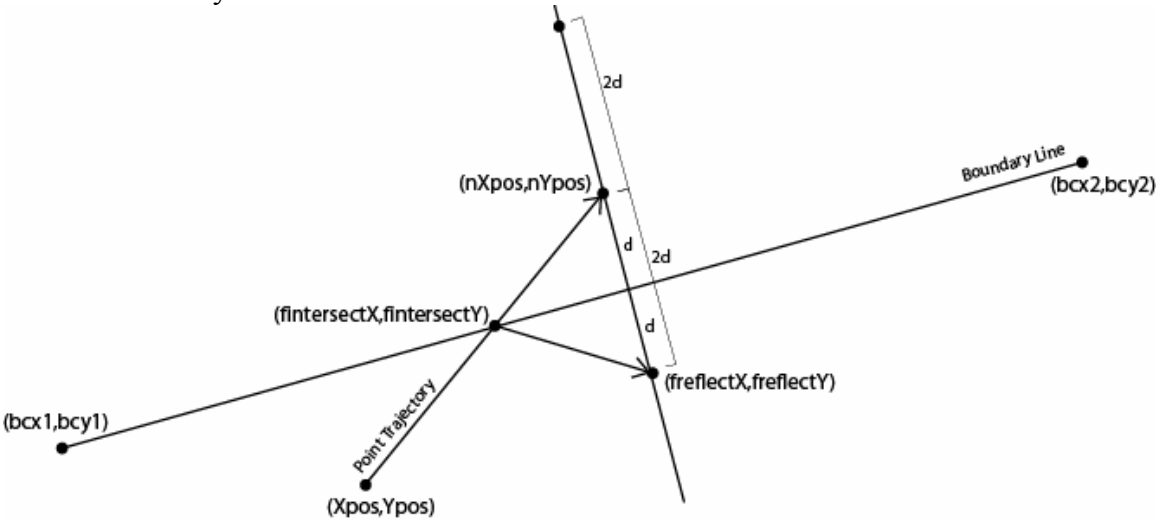

Fig. 7. Schematic of line segments used to calculate the intersection and reflection of particle trajectories when the boundary and/or particle trajectory lines are not horizontal or vertical.

**Variable Definitions:** The following variables are used in this subroutine:

**Bbc** -  $dp - x$  intercept of current boundary line

**bBCperp** -  $dp - x$  intercept of the line perpendicular to the current boundary line, going through the projected location of the particle (nXpos, nYpos)

- **bcx1** dp x-position of  $1<sup>st</sup>$  endpoint of current boundary segment
- **-position of**  $2<sup>nd</sup>$  **endpoint of current boundary segment**
- **bcy1**  $dp y$ -position of 1<sup>st</sup> endpoint of current boundary segment

**bcy2** - dp – y-position of  $2<sup>nd</sup>$  endpoint of current boundary segment

**bnd\_x**(2,nbounds) - dp – x-coordinates of the boundary points

**bnd\_y**(2,nbounds) - dp – y-coordinates of the boundary points

 $\mathbf{B} \mathbf{p}$  - dp – x intercept of the particle trajectory line

**bxhigh** - dp – contains the higher x-coordinate of the two endpoints of the current segment

**bxlow** - dp – contains the lower x-coordinate of the two endpoints of the current segment

**byhigh** - dp – contains the higher y-coordinate of the two endpoints of the current segment

**bylow** - dp – contains the lower y-coordinate of the two endpoints of the current segment

**crossk** - dp – cross product for determining distance of particle from boundary

**d\_Pinter** - dp – distance from particle start location to the point of intersection with the current boundary line

**dist1** - dp – distance from the point of intersection to the first of two possible reflection locations

**dist2** - dp – distance from the point of intersection to the second of two possible reflection locations

**distBC** - dp – length of current boundary segment

**dPBC** - dp – distance from projected particle location ( $nXpos$ ,  $nYpos$ ) to boundary line

**dtest** - dp – distance from particle start location to the nearest encountered point of intersection

**fintersectX** - dp – x-position of the nearest encountered point of intersection

**fintersectY** -  $dp - y$ -position of the nearest encountered point of intersection

**freflectX** - dp – x-position of reflected location resulting from the nearest encountered point of intersection

**freflectY** - dp – y-position of reflected location resulting from the nearest encountered point of intersection

**i** - integer – used to iterate through the boundary segments

**intersctx** - dp – x-position at which particle trajectory intersects current boundary segment

**interscty** - dp – y-position at which particle trajectory intersects current boundary segment

**intersect** - integer – flag integer; 0 if particle trajectory does not intersect current boundary segment, 1 if it does

**intersectf** - integer – return variable; returns 1 if an intersection occurred, 0 if not

**Mbc** - dp – slope of current boundary segment

**mBCperp** - dp – slope of line perpendicular to current boundary segment

**Mp** - dp – slope of particle trajectory

**nbounds** - integer – total number of boundary segments

**nXpos** - dp – projected new Xpos if no intersections occur

**nYpos** - dp – projected new Ypos if no intersections occur

**rPxyzX** - dp – reflected x-position after intersecting current boundary segment

**rPxyzY** - dp – reflected y-position after intersecting current boundary segment

**rx1** - dp – x-position of first of two possible reflection locations

 $rx2 - dp - x$ -position of second of two possible reflection locations

**ry1** - dp – y-position of first of two possible reflection locations

**ry2** - dp – y-position of second of two possible reflection locations

**skipbound** - integer – outputs the number of the boundary segment intersected, so that it can be used as input on successive calls to the subroutine to skip that boundary segment

**skipboundi** - integer – boundary number with the closest encountered point of intersection
- **xhigh** dp the higher x-position between the particles old position and projected new position
- **xlow** dp the lower x-position between the particles old position and projected new position
- **Xpos** dp x-position of particle before movement
- **yhigh** dp the higher y-position between the particle's old position and projected new position
- **ylow** dp the lower y-position between the particle's old position and projected new position
- **Ypos** dp y-position of particle before movement

#### **F. Function isBndSet**

**Overview:** The function isBndSet returns the value of **BND\_SET**, which is .TRUE. if the boundaries have been created and .FALSE. if they have not yet been created..

**Input Variables:** The function has no variables used for input.

**Output:** The function returns .TRUE. if the boundaries have been created and .FALSE. if they have not yet been created.

**Module parameters used:** The function uses no parameters from PARAM\_MOD.

**Module procedures used:** The function uses no functions or subroutines from other modules.

**Private Variables Used:** The function uses the variable **BND\_SET**, which is a private variable accessible only to the procedures in the Boundary Module.

**Numerical Method:** The function simply sets the return variable **isBndSet** to the logical value of **BND\_SET**.

**Variable Definitions:** The following variables are used in this function: **BND\_SET** – logical – .TRUE. if the boundaries have been created, else .FALSE.

#### **G. Subroutine mbounds**

**Overview:** Subroutine mbounds uses the point-in-polygon approach to determine if a particle is inside the model domain. The basic concept behind the point-in-polygon approach is that a ray shot out from a point in a polygon will cross an odd number of edges if it is within the polygon and an even number if it is not.

**Input Variables:** This subroutine has two variables used only as input: the x- and y-coordinate location of the particle (**Xpos**, **Ypos**).

**Output Variables:** The output variable **inbounds** returns a 1 if the particle is found to be within the domain boundaries and a 0 if it is not.

**Module parameters used:** The function uses no parameters from PARAM\_MOD.

**Module procedures used:** The subroutine uses the function **INPOLY** from the Point-in-Polygon Module.

**Private Variables Used:** This function uses the variables **bx**, **by**, and **maxbound**, which are private variables accessible only to the procedures in the Boundary Module.

**Numerical Method:** This subroutine basically reformats the main water boundary edge point coordinates into one variable (**blatlon**), which can be passed to the function INPOLY along with the particle's x- and y- coordinates (**Xpos**, **Ypos**). The output variable **inbounds** is initialized to zero, and if INPOLY returns .TRUE., indicating that the particle is inside the water boundaries, the value in **inbounds** is updated to 1.

**Variable Definitions:** The following variables are used in this subroutine:

 $bx - dp - x$ - coordinate of the water edge points  $by$  – dp – y- coordinate of the water edge points **blatlon**  $-\text{dp} - x$ - and y- coordinates of the water edge points, formatted for INPOLY **i** – integer – iteration variable **inbounds** – integer – output variable; returns 1 if particle is in the water, else 0 **maxbound** – integer – total number of water edge points **Xpos** – dp – particle's x- coordinate **Ypos** – dp – particle's y- coordinate

### **H. Subroutine output\_llBounds**

**Overview:** Subroutine **output** IIBounds takes the boundaries stored in the variable **bnds** and converts them into blanking files (.bln) for Surfer/Scripter using latitude and longitude coordinates.

**Input Variables:** This subroutine has no variables used as input.

**Output Variables:** This subroutine has no variables used as output

**Module parameters used:** The subroutine uses the parameters **ui**, **uj**, **vi** and **vj** from the Parameter Module, which contain the dimensions of the u and v grids.

**Module procedures used:** The subroutine uses the subroutine **getUVxy** from the Hydrodynamic Module. It also uses the functions **x2lon** and **y2lat** from the Conversion Module.

**Private Variables Used:** This subroutine uses the variables **bnds** and **bnum**, which are private variables accessible only to the procedures in the Boundary Module.

**Numerical Method:** This subroutine first calls **getUVxy** to get the x- and y- coordinates of the u and v grid nodes. It then calculates the number of boundary edge points in each boundary polygon. If there are no islands in the model domain, then there will only be one boundary polygon. The program then iterates through the boundary polygons and for each polygon writes a row containing the number of edge points in that polygon (plus one to close the polygon) and the number 1 to indicate a closed polygon, followed by rows containing the longitude and latitude of each boundary edge point in that polygon, ending with the longitude and latitude of the first edge point again in order to close the polygon.

**Variable Definitions:** The following variables are used in this subroutine:

**i** – integer – iteration variable **j** – integer – iteration variable  $k$  – integer – iteration variable **m** – integer – iteration variable **numpoly** – integer – number of polygons **pend** – integer – location in **bnds** of the current polygon's last edge point **polysizes** – integer – the number of boundary edge points in each polygon **pstart** – integer – location in **bnds** of the current polygon's first edge point **STATUS** – integer – status ID returned from intrinsic function allocate  $x_u - \text{real} - x$ - coordinates of the u grid nodes  $x \text{ } v$  – real – x- coordinates of the v grid nodes **v**  $u$  – real – y- coordinates of the u grid nodes **y**  $v$  – real – y- coordinates of the v grid nodes

### **I. Subroutine output\_xyBounds**

**Overview:** Subroutine **output\_xyBounds** takes the boundaries stored in the variable **bnds** and converts them into blanking files (.bln) for Surfer/Scripter using x- and y- coordinates.

**Input Variables:** This subroutine has no variables used as input.

**Output Variables:** This subroutine has no variables used as output

**Module parameters used:** The subroutine uses the parameters **ui**, **uj**, **vi** and **vj** from the Parameter Module, which contain the dimensions of the u and v grids.

**Module procedures used:** The subroutine uses the subroutine **getUVxy** from the Hydrodynamic Module.

**Private Variables Used:** This subroutine uses the variables **bnds** and **bnum**, which are private variables accessible only to the procedures in the Boundary Module.

**Numerical Method:** This subroutine first calls **getUVxy** to get the x- and y- coordinates of the u and v grid nodes. It then calculates the number of boundary edge points in each boundary polygon. If there are no islands in the model domain, then there will only be one boundary polygon. The program then iterates through the boundary polygons and for each polygon writes a row containing the number of edge points in that polygon (plus one to close the polygon) and the number 1 to indicate a closed polygon, followed by rows containing the x- and y- coordinates of each boundary edge point in that polygon, ending with the x- and y- coordinates of the first edge point again in order to close the polygon.

**Variable Definitions:** The following variables are used in this subroutine:

**i** – integer – iteration variable **j** – integer – iteration variable  $k$  – integer – iteration variable **m** – integer – iteration variable **numpoly** – integer – number of polygons **pend** – integer – location in **bnds** of the current polygon's last edge point **polysizes** – integer – the number of boundary edge points in each polygon **pstart** – integer – location in **bnds** of the current polygon's first edge point **STATUS** – integer – status ID returned from intrinsic function allocate  $x \mathbf{u}$  – real – x- coordinates of the u grid nodes  $\mathbf{x} \cdot \mathbf{v}$  – real – x- coordinates of the v grid nodes  $y_u - real - y$ - coordinates of the u grid nodes **y**  $v$  – real – y- coordinates of the v grid nodes

# **VIII. Conversion Module (conversion\_module.f90, CONVERT\_MOD)**

**Overview:** The Conversion Module contains all the procedures necessary to convert locations between latitude and longitude coordinates and metric (x and y) coordinates. The conversions are done using equations from the sg\_mercator.m and seagrid2roms.m matlab scripts that are found in Seagrid and are used to generate the ROMS model grid. The module contains four interface blocks with two functions each. One of the two functions accepts input of type real, and the other accepts input of type double precision. Both functions return double precision output. The four interface blocks cover the four necessary conversions: longitude to xcoordinate, latitude to y- coordinate, x- coordinate to longitude, and y- coordinate to latitude.

**Module Parameters Used:** The Conversion Module uses three parameters that are set in the LTRANS.inc file. These include the Earth's equatorial radius (**earth\_radius**), the radian conversion factor (**RCF**), and the value of the mathematical constant п (**PI**).

**Public Procedures:** The following are the public interfaces contained within the Conversion Module: **lat2y, lon2x, x2lon, y2lat.**

#### **A. Interface lat2y**

**Overview:** Interface lat<sub>2y</sub> contains two functions, rlat<sub>2y</sub> and dlat<sub>2y</sub>, which both convert latitude to y-coordinates. rlat2y accepts latitude in type real and dlat2y accepts latitude in type double precision, though both return the y- coordinate in the type double precision.

**Input Variables:** This interface has one input variable, the latitude to be converted (**lat**).

**Output:** The interface outputs the converted y-coordinate.

**Numerical Method:** This interface uses the following function to convert latitude to metric ycoordinates and then returns the value of y:

$$
y = \log\left(\tan\left(\frac{\pi}{4} + \frac{lat}{2RCF}\right)\right) * Earth - Radius
$$

**Variable Definitions:** The following variables are used in this interface:

**Earth Radius – dp – Earth's equatorial radius lat** – dp – latitude that needs to be converted  $PI - dp - the mathematical constant  $\pi$$ **RCF** – dp – radian conversion factor

#### **B. Interface lon2x**

**Overview:** Interface lon2x contains two functions, rlon2x and dlon2x, which both convert longitude to x- coordinates. rlon2x accepts longitude in type real and dlon2x accepts longitude in type double precision, though both functions return the x- coordinate in the type double precision.

**Input Variables:** This interface has one input variable, the longitude to be converted (**lon**).

**Output:** The interface outputs the converted x-coordinate.

**Numerical Method:** This interface uses the following function to convert longitude to metric xcoordinates and then returns the value of x:

$$
x = \frac{lon}{RCF} * Earth\_Radius
$$

**Variable Definitions:** The following variables are used in this interface: **Earth\_Radius** – dp – Earth's equatorial radius **lon** – dp – longitude that needs to be converted **RCF** – dp – radian conversion factor

### **C. Interface x2lon**

**Overview:** Interface x2lon contains two functions, rx2lon and dx2lon, which both convert xcoordinates to longitude. rx2lon accepts the x- coordinate in type real and dx2lon accepts the xcoordinate in type double precision, though both functions return the longitude in the type double precision.

**Input Variables:** This interface has one input variable, the x- coordinate to be converted (**x**).

**Output:** The interface outputs the converted longitude.

**Numerical Method:** This interface uses the following function to convert x- coordinates to longitude and then returns the value of lon:

$$
lon = \frac{x}{Earth\_Radius} * RCF
$$

**Variable Definitions:** The following variables are used in this interface:

**Earth Radius** – dp – Earth's equatorial radius

 $x - dp - x$ - coordinate that needs to be converted

**RCF** – dp – radian conversion factor

#### **D. Interface y2lat**

**Overview:** Interface y2lat contains two functions, ry2lat and dy2lat, which both convert ycoordinates to latitude. ry2lat accepts y- coordinates in type real and dy2lat accepts ycoordinates in type double precision, though both functions return the latitude in the type double precision.

**Input Variables:** This interface has one input variable, the y- coordinate to be converted (**y**).

**Output:** The interface outputs the converted latitude.

**Numerical Method:** This interface uses the following function to convert y- coordinates to latitude and then returns the value of lat:

$$
lat = 2RCF * \left(\arctan\left(e^{\frac{y}{Earth\_Radius}}\right) - \frac{\pi}{4}\right)
$$

**Variable Definitions:** The following variables are used in this interface: **Earth\_Radius** – dp – Earth's equatorial radius

 $y - dp - y$ - coordinate that needs to be converted  $PI - dp - the mathematical constant  $\pi$$ **RCF** – dp – radian conversion factor

# **IX. Gridcell Module (gridcell\_module.f90, GRIDCELL\_MOD)**

**Overview:** The Gridcell Module contains the subroutine **gridcell** which is used for determining if a point lies within an element.

**Public Procedures:** The following are the public subroutines and functions contained within the Gridcell Module: subroutine **Gridcell**.

# **A. Subroutine Gridcell**

**Overview:** Subroutine gridcell serves two purposes. When passed an element number through the optional argument **checkele**, it determines if a particle is in that particular element. When the optional argument is omitted, the subroutine determines in which element the particle is currently located.

**Input Variables:** This subroutine requires five parameters as input variables: the total number of wet elements in the given grid (**elements**), the x- and y- locations of the four nodes in each of the elements (**ele\_x**, **ele\_y**), and the x- and y- position of the particle (**Xpos**, **Ypos**). If only one element needs to be checked, the subroutine takes one additional parameter, **checkele**, which contains the element number to be checked.

**Output Variables:** The subroutine has two output parameters. **P\_ele** returns the element number in which the particle is found, if the particle is found. The variable **triangle** returns a 1 if the particle was found in an element and a 0 if it was not.

**Module parameters used:** The subroutine uses no parameters from PARAM\_MOD.

**Module procedures used:** The subroutine uses no functions or subroutines from other modules.

**Private Variables Used:** The subroutine uses no private variables.

**Numerical Method:** The subroutine first checks whether or not the optional argument **checkele** was present in the function call. If it is present, then the variables **elestart** and **eleend** are both initialized to the value in **checkele**. If it is not present, **elestart** is initialized to 1 and **eleend** is initialized to the value in **elements**. The main loop in the subroutine iterates from **elestart** to **eleend**, so if **checkele** is present the subroutine will only check the element specified in **checkele**; otherwise, all the elements are checked.

In each iteration, the subroutine first checks if the particle is completely north, south, east, or west of every node of the element. If it is, the particle is not in the element and the program moves on to the next element. If it is not, the subroutine then checks if the particle is directly on the element's boundary points or on a horizontal boundary segment. If it is, the particle is considered in the element, and the subroutine ends the loop and returns the current element number.

If the element does not pass either of those checks, the subroutine uses a point-in-polygon approach to determine if the particle is in the element. To do this, it loops through each of the element's four boundary segments. If a ray shot east from the particle goes through the current boundary segment, the corresponding position in the array **counter** is changed to 1 (**counter** has four positions, one associated with each boundary segment, initialized to 0). After the subroutine has iterated through each boundary segment, the values in **counter** are summed and stored in **total**. In this case, if the particle is in the element, the ray will have passed through only one of the boundary segments; if the particle is not in the element, the ray will have passed through either two or none of the segments. Thus, if **total** contains an odd number, the program considers the particle in the element and ends the loop, returning the element number. If **total** contains an even number, the particle is not in the element and the subroutine continues to the next element.

**Variable Definitions:** The following variables are used in this subroutine:

**bhighy** -  $dp - y$ -position of the highest boundary point

**blowy** -  $dp - y$ -position of the lowest boundary point

**-position of the 1<sup>st</sup> end point of the current boundary segment** 

 $\mathbf{b} \mathbf{x}$  - dp – x-position of the 2<sup>nd</sup> end point of the current boundary segment

**by1** -  $dp - y$ -position of the 1<sup>st</sup> end point of the current boundary segment

 $\mathbf{b}$ y<sup>2</sup> - dp – y-position of the 2<sup>nd</sup> end point of the current boundary segment

**checkele** – integer – optional input argument that contains an element number and, when present, prompts the subroutine to check only that one element

**counter**(4) - integer – array with a position associated with each boundary segment; each position contains 1 if a ray shot east from the particle passes through its associated boundary segment or 0 if it does not

**ele\_x**(4,elements) -  $dp - x$ -positions of all four nodes in every element

**ele\_y**(4,elements) - dp – y-positions of all four nodes in every element

**eleend** – integer – number of the last element to check

**elements** - integer – total number of elements

**elestart** – integer – number of the first element to check

**i** - integer – used to iterate through the elements

**p** - integer – used to iterate through the four line segments of the element

**P\_ele** - integer – returns the ID number of the element that contains the particle

**slope** - dp – slope of the current line segment

**total** - integer – sum of the values in **counter**; if it is odd then the particle is in the element **triangle** - integer – return variable; 1 if particle is found to be in an element, 0 if not

**xintersect** -  $dp - x$  intersect of current line segment

**Xpos** - dp – x-position of the particle

**Ypos** - dp – y-position of the particle

# **X. Horizontal turbulence Module (hor\_turb\_module.f90, HTURB\_MOD)**

**Overview:** Hydrodynamic models do not simulate turbulent motion at scales smaller than the grid resolution of the model (e.g., 1 km). In particle-tracking models, however, particles are moved in millimeter to centimeter steps—much smaller than the hydrodynamic model grid scale. It is necessary to add a random component to particle motion in order to reproduce turbulent diffusion that occurs at the scale of particle motion (Visser 1997, Brickman and Smith 2001). A random walk model is used to simulate turbulent particle motion in the horizontal direction (xand y- directions) because LTRANS was developed to use output from a hydrodynamic model with constant horizontal diffusivity (Li et al. 2005). For hydrodynamic models with variable horizontal diffusivity, a random displacement model (Visser 1997) should be used. See Vertical Turbulence Module section for an example of a random displacement model.

**Public Procedures:** The following are the public subroutines and functions contained within the Horizontal Turbulence Module: **subroutine HTurb.**

## **A. Subroutine HTurb**

**Overview:** This subroutine calculates the horizontal turbulence in the x- and y- directions.

**Input Variables:** The subroutine HTurb has no input variables.

**Output Variables:** The subroutine returns the horizontal displacement (m) in the x-and ydirections during one internal time step through the variables **TurbHx** and **TurbHy**.

**Module parameters used:** The subroutine uses the parameter **ConstantHTurb** from the Parameter Module, which contains the value of constant horizontal diffusivity.

**Module procedures used:** The subroutine uses the function **norm** from the Norm Module.

**Private Variables Used:** The subroutine uses no private variables.

**Initialization:** This module must be 'turned on' in the LTRANS.inc include file by setting the parameter **HTurbOn** = .TRUE. In addition, the constant value of horizontal diffusivity must be set in LTRANS.inc in the parameter **ConstantHTurb**.

**Numerical Method:** When horizontal diffusivity is constant, the random displacement model defaults to a random walk model (Visser 1997):

$$
x_{n+1} = x_n + R \big[ 2r^{-1} K \delta t \big]^{1/2}
$$

where  $K =$  horizontal diffusivity evaluated at  $(x_n)$ . For the LTRANS development, *K* was equal to 1  $m^2$  s<sup>-1</sup>, the same constant horizontal diffusivity that was used in the ROMS model of Chesapeake Bay (Li et al. 2005).

**Variable Definitions:** The following variables are used in this section:

**ConstantHTurb** – dp, parameter – constant horizontal diffusivity

**devX** – real - the random deviate in the x-direction

**devY** – real - the random deviate in the y-direction

**r** – real – the standard deviation of the random deviate

- **TurbHx** dp displacement in x-direction due to horizontal turbulence during internal time step
- **TurbHy** dp displacement in y-direction due to horizontal turbulence during internal time step

# **XI. Hydrodynamic Module (hydrodynamic\_module.f90, HYDRO\_MOD)**

**Overview:** The Hydrodynamic Module handles all code related to the NetCDF hydrodynamic model input files, as well as the Rho, U, and V grid elements created based on the input from those files.

**Module Parameters Used:** The Hydrodynamic Module uses several parameters from the Parameter Module, including the total number of particles (**numpar**), the Rho, U, V, and W grid dimension variables (**ui**, **uj**, **vi**, **vj**, **us**, **ws**), the number of time steps per input file (**tdim**), the total number of Rho, U, and V grid nodes (**rho\_nodes**, **u\_nodes**, **v\_nodes**), the total number of Rho, U, and V grid 'elements' (**max\_rho\_elements**, **max\_u\_elements**, **max\_v\_elements**), and the total number of wet (containing at least one water masked node) Rho, U, and V grid 'elements' (**rho\_elements**, **u\_elements**, **v\_elements**).

**Private Variables:** The module contains eighty variables accessible only in this module and the subroutines and functions within it:

- **COUNTr** integer array of integers specifying the number of indices to read in along each dimension; used when reading in one time step worth of data (excludes zeta data)
- **COUNTz** integer array of integers specifying the number of indices to read in along each dimension; used when reading in one time step worth of zeta data

**CS** – real – s-level stretching curves for the Rho grid

 $\text{CSW}$  – real – s-level stretching curves for the W grid

**depth** – real – sea floor depth at each Rho node location

**filenm** – character array – concatenated hydrodynamic input file name

**GRD SET** – logical – set .TRUE. when the grid has been read in, else .FALSE.

**iint** – integer – keeps track of which input file to open  $(0 =$  file 1, 1 = file 2, etc.)

**Khb** – real – vertical diffusivity at the hydrodynamic back time step

**Khc** – real – vertical diffusivity at the hydrodynamic center time step

**Khf** – real – vertical diffusivity at the hydrodynamic forward time step

**mask\_rho** – real – land/sea masking of the Rho grid in (i,j) location format

**P\_r\_element** – integer – Rho element that each particle is in

**P\_u\_element** – integer – U element that each particle is in

**P\_v\_element** – integer – V element that each particle is in

**r** Adjacent – integer – array containing, for each element, its own Rho element id followed by the element ids of all the Rho elements that share a node with that element

**r** ele  $x$  – dp – x-coordinate location of the four nodes in each wet Rho element

**r** ele  $y - dp - y$ -coordinate location of the four nodes in each wet Rho element

**RE** – integer – the four Rho node numbers that make up each wet Rho element

**rho**  $angle - dp - angle$  between Rho node's x-coordinate and true east direction (radian)

**rnode1** – integer –  $1<sup>st</sup>$  of 4 Rho nodes that make up the Rho element containing the particle

**rnode2** – integer –  $2<sup>nd</sup>$  of 4 Rho nodes that make up the Rho element containing the particle

**rnode3** – integer –  $3^{rd}$  of 4 Rho nodes that make up the Rho element containing the particle

**rnode4** – integer –  $4<sup>th</sup>$  of 4 Rho nodes that make up the Rho element containing the particle

 $rx - dp - x$ - coordinate location of all the Rho nodes

**ry** – dp – y- coordinate location of all the Rho nodes

**saltb** – real – salinity at the hydrodynamic back time step

**saltc** – real – salinity at the hydrodynamic center time step

**saltf** – real – salinity at the hydrodynamic forward time step

**SC** – real – s-level coordinates for the Rho grid

- **SCW** real s-level coordinates for the W grid
- **STARTr** integer array specifying the index in a variable from which the first data values will be read; used when reading in one time step worth of data (excludes zeta data)
- **STARTz** integer array specifying the index in the zeta variable from which the first data values will be read; used when reading in one time step worth of zeta data
- **stepf** integer keeps track of the location in the current hydrodynamic file of the forward time step
- **t** dp binary interpolation variable

**tempb** – real – temperature at the hydrodynamic back time step

- **tempc** real temperature at the hydrodynamic center time step
- **tempf** real temperature at the hydrodynamic forward time step

 $\textbf{tOK}-\text{integer}-\text{stores method of interpolation for current particle}$  (1 = binary interpolation

of 1<sup>st</sup> triangle, 2 = binary interpolation of 2<sup>nd</sup> triangle, 3 = inverse weighted distance) **u** – dp – binary interpolation variable

**u\_Adjacent** – integer – array containing, for each element, its own U element id followed by the element ids of all the U elements that share a node with that element

**u\_ele\_x** – dp – x-coordinate location of the four nodes in each wet U element

**u\_ele\_y** – dp – y-coordinate location of the four nodes in each wet U element

 $UE$  – integer – the four U node numbers that make up each wet U element

**unode1** – integer –  $1<sup>st</sup>$  of 4 U nodes that make up the U element containing the particle

**unode2** – integer –  $2<sup>nd</sup>$  of 4 U nodes that make up the U element containing the particle

**unode3** – integer –  $3<sup>rd</sup>$  of 4 U nodes that make up the U element containing the particle

**unode4** – integer –  $4<sup>th</sup>$  of 4 U nodes that make up the U element containing the particle

Uvelb – real – u- component velocity at the hydrodynamic back time step

**Uvelc** – real – u- component velocity at the hydrodynamic center time step

**Uvelf** – real – u- component velocity at the hydrodynamic forward time step

 $ux - dp - x$ - coordinate location of all the U nodes

 $uy - dp - y$ - coordinate location of all the U nodes

**v** Adjacent – integer – array containing, for each element, its own V element id followed by

the element ids of all the V elements that share a node with that element **v** ele  $x - dp - x$ - coordinate location of the four nodes in each wet V element

- 
- **v\_ele\_y** dp y- coordinate location of the four nodes in each wet V element

**VE** – integer – the four V node numbers that make up each wet V element

**vnode1** – integer –  $1<sup>st</sup>$  of 4 V nodes that make up the V element containing the particle

**vnode2** – integer –  $2<sup>nd</sup>$  of 4 V nodes that make up the V element containing the particle **vnode3** – integer –  $3^{rd}$  of 4 V nodes that make up the V element containing the particle

**vnode4** – integer –  $4<sup>th</sup>$  of 4 V nodes that make up the V element containing the particle

**Vvelb** – real – v- component velocity at the hydrodynamic back time step

**Vvelc** – real – v- component velocity at the hydrodynamic center time step

**Vvelf** – real – v- component velocity at the hydrodynamic forward time step

 $vx - dp - x$ - coordinate location of all the V nodes

 $vy - dp - y$ - coordinate location of all the V nodes

**Wgt1** – dp – weight of 1<sup>st</sup> node when interpolating via inverse weighted distance

**Wgt2** – dp – weight of  $2^{nd}$  node when interpolating via inverse weighted distance  $W$ gt3 – dp – weight of 3<sup>rd</sup> node when interpolating via inverse weighted distance  $Wgt4 - dp - weight of 4<sup>th</sup>$  node when interpolating via inverse weighted distance **Wvelb** – real – w- component velocity at the hydrodynamic back time step **Wvelc** – real – w- component velocity at the hydrodynamic center time step **Wvelf** – real – w- component velocity at the hydrodynamic forward time step **x**  $u$  – real – x- coordinate location of the U grid in (i,j) location format **x\_v** – real – x- coordinate location of the V grid in  $(i,j)$  location format **y**  $u$  – real – y- coordinate location of the U grid in (i,j) location format  $\mathbf{y}_\mathbf{y} - \mathbf{r} = \mathbf{r} - \mathbf{r}$  real – y- coordinate location of the V grid in (i,j) location format **zetab** – real – zeta value at the hydrodynamic back time step **zetac** – real – zeta value at the hydrodynamic center time step **zetaf** – real – zeta value at the hydrodynamic forward time step

**Public Procedures:** The following are the public subroutines and functions contained within the Settlement Module: **Function getInterp, Subroutine getMask\_Rho, Function getP\_r\_element, Subroutine getR\_ele, Function getSlevel, Subroutine getUVxy, Function getWlevel, Subroutine initGrid, Subroutine initHydro, Function interp, Subroutine setEle, Subroutine setInterp, Subroutine updateHydro, Function WCTS\_ITPI.** 

### **A. Function getInterp**

**Overview:** The function getInterp returns the interpolated value at the particle's location using the interpolation variables **t**, **tOK**, **u**, **Wgt1**, **Wgt2**, **Wgt3**, and **Wgt4**, stored from a call to subroutine setInterp, and the hydrodynamic variables that have been read in by initHydro and updateHydro.

**Input Variables:** The function has one required input variable and one optional input variable. It must be passed a character array containing the variable name to interpolate (**var**). For variables with different s-levels, the optional variable **i** must be present to indicate which s-level to interpolate from.

**Output:** The function returns the interpolated value at the particle's location of the given data type.

**Module parameters used:** The function uses no parameters from PARAM\_MOD.

**Module procedures used:** The function uses no functions or subroutines from other modules.

**Private Variables Used:** The function uses the variables **depth**, **KHb**, **KHc**, **KHf**, **rho\_angle**, **rnode1**, **rnode2**, **rnode3**, **rnode4**, **saltb**, **saltc**, **saltf**, **t**, **tempb**, **tempc**, **tempf**, **tOK**, **u**, **Wgt1**, **Wgt2**, **Wgt3**, **Wgt4**, **zetab**, **zetac**, and **zetaf** which are private variables accessible only to the procedures in the Hydrodynamic Module.

**Numerical Method:** This subroutine begins by checking **var** to determine which data values to use for interpolation: **depth**, **KHb**, **KHc**, **KHf**, **rho\_angle**, **saltb**, **saltc**, **saltf**, **tempb**, **tempc**, **tempf**, **zetab**, **zetac**, or **zetaf**. The appropriate data values at the four rho node locations that make up the rho element containing the particle are assigned to the variables **v1**, **v2**, **v3**, and **v4**. The method of interpolation and the values necessary to use that method of interpolation (having already been determined by setInterp) are then used with these variables to determine the interpolated value and return it.

**Variables Definitions:** In addition to a subset of the private variables defined on p. 79, the following variables are used in this section:

**i** – integer – optional input variable; s-level to interpolate to

**v1** – dp – value at **rnode1** to interpolate from

**v2** – dp – value at **rnode2** to interpolate from

**v3** – dp – value at **rnode3** to interpolate from

**v4** – dp – value at **rnode4** to interpolate from

#### **B. Subroutine getMask\_Rho**

**Overview:** This subroutine returns the values in the Hydrodynamic Module private variable **mask\_rho**. The subroutine allows createBounds in the Boundary Module to make the boundaries based on the rho grid land/sea masking.

**Input Variables:** The subroutine has no input variables.

**Output Variables:** The subroutine has just one output variable, **mask**, which returns the rho masking.

**Module parameters used:** The subroutine uses the parameters **vi** and **uj** from the Parameter Module, which contain the dimensions of the rho grid.

**Module procedures used:** The subroutine uses no functions or subroutines from other modules.

**Private Variables Used:** The subroutine uses the variables **mask\_rho** and **GRD\_SET** which are private variables accessible only to the procedures in the Hydrodynamic Module.

**Numerical Method:** The subroutine first checks if the grid data has been read in. If it has, the values in **mask\_rho** are transferred to the output variable **mask** and the subroutine returns. If the grid data has not been read in, error messages are printed to the screen saying the program cannot continue. The program then waits for user response and, upon receiving it, stops.

**Variables Definitions:** In addition to a subset of the private variables defined on p. 79, the following variables are used in this section:

**anykey** – character – for error state read statement 'Press Any Key'

**mask** – real – return variable; copy of **mask\_rho uj** – integer – number of nodes down rho grid **vi** – integer – number of nodes across rho grid

# **C. Function getP\_r\_element**

**Overview:** This function returns the id of the rho element in which the particle is currently located. The subroutine allows the settlement subroutine in the Settlement Module to narrow its search to only the habitat polygons in the same element as the particle. The subroutine setEle, also located in the Hydrodynamic Module, must be called prior to calling this function at each iteration to ensure that the correct value is stored in **P\_r\_element**.

**Input Variables:** The function has just one input variable, **n**, which contains the number of the particle whose rho element is to be returned.

**Output:** The function outputs the id of the rho element the particle is currently in.

**Module parameters used:** The function uses no parameters from PARAM\_MOD.

**Module procedures used:** The function uses no functions or subroutines from other modules.

**Private Variables Used:** The function uses the variable **P\_r\_element** which is a private variable accessible only to the procedures in the Hydrodynamic Module.

**Numerical Method:** This function finds the rho element id for the given particle number stored in **P\_r\_element** and returns it.

**Variables Definitions:** The following variables are used in this section: **n** – integer – particle number whose rho element is to be returned

**P\_r\_element** – integer – Rho element that each particle is in

# **D. Subroutine getR\_ele**

**Overview:** This subroutine returns the values in the variables **r\_ele\_x** and **r\_ele\_y**. The subroutine allows the subroutine createPolySpecs in the Settlement Module to determine which habitat polygons are in each element.

**Input Variables:** The subroutine has no input variables.

**Output Variables:** The subroutine has two output variables, **ele\_x** and **ele\_y**, which return the x- and y- locations of the four nodes in each of the wet rho elements.

**Module parameters used:** The subroutine uses the parameter **rho\_elements** from the Parameter Module, which contains the total number of wet rho elements.

**Module procedures used:** The subroutine uses no functions or subroutines from other modules.

**Private Variables Used:** The subroutine uses the variables **GRD\_SET**, **r\_ele\_x**, and **r\_ele\_y**, which are private variables accessible only to the procedures in the Hydrodynamic Module.

**Numerical Method:** The subroutine first checks if the grid data has been read in. If it has, the values in **r\_ele\_x** and **r\_ele\_y** are transferred to the output variables **ele\_x** and **ele\_y**, and the subroutine returns. If the grid data has not been read in, error messages are printed to the screen saying the program cannot continue. The program then waits for user response and, upon receiving it, stops.

**Variables Definitions:** The following variables are used in this section: **anykey** – character – for error state read statement 'Press Any Key' **ele**  $x$  – dp – return variable; copy of **r** ele x **ele\_y** – dp – return variable; copy of **r\_ele\_y r** ele  $x - dp - x$ - coordinate location of the four nodes in each wet Rho element **r\_ele\_y** – dp – y- coordinate location of the four nodes in each wet Rho element

#### **E. Function getSlevel**

**Overview:** This function returns the depth of the given s-level.

**Input Variables:** The function has three input variables: the zeta and depth values at the location where the s-level depth is needed (**zeta**, **depth**) and the number of the s-level of which the depth is needed (**i**).

**Output:** The function returns the depth of the given s-level.

**Module parameters used:** The function uses the parameter **hc** from the Parameter Module, which contains the minimum hydrodynamic model depth.

**Module procedures used:** The function uses no functions or subroutines from other modules.

**Private Variables Used:** The function uses the variables **SC** and **CS** which are private variables accessible only to the procedures in the Hydrodynamic Module.

**Numerical Method:** The function uses equation 2.16 from Song and Haidvogel (1994) to convert s-level coordinates to z-coordinates.

**Variables Definitions:** The following variables are used in this section:

**CS** – real – s-level stretching curves for the Rho grid

**depth –** dp – sea floor depth at the location where the s-level depth is to be calculated **hc** – real, parameter – minimum hydrodynamic model depth **i** – integer – s-level at which to calculate depth **SC** – real – s-level coordinates for the Rho grid **zeta** – dp – zeta value at the location where the s-level depth is to be calculated

# **F. Subroutine getUVxy**

**Overview:** This subroutine returns the values in the variables **x\_u**, **y\_u**, **x\_v**, and **y\_v**. The subroutine allows createBounds in the Boundary Module to make the boundaries at the U and V grid node locations.

**Input Variables:** The subroutine has no input variables.

**Output Variables:** The subroutine has four output variables: the x- and y- coordinate locations of the U and V grid nodes (**ux**, **uy**, **vx**, **vy**).

**Module parameters used:** The subroutine uses the parameters **ui**, **uj**, **vi**, and **vj** from the Parameter Module, which contain the dimensions of the U and V grids.

**Module procedures used:** The subroutine uses no functions or subroutines from other modules.

**Private Variables Used:** The subroutine uses the variables **GRD\_SET**, **x\_u**, **x\_v**, **y\_u**, and **y\_v**, which are private variables accessible only to the procedures in the Hydrodynamic Module.

**Numerical Method:** The subroutine first checks if the grid data has been read in. If it has, the values in **x u**, **x v**, **y u** and **y v** are transferred to the output variables **ux**, **vx**, **uv** and **vy**, and the subroutine returns. If the grid data has not been read in, error messages are printed to the screen saying the program cannot continue. The program then waits for user response and, upon receiving it, stops.

**Variables Definitions:** The following variables are used in this section:

**anykey** – character – for error state read statement 'Press Any Key'

- $ux real return variable$ ; copy of  $x \, u$
- $uv real return variable$ ; copy of **y**  $u$
- $vx$  real return variable; copy of  $x$ <sub>v</sub>
- **vy** real return variable; copy of **y v**
- **x**  $u$  real x- coordinate location of the U grid in (i,j) location format
- **x**  $v$  real x- coordinate location of the V grid in (i,j) location format
- **y\_u** real y- coordinate location of the U grid in (i,j) location format

**y\_v** – real – y- coordinate location of the V grid in  $(i,j)$  location format

## **G. Function getWlevel**

**Overview:** This function returns the depth of the given w grid s-level.

**Input Variables:** The function has three input variables: the zeta and depth values at the location where the w grid s-level depth is needed (**zeta**, **depth**) and the number of the w grid slevel of which the depth is needed (**i**).

**Output:** The function returns the depth of the given w grid s-level.

**Module parameters used:** The function uses the parameter **hc** from the Parameter Module, which contains the minimum hydrodynamic model depth.

**Module procedures used:** The function uses no functions or subroutines from other modules.

**Private Variables Used:** The function uses the variables **SCW** and **CSW**, which are private variables accessible only to the procedures in the Hydrodynamic Module.

**Numerical Method:** The function uses equation 2.16 from Song and Haidvogel (1994) to convert s-level coordinates to z-coordinates.

**Variables Definitions:** The following variables are used in this section:

 $CSW - real - s-level stretching curves for the W grid$ **depth –** dp – sea floor depth at the location where the w grid s-level depth is to be calculated **hc** – real, parameter – minimum hydrodynamic model depth **i** – integer – w grid s-level at which to calculate depth  $SCW - real - s-level coordinates for the W grid$ **zeta** – dp – zeta value at the location where the w grid s-level depth is to be calculated

# **H. Subroutine initGrid**

**Overview:** This subroutine reads in the grid information to create all the element variables.

**Input Variables:** The subroutine has no input variables.

**Output Variables:** The subroutine has no output variables.

**Module parameters used:** The subroutine uses the parameters **NCgridfile**, **prefix**, **suffix**, and **filenum** from the Parameter Module, which contain the path (if needed) and file name of the NetCDF model grid input file, the path (if needed) and first part of the file name of the hydrodynamic input files, the number in the first hydrodynamic input file, and the final part of the file name of the hydrodynamic input files.

**Module procedures used:** The subroutine uses no functions or subroutines from other modules.

**Private Variables Used:** The subroutine uses no private variables.

**Numerical Method:** The subroutine first opens the NetCDF model grid input file (**NCgridfile**) and reads in the grid information that does not change throughout the run of the model: depth, xand y- coordinates of the Rho, U, and V grids, land/sea masking of the Rho, U, and V grids, and the angle between the x- coordinate and true east direction in radians at the rho nodes. Next, the subroutine opens the first hydrodynamic input file and reads in the s-level variables: **CS**, **CSW**, **SC**, and **SCW**.

The remainder of the subroutine creates the grid nodes and elements used throughout LTRANS. First, the angle and mask variables (**angle**, **mask\_rho**, **mask\_u**, and **mask\_v**) are converted from the two-dimensional format with which they were read in to a one-dimensional format (**rho\_angle**, **rho\_mask**, **u\_mask**, and **v\_mask**), giving each grid node a single node number rather than its previous (i,j) location. Next, the variables **r\_ele**, **u\_ele**, and **v\_ele** are created with the node numbers that make up the four corners of each element. Then the elements with no nodes masked as water are removed and the remaining 'wet' elements are stored in the variables **RE**, **UE**, and **VE**. The x- and y- coordinate variables for the Rho, U and V grids are then converted to the new node number format and stored in the variables **rx**, **ry**, **ux**, **uy**, **vx**, and **vy**. Finally, variables that hold the x- and y- coordinates of all four nodes in each wet element are created: **r\_ele\_x**, **r\_ele\_y**, **u\_ele\_x**, **u\_ele\_y**, **v\_ele\_x**, **v\_ele\_y**. The last section of the subroutine creates variables that hold, for each element, the element's own element number followed by the element numbers of all the elements that share a node with that element (**r\_Adjacent**, **u\_Adjacent**, and **v\_Adjacent**). These variables are used to restrict search algorithms in subroutine setEle when finding where a particle may be located after one time step.

**Variables Definitions:** In addition to a subset of the private variables defined on p. 79, the following variables are used in this section:

**angle** – real – angle between Rho node's x-coordinate and true east direction (radian) in (i,j) location format

**count** – integer – used in conversions from (i,j) location formats to node number formats **filenum** – integer, parameter – number in the first hydrodynamic input file name

**i** – integer – iteration variable

**inele** – integer – when finding 'wet' elements, initialized to zero, but switched to one if any of an element's four nodes are masked as water

**j** – integer – iteration variable

**m** – integer – used to count adjacent elements when finding adjacent elements

**mask**  $u$  – real – land/sea masking of the U grid in (i,j) location format

**mask**  $v$  – real – land/sea masking of the V grid in (i,j) location format

**max\_rho\_elements** – integer, parameter – maximum number of rho grid elements

**max u** elements – integer, parameter – maximum number of u grid elements

**max\_v\_elements** – integer, parameter – maximum number of v grid elements

**NCgridfile** – character array, parameter – name and path (if needed) of the NetCDF grid file

**NCID** – integer – NetCDF ID used in NetCDF functions

**prefix** – character array, parameter – first part of hydrodynamic input file name (and path if needed) **rho\_elements** – integer, parameter – total number of wet rho elements **rho** mask – integer – land/sea masking of the Rho grid in node number format **romdepth** – real – sea floor depth of the rho grid in  $(i,j)$  location format **STATUS** – integer – status ID returned from NetCDF functions **suffix** – character array, parameter – final part of the hydrodynamic input file name **u\_ele** – integer – node numbers for each u element **u** elements – integer, parameter – total number of wet u elements **u\_mask** – integer – land/sea masking of the u grid in node number format **UE** – integer – the four Rho node numbers that make up each wet U element **ui** – integer – number of nodes across the u grid **uj** – integer – number of grids down the rho and u grids **v** ele – integer – node numbers for each v element **v** elements – integer, parameter – total number of wet rho elements **v\_mask** – integer – land/sea masking of the v grid in node number format **VE** – integer – the four Rho node numbers that make up each wet V element **vi** – integer, parameter – number of nodes across the rho and v grids **VID** – integer – variable ID used in NetCDF functions **vj** – integer, parameter – number of nodes down the v grid **x\_rho** – real – x- coordinate location of the Rho grid in  $(i,j)$  location format **y** rho – real – y- coordinate location of the Rho grid in  $(i,j)$  location format

# **I. Subroutine initHydro**

**Overview:** This subroutine is called prior to the first iteration through the external time step loop of LTRANS.f90. It reads in the initial hydrodynamic data for the back, center, and forward time steps from the first three time steps of the first ROMS sequential output file. This data includes U, V, and W velocities, salinity, temperature, zeta, and vertical diffusivity.

**Input Variables:** The subroutine has no input variables.

**Output Variables:** The subroutine has no output variables.

**Module parameters used:** The subroutine uses the parameters **filenum**, **prefix**, **suffix**, **ui**, **uj**, **us**, **vi**, **vj** and **ws** from the Parameter Module, which contain the three parts that make up the file names of the ROMS sequential output files.

**Module procedures used:** The subroutine uses no functions or subroutines from other modules.

**Private Variables Used:** The subroutine uses the variables **countr**, **countz**, **filenm**, **iint**, **KHb**, **KHc**, **KHf**, **saltb**, **saltc**, **saltf**, **startr**, **startz**, **stepf**, **tempb**, **tempc**, **tempf**, **Uvelb**, **Uvelc**, **Uvelf**, **Vvelb**, **Vvelc**, **Vvelf**, **Wvelb**, **Wvelc**, **Wvelf**, **zetab**, **zetac** and **zetaf** which are private variables accessible only to the procedures in the Hydrodynamic Module.

**Numerical Method:** The subroutine begins by initializing the hydrodynamic input file counting variable (**iint**) to zero, indicating that the model is using input from the first ROMS sequential output file. It then stores the file name of the first ROMS sequential output file in the variable **filenm** by combining **prefix**, the current file number (**iint** + **filenum**), and **suffix**. Next, the variables **stepb**, **stepc**, and **stepf** are initialized to 1, 2, and 3 respectively to represent the first three time steps in the file. Note that **stepf** is a private variable of the Hydrodynamic Module to be shared with updateHydro. This is different from the local variables **stepb** and **stepc** because when an update occurs, the back and center time steps get their data from the previous center and future time steps and only the forward time step reads in new data.

Using the NF90 OPEN command the first ROMS sequential output file is opened and the first three time steps of data are read in. Since the subroutine is only read in one time step at a time, the START and COUNT variables are prepared for each read in. Once the zeta, salinity, temperature, vertical diffusivity, and U-, V- and W- component velocities have been read in, they must be converted from (i,j) location format to node numbers and stored in the private variable equivalents of the local variables into which they were first read.

**Variables Definitions:** In addition to a subset of the private variables defined on p. 79, the following variables are used in this section:

- **count** integer used in conversions from  $(i,j)$  location formats to node number formats **counter** – integer – number in the concatenated ROMS sequential output file name
	- **countr** integer array of integers specifying the number of indices to read in along each dimension; used when reading in one time steps worth of data (excludes zeta data)
	- **countz** integer array of integers specifying the number of indices to read in along each dimension; used when reading in one time steps worth of zeta data

**filenum** – integer, parameter – number in the first hydrodynamic input file name

- **i** integer iteration variable
- **j** integer iteration variable
- **k**  integer iteration variable
- **NCID**  integer NetCDF ID used in NetCDF functions
- **prefix**  character array, parameter first part of hydrodynamic input file name (and path if needed)
- **romKHb** real vertical diffusivity at the hydrodynamic back time step in  $(i,j)$  location format
- **romKHc** real vertical diffusivity at the hydrodynamic center time step in  $(i,j)$  location format
- **romKHf** real vertical diffusivity at the hydrodynamic forward time step in  $(i,j)$  location format
- **romSb** real salinity at the hydrodynamic back time step in  $(i,j)$  location format
- **romSc** real salinity at the hydrodynamic center time step in  $(i,j)$  location format
- **romSf** real salinity at the hydrodynamic forward time step in  $(i,j)$  location format
- **romTb** real temperature at the hydrodynamic back time step in  $(i,j)$  location format
- **romTc**  real temperature at the hydrodynamic center time step in (i,j) location format
- **romTf** real temperature at the hydrodynamic forward time step in  $(i,j)$  location format
- **romUb** real u- component velocity at the hydrodynamic back time step in  $(i,j)$  location format
- **romUc** real u- component velocity at the hydrodynamic center time step in  $(i,j)$  location format
- **romUf** real u- component velocity at the hydrodynamic forward time step in (i,j) location format
- **romVb** real v- component velocity at the hydrodynamic back time step in  $(i,j)$  location format
- **romVc** real v- component velocity at the hydrodynamic center time step in  $(i,j)$  location format
- **romVf** real v- component velocity at the hydrodynamic forward time step in  $(i,j)$  location format
- **romWb** real w- component velocity at the hydrodynamic back time step in  $(i,j)$  location format
- **romWc** real w- component velocity at the hydrodynamic center time step in  $(i, j)$  location format
- **romWf** real w- component velocity at the hydrodynamic forward time step in  $(i,j)$ location format
- **romZb** real zeta at the hydrodynamic back time step in  $(i,j)$  location format
- **romZc** real zeta at the hydrodynamic center time step in  $(i,j)$  location format
- **romZf** real zeta at the hydrodynamic forward time step in  $(i,j)$  location format
- **startr** integer array specifying the index in a variable from which the first data values will be read; used when reading in one time steps worth of data (excludes zeta data)
- **startz** integer array specifying the index in the zeta variable from which the first data values will be read; used when reading in one time steps worth of zeta data
- **STATUS**  integer status ID returned from NetCDF functions
- **stepb**  integer initial time dimension location of the back time step
- **stepc**  integer initial time dimension location of the center time step
- **stepf** integer keeps track of the location in the current hydrodynamic file of the forward time step
- **suffix**  character array, parameter final part of the hydrodynamic input file name
- **ui**  integer number of nodes across the u grid
- **uj**  integer number of grids down the u grid
- **us**  integer number of depth levels in the rho, u, and v grids
- **vi** integer, parameter number of nodes across the rho and v grids
- **VID** integer variable ID used in NetCDF functions
- **vj** integer, parameter number of nodes down the v grid
- **ws**  integer, parameter number of depth levels in the w grid

### **J. Function interp**

**Overview:** This function determines the method of interpolation and returns the interpolated value at the particle's location using the hydrodynamic variables read in by initHydro and updateHydro. The function uses bilinear interpolation to interpolate values at the nodes of a

quadrilateral to a point located within the quadrilateral. In the rare case that the t/u values of bilinear interpolation are undefined, the inverse weighted difference is employed. This function is completely independent of setInterp and getInterp, and in no way affects either procedure.

**Input Variables:** The function has three required input variables and one optional input variable. It must be passed the x- and y- coordinates of the particle location that is being interpolated to and a character array containing the name of the variable to interpolate (**var**). For variables with different s-levels, the optional variable **i** must be present to indicate which s-level to interpolate from.

**Output:** The function returns the interpolated value at the particle's location of the given data type.

**Module parameters used:** The function uses no parameters from PARAM\_MOD.

**Module procedures used:** The function uses no functions or subroutines from other modules.

**Private Variables Used:** The function uses the variables **depth**, **KHb**, **KHc**, **KHf**, **rho\_angle**, **rnode1**, **rnode2**, **rnode3**, **rnode4**, **rx**, **ry**, **saltb**, **saltc**, **saltf**, **tempb**, **tempc**, **tempf**, **unode1**, **unode2**, **unode3**, **unode4**, **Uvelb**, **Uvelc**, **Uvelf**, **ux**, **uy**, **vnode1**, **vnode2**, **vnode3**, **vnode4**, **Vvelb**, **Vvelc**, **Vvelf**, **vx**, **vy**, **Wvelb**, **Wvelc**, **Wvelf**, **zetab**, **zetac**, and **zetaf**, which are private variables accessible only to the procedures in the Hydrodynamic Module.

**Numerical Method:** This subroutine begins by checking **var** to determine which data values to use for interpolation: **depth**, **KHb**, **KHc**, **KHf**, **rho\_angle**, **saltb**, **saltc**, **saltf**, **tempb**, **tempc**, **tempf**, **Uvelb**, **Uvelc**, **Uvelf**, **Vvelb**, **Vvelc**, **Vvelf**, **Wvelb**, **Wvelc**, **Wvelf**, **zetab**, **zetac**, or **zetaf**. The appropriate data values at the four nodes that make up the element containing the particle are assigned to the variables **v1**, **v2**, **v3**, and **v4**. Next, the x- and y- locations of the nodes must be set in **x1**, **x2**, **x3**, **x4**, **y1**, **y2**, **y3**, and **y4**. Depending on which value is being interpolated, these are the locations of the nodes of either the Rho, U or V grid element that the particle is in, previously determined by a call to setEle. The subroutine then determines the interpolation method, interpolates, and returns.

Bilinear interpolation is the best way to interpolate a value, but it is used for triangles, and the subroutine starts with a quadrilateral. The quadrilateral is therefore divided into two triangles, where nodes 1, 2, and 3 compose the first triangle and nodes 1, 3, and 4 compose the second triangle. Bilinear interpolation values for the first triangle are calculated and stored in the variables **t** and **u**, and the result of interpolating to the particle is stored in **vp**. If the values in **t** and **u** are both above zero and their sum is below 1, the subroutine is complete and it returns.

However, if either **t** or **u** is below zero, or their sum is above one, bilinear interpolation of the first triangle failed (i.e., the particle is not in that triangle or the result is undefined). If this is the case, the values in **t** and **u** are replaced by bilinear interpolation values for the second triangle, and the result in **vp** is recalculated. Once again, the values in **t** and **u** are tested to ensure that they are both above zero and their sum is below 1. If this is true the subroutine is complete and it returns.

However, if the bilinear interpolation fails for the second triangle, the subroutine resorts to using inverse weighted distance. The subroutine finds the distance from the particle to each of the four nodes of the element. Each of these distances is divided by the sum of all four distances to determine the weight of each node. These weights are then used to calculate the interpolated value at the particle, **vp**, and the subroutine returns.

**Variables Definitions:** In addition to a subset of the private variables defined on p. 79, the following variables are used in this section:

**anykey** – character – for error state read statement 'Press Any Key' **Dis1** – dp – distance from the particle to the element's  $1<sup>st</sup>$  node  $Dis2 - dp - distance from the particle to the element's  $2^{nd}$  node$  $Dis3 - dp - distance from the particle to the element's 3<sup>rd</sup> node$ **Dis4** – dp – distance from the particle to the element's  $4<sup>th</sup>$  node **i** – integer – optional input variable; s-level to interpolate to **RUV** – integer – variable to indicate which grid to use  $(1 = Rh_0, 2 = U, 3 = V)$ **TDis** – dp – sum of the distances from the particle to each of the four nodes **tt** – dp – binary interpolation variable **uu** – dp – binary interpolation variable  $v1 - dp - value$  at 1<sup>st</sup> element node to interpolate from  $\mathbf{v2} - \mathbf{dp} - \mathbf{value}$  at  $2^{\text{nd}}$  element node to interpolate from  $\mathbf{v3} - \mathbf{dp} - \mathbf{value}$  at 3<sup>rd</sup> element node to interpolate from  $\mathbf{v4} - \mathbf{d}$  – value at 4<sup>th</sup> element node to interpolate from **var** – character array – data type to interpolate from  $\mathbf{v} \mathbf{p}$  – dp – interpolated value at the particle's location  $vx - dp - x$ - coordinate location of all the V nodes  $vv - dp - v$ - coordinate location of all the V nodes  $x1 - dp - x$ - coordinate of 1<sup>st</sup> element node to interpolate from  $x^2 - dp - x$ - coordinate of 2<sup>nd</sup> element node to interpolate from  $x3 - dp - x$ - coordinate of 3<sup>rd</sup> element node to interpolate from  $x4 - dp - x$ - coordinate of 4<sup>th</sup> element node to interpolate from  $xp - dp - x$ - coordinate of the particle being interpolated to  $y1 - dp - y$ - coordinate of 1<sup>st</sup> element node to interpolate from  $y2 - dp - y$ - coordinate of 2<sup>nd</sup> element node to interpolate from  $y3 - dp - y$ - coordinate of 3<sup>rd</sup> element node to interpolate from  $\mathbf{v4} - \mathbf{dp} - \mathbf{v}$ - coordinate of 4<sup>th</sup> element node to interpolate from  $yp - dp - y$ - coordinate of the particle being interpolated to

#### **K. Subroutine setEle**

**Overview:** This subroutine determines which Rho, U and V grid elements in which a particle is located. When passed the optional argument **first** with the value .TRUE., the subroutine iterates through all the wet elements of each grid and finds the elements containing the particle. If **first**

is not present or has the value .FALSE. then the subroutine only checks the elements adjacent to the element the particle was in during the last time step.

**Input Variables:** The subroutine has three required input variables and one optional input variable. It requires the x- and y- coordinates of the particle (**Xpar**, **Ypar**) and the particle number (**n**). The optional argument (**first**) is a logical variable that when .TRUE. indicates that it is the first iteration and all the elements must be searched and when .FALSE. indicates that it is a subsequent iteration and the search can be restricted to elements adjacent to the particle's last known element locations. If not present, the subroutine defaults to the latter process.

**Output Variables:** The subroutine has one optional output variable. The integer variable **err**, when present, returns the error status of the subroutine. The error status value of zero indicates no error, while the values one, two and three indicate an error occurred finding the Rho, U, or V grid element, respectively, when searching all the elements, and values of four, five and six indicate an error occurred finding the Rho, U, or V grid element, respectively, when just searching adjacent elements.

**Module parameters used:** The subroutine uses the parameters **rho\_elements**, **u\_elements**, and **v** elements from the Parameter Module, which contain the total numbers of wet rho, u and v grid elements.

**Module procedures used:** The subroutine uses the subroutine gridcell from the Gridcell Module.

**Private Variables Used:** The subroutine uses the variables **P\_r\_element**, **P\_u\_element**, **P\_v\_element**, **r\_Adjacent**, **r\_ele\_x**, **r\_ele\_y**, **RE**, **rnode1**, **rnode2**, **rnode3**, **rnode4**, **u\_Adjacent**, **u\_ele\_x**, **u\_ele\_y**, **UE**, **unode1**, **unode2**, **unode3**, **unode4**, **v\_Adjacent**, **v\_ele\_x**, **v\_ele\_y**, **VE**, **vnode1**, **vnode2**, **vnode3**, and **vnode4**, which are private variables accessible only to the procedures in the Hydrodynamic Module.

**Numerical Method:** The subroutine first initializes **error** to zero, indicating that no errors have occurred. Then, if the variable **first** was present in the function call and contained the value .TRUE., the subroutine calls gridcell for the rho, u and v grids to search all the elements and determine which elements the particle is in. If gridcell cannot find an element the particle is in then the value in **error** is changed to reflect which grid that gridcell had problems with  $(1 = Rho)$ ,  $2 = U$ ,  $3 = V$ ). If there were errors on multiple grids the highest error number will be saved. If **first** was not present in the function call or it contained the value .FALSE., the subroutine checks if the particle is still in the element it was last in. If not, it checks the elements adjacent to the one it was last in. These checks are made with calls to gridcell for the rho, u and v grids with the additional optional argument **checkele** present to indicate the one element to search. If the particle was not found in the same element as before or in any of its adjacent elements, then the value in **error** is changed to reflect with which grid the subroutine had problems  $(4 = Rh_0, 5 =$ U,  $6 = V$ ). If there were errors on multiple grids the highest numbered error number will be saved. Once the Rho, U and V grid elements have been found, the values in **rnode1**, **rnode2**, **rnode3**, **rnode4**, **unode1**, **unode2**, **unode3**, **unode4**, **vnode1**, **vnode2**, **vnode3**, and **vnode4** are

updated to reflect the node numbers of the four nodes that make up the Rho, U and V grid elements.

**Variables Definitions:** In addition to a subset of the private variables defined on p. 79, the following variables are used in this section:

**anykey** – character – for error state read statement 'Press Any Key'

**checkele** – integer – used when checking adjacent elements; prompts gridcell to check only the element number it contains when included in the call to the subroutine

- **err**  integer optional output variable; returns the error status id of the subroutine
- **error**  integer keeps track of the error status id within the subroutine

**first** – logical – optional input variable; when present passed to **fst**

- **fst**  logical when .TRUE. indicates all the elements must be search, and when .FALSE. indicates the search can be restricted to adjacent elements. Set equal to **first** when present and when not defaults to .FALSE.
- **i** integer iteration variable

**n** – integer – particle number whose elements are being found

- **oP\_ele** integer holds the current element number (rho, u, or v) when cycling through adjacent elements in r\_Adjacent, u\_Adjacent, or v\_Adjacent
- **P\_ele** integer holds the element number returned from gridcell when cycling through adjacent elements in r\_Adjacent, u\_Adjacent, or v\_Adjacent
- **P\_r\_ele**  integer holds the rho element number returned from gridcell when cycling through all the rho elements
- **P\_u\_ele** integer holds the u element number returned from gridcell when cycling through all the u elements
- **P\_v\_ele**  integer holds the v element number returned from gridcell when cycling through all the v elements
- **RE** integer the four Rho node numbers that make up each wet Rho element

**rho** elements – integer, parameter – total number of wet rho elements

**triangle** – return variable from gridcell;  $0 = not$  in an element,  $1 = in$  an element

**u\_elements** – integer, parameter – total number of wet u elements

 $UE$  – integer – the four U node numbers that make up each wet U element

**v** elements – integer, parameter – total number of wet v elements

 $VE$  – integer – the four V node numbers that make up each wet V element

**Xpar** – dp – x- coordinate of the particle

**Ypar**  $-\text{dp} - \text{y}$ - coordinate of the particle

#### **L. Subroutine setInterp**

**Overview:** This subroutine determines the best method of interpolation at the particle's location on the rho grid and stores that method, along with the values necessary to use that method, for later interpolation by the function getInterp. Since the same particle location and rho node locations are used to interpolate several variables, the interpolation values can be saved by this subroutine and used repeatedly by getInterp. The subroutine setEle must be called prior to calling setInterp so that the correct element will be used for interpolation.

**Input Variables:** The subroutine has three input variables: the x- and y- coordinates of the particle (**xp**, **yp**) and the particle number (**n**).

**Output Variables:** The subroutine has no output variables.

**Module parameters used:** The subroutine uses no parameters from PARAM\_MOD.

**Module procedures used:** The subroutine uses no functions or subroutines from other modules.

**Private Variables Used:** The subroutine uses the variables **rnode1, rnode2, rnode3, rnode4, rx**, **ry**, **t**, **tOK**, **u**, **Wgt1**, **Wgt2**, **Wgt3**, and **Wgt4**, which are private variables accessible only to the procedures in the Hydrodynamic Module.

**Numerical Method:** The subroutine begins by setting the x- and y- locations of the rho nodes in **x1**, **x2**, **x3**, **x4**, **y1**, **y2**, **y3**, and **y4**. The subroutine then determines the interpolation method, stores the interpolation values, and returns.

Bilinear interpolation is the best way to interpolate a value, but it is used for triangles, and the subroutine starts with a quadrilateral. The quadrilateral is therefore divided into two triangles, where nodes 1, 2, and 3 compose the first triangle and nodes 1, 3, and 4 compose the second triangle. Bilinear interpolation values for the first triangle are calculated and stored in the variables **t** and **u**, and **tOK** is set to 1 to indicate that the current method is bilinear interpolation of the first triangle. If the values in **t** and **u** are both above zero and their sum is below 1, the subroutine is complete and it returns.

However, if either **t** or **u** is below zero, or their sum is above one, bilinear interpolation of the first triangle failed (i.e., the particle was not in that triangle or the result is undefined). If this is the case, the values in **t** and **u** are replaced by bilinear interpolation values for the second triangle and **tOK** is updated to 2, indicating that the current method is bilinear interpolation of the second triangle. Once again, the values in **t** and **u** are tested to ensure that they are both above zero and their sum is below 1. If this is true the subroutine is complete and it returns.

However, if the bilinear interpolation fails for the second triangle, the subroutine resorts to using inverse weighted distance. The subroutine finds the distance from the particle to each of the four nodes of the element. Each of these distances is divided by the sum of all four distances to determine the weight of each node. These weights are then stored in the variables **Wgt1**, **Wgt2**, **Wgt3**, and **Wgt4**, **tOK** is set equal to 3 to indicate that inverse weighted distance was used, and the subroutine returns.

**Variables Definitions:** In addition to a subset of the private variables defined on p. 79, the following variables are used in this section:

- **Dis1** dp distance from the particle to the element's  $1<sup>st</sup>$  node
- $Dis2 <sub>dp</sub> distance from the particle to the element's  $2<sup>nd</sup>$  node$
- $Dis3 dp distance from the particle to the element's  $3<sup>rd</sup>$  node$
- **Dis4**  $dp$  distance from the particle to the element's  $4<sup>th</sup>$  node

**t** – dp – binary interpolation variable

- **TDis**  dp sum of the distances from the particle to each of the four nodes
- $\textbf{tOK}-\text{integer}-\text{stores method of interpolation for current particle}$  (1 = binary interpolation
- of 1<sup>st</sup> triangle, 2 = binary interpolation of 2<sup>nd</sup> triangle, 3 = inverse weighted distance) **u** – dp – binary interpolation variable
- $x1 dp x$  coordinate of 1<sup>st</sup> element node to interpolate from
- $x^2$  dp x- coordinate of 2<sup>nd</sup> element node to interpolate from
- $x3 dp x$  coordinate of  $3<sup>rd</sup>$  element node to interpolate from
- $x4 dp x$  coordinate of 4<sup>th</sup> element node to interpolate from
- $xp dp x$  coordinate of the particle being interpolated to
- $y1 dp y$  coordinate of 1<sup>st</sup> element node to interpolate from
- $y2 dp y$  coordinate of 2<sup>nd</sup> element node to interpolate from
- $y3 dp y$  coordinate of 3<sup>rd</sup> element node to interpolate from
- $y$ 4 dp y- coordinate of 4<sup>th</sup> element node to interpolate from
- **yp**  dp y- coordinate of the particle being interpolated to

#### **M. Subroutine updateHydro**

**Overview:** This subroutine is called at the beginning of all but the first two iterations through the external time step loop of LTRANS.f90. It updates the hydrodynamic data for the back, center, and forward time steps by storing the center values in the back variables, storing the forward values in the center variables, and lastly reading in the new forward values from a ROMS sequential output file. If the end of a ROMS sequential output file is reached, the subroutine will open the next file and begin reading from it. The data read in includes U, V, and W velocities, salinity, temperature, zeta, and vertical diffusivity.

**Input Variables:** The subroutine has no input variables.

**Output Variables:** The subroutine has no output variables.

**Module parameters used:** The subroutine uses the parameters **filenum**, **prefix**, **suffix**, **ui**, **uj**, **us**, **vi**, **vj**, **ws**, and **tdim** from the Parameter Module, which contain the values necessary to construct the ROMS sequential file names and the dimensions of the variables contained in the files.

**Private Variables Used:** The subroutine uses the variables **countr**, **countz**, **filenm**, **iint**, **KHb**, **KHc**, **KHf**, **saltb**, **saltc**, **saltf**, **startr**, **startz**, **stepf**, **tempb**, **tempc**, **tempf**, **Uvelb**, **Uvelc**, **Uvelf**, **Vvelb**, **Vvelc**, **Vvelf**, **Wvelb**, **Wvelc**, **Wvelf**, **zetab**, **zetac** and **zetaf**, which are private variables accessible only to the procedures in the Hydrodynamic Module.

**Module parameters used:** The subroutine uses no parameters from PARAM\_MOD.

**Module procedures used:** The subroutine uses no functions or subroutines from other modules.

**Numerical Method:** The subroutine first compares **stepf**, which keeps track of the 'forward' time step, to **tdim**, the total number of time steps in each hydrodynamic model output file. If **stepf** is less than **tdim**, the forward time step has not yet passed the final time step of the output file, so **stepf** is merely incremented. However, if **stepf** is not less than **tdim**, the netcdf file for the next time period must be opened. The filename for the next netcdf file is found and written to the variable **filenm**. Once the correct filename is stored in **filenm**, it can be used to open the NetCDF file and read in data from the next hydrodynamic model output file.

The program then loops through the different s-levels and nodes, storing the center values in the back variables and the forward values in the center variables. Next, the new forward variables are read in from the netcdf file using **stepf** to extract data from the correct time step. Since the subroutine is only read in one time step at a time, the START and COUNT variables are prepared for each read in. Once the zeta, salinity, temperature, vertical diffusivity, and U- Vand W- component velocities have been read in, they must be converted from (i,j) location format to node numbers and stored in the private variable equivalents of the local variables into which they were first read.

**Variables Definitions:** In addition to a subset of the private variables defined on p. 79, the following variables are used in this section:

- **count** integer used in conversions from  $(i,j)$  location formats to node number formats **counter** – integer – number in the concatenated ROMS sequential output file name
- **countr** integer array of integers specifying the number of indices to read in along each dimension; used when reading in one time steps worth of data (excludes zeta data)
- **countz** integer array of integers specifying the number of indices to read in along each dimension; used when reading in one time steps worth of zeta data

**filenum** – integer, parameter – number in the first hydrodynamic input file name

**i** – integer – iteration variable

 $j$  – integer – iteration variable

- $k$  integer iteration variable
- **NCID**  integer NetCDF ID used in NetCDF functions
- **prefix**  character array, parameter first part of hydrodynamic input file name (and path if needed)
- **romKHf** real vertical diffusivity at the hydrodynamic forward time step in  $(i,j)$  location format
- **romSf** real salinity at the hydrodynamic forward time step in  $(i,j)$  location format
- **romTf**  real temperature at the hydrodynamic forward time step in (i,j) location format
- **romUf** real u- component velocity at the hydrodynamic forward time step in  $(i,j)$  location format
- **romVf** real v- component velocity at the hydrodynamic forward time step in  $(i,j)$  location format
- **romWf** real w- component velocity at the hydrodynamic forward time step in  $(i,j)$ location format
- **romZf** real zeta at the hydrodynamic forward time step in  $(i,j)$  location format
- **startr** integer array specifying the index in a variable from which the first data values will be read; used when reading in one time steps worth of data (excludes zeta data)
- **startz** integer array specifying the index in the zeta variable from which the first data values will be read; used when reading in one time steps worth of zeta data
- **STATUS**  integer status ID returned from NetCDF functions
- **stepf** integer keeps track of the location in the current hydrodynamic file of the forward time step
- **suffix**  character array, parameter final part of the hydrodynamic input file name
- **tdim**  integer, parameter size of the time dimension used in the ROMS sequential hydrodynamic input files
- **ui**  integer number of nodes across the u grid
- **uj**  integer number of grids down the u grid
- **us**  integer number of depth levels in the rho, u, and v grids
- **vi** integer, parameter number of nodes across the rho and v grids
- **VID** integer variable ID used in NetCDF functions
- **vj** integer, parameter number of nodes down the v grid
- **ws**  integer, parameter number of depth levels in the w grid

#### **N. Function WCTS\_ITPI**

**Overview:** This function creates a water column tension spline at back, center, and forward hydrodynamic time, then uses polynomial interpolation to determine internal time values to get the final value of the particle in space and time. The name of this function is derived from the initials of Water Column Tension Spline, Internal Time Polynomial Interpolation. The return value can be the value at back time, the value at center time, the value at forward time, or a weighted average of the three with center weighing four times as much as back and forward. This is dependent on the value passed into the function through the variable **v** which contains an integer from one to four indicating the version of output to return  $(1 = back, 2 = center, 3 =$ forward,  $4$  = weighted average).

**Input Variables:** The function has fifteen input variables. It is passed a character array containing the variable name (without b, c, or f) to interpolate (**var**), the x- and y- coordinates of the particle (**Xpos**, **Ypos**), the lowest number of the four s-levels closest to the particle's depth (**deplvl**), the z-coordinates of each rho s-level at the particle location at back, center and forward time (**Pwc\_zb**, **Pwc\_zc**, **Pwc\_zf**), the total number of s-levels (**slvls**), the depth of the particle at back, center and forward time (**P\_zb**, **P\_zc**, **P\_zf**), the external time step values in seconds for back, center, and forward time (**ex**), the internal time step values in seconds for back, center, and forward time (**ix**), the current iteration of the external time loop (**p**), and the version of output to return (**v**). Note that depending on the variable that is being interpolated, s-levels in the above descriptions could instead refer to w grid s-levels.

**Output:** The function returns the interpolated value at the particle's location at back time, center time, forward time, or a weighted average of the three with center time weighing four times as much as back and forward times. Which value is returned depends on the value passed to the function through the variable **v**  $(1 = \text{back}, 2 = \text{center}, 3 = \text{forward}, 4 = \text{weighted average})$ .

**Module parameters used:** The function uses no parameters from PARAM\_MOD.

**Module procedures used:** The function uses the subroutine TSPSI and function HVAL from TSPACK in the Tension Spline Module, as well as linint and polintd from the Interpolation Module.

**Private Variables Used:** The function uses no private variables.

**Numerical Method:** The function begins by taking the variable name passed in through **var**, concatenating b, c, or f on the end and storing it in the variables **varb**, **varc**, and **varf**. The function then interpolates the values along the four s-levels closest to the x-y location of the particle. Next, TSPACK fits a tension spline to the four points in the water column and uses it to calculate the value at the particle's location. This occurs for the each of the water column profiles from the back, center, and forward times of the external time step. These values are stored in the variable **ey** which is passed to the function polintd. If it is the first iteration of the external time step, the three values stored in **ey** are back time, back time (again), and center time, rather than back time, center time, and forward time. Next, a polynomial is used to interpolate the external time step salinity values to the particle's location at back, center, and forward time of the internal time step. The current value at the particle's location is then determined using a weighted average of these three values, with center time being weighted four times as heavily as back or forward time. The function then returns the value at back time, center time, forward time, or the weighted average, depending on the value of **v**.

**Variables Definitions:** The following variables are used in this section:

- **abb\_vb**  $-\text{dp}$  abridged version of particle water column variables at the back time step (e.g. **Pwc\_Sb**), containing the data for the 4 sigma levels closest to the particle's depth
- **abb**  $vc dp abridged version of particle water column variables at the center time step$ (e.g. **Pwc\_Sc**), containing the data for the 4 sigma levels closest to the particle's depth
- **abb**  $v\mathbf{f}$  dp abridged version of particle water column variables at the forward time step (e.g. **Pwc\_Sf**), containing the data for the 4 sigma levels closest to the particle's depth
- **abb\_zb** dp abridged version of **Pwc\_zb**, containing the data for just the 4 sigma levels closest to the particle's depth
- **abb\_zc** dp abridged version of **Pwc\_zc**, containing the data for just the 4 sigma levels closest to the particle's depth
- **abb\_zf** dp abridged version of **Pwc\_zf**, containing the data for just the 4 sigma levels closest to the particle's depth
- **anykey**  character for error state read statement 'Press Any Key'
- **deplvl**  integer lowest of the four consecutive s-levels (or w s-levels) closest to particle depth
- **ex**  dp external time step values in seconds for back, center, and forward
- $ey dp value$  at external time steps
- **i** integer iteration variable
- **IER**  integer error indicator or iteration count (for TSPACK)
- **ix**  dp internal time step values in seconds for back, center, and forward times
- **nN** integer, parameter number of s-levels used in tension splines
- **p** integer external time step do loop iteration variable

**P\_V** – dp – weighted average of the values at the particle's location at back, center, and forward internal time, with center time being weighted four times more heavily than back of forward time

**P** vb  $-\text{dp}$  – value at the particle's location in the water column at back external time

- **P\_vc**  dp value at the particle's location in the water column at center external time
- **P\_vf**  dp value at the particle's location in the water column at forward external time

**P**  $z\mathbf{b}$  – dp – z- coordinate of the particle at back time

**P\_zc** – dp – z- coordinate of the particle at center time

**P**  $zf - dp - z$ - coordinate of the particle at forward time

**Pwc\_zb** – dp – z-coordinates of each rho s-level at particle location at back time

**Pwc\_zc** – dp – z-coordinates of each rho s-level at particle location at center time

**Pwc\_zf** – dp – z-coordinates of each rho s-level at particle location at forward time

**SigErr** – integer – indicates error that TSPACK failed to converge

**SIGM** – dp – array containing tension factors from TSPSI

**slope** – dp – return variable of linint, not used in this function

**slvls** – integer – number of s-levels of the grid being used

 $\mathbf{v}$  – integer – version of output (1 = back, 2 = center, 3 = forward, 4 = weighted average)

**var** – character array – input variable; data type to interpolate from

**varb** – character array – data type to interpolate from, specific for back time step

**varc** – character array – data type to interpolate from, specific for center time step

**varf** – character array – data type to interpolate from, specific for forward time step

 $$ 

 $vc - dp - value$  at the particle's location in the water column at the center internal time step

 $v\mathbf{f}$  – dp – value at the particle's location in the water column at the forward internal time step

 $Xpos - dp - x$ - coordinate of the particle

**YP** – dp – array containing derivatives from TSPSI

**Ypos** – dp – y- coordinate of the particle

# **XII. Interpolation Module (interpolation\_module.f90, INT\_MOD)**

**Overview:** The Interpolation Module contains two procedures that interpolate data. Subroutine linint uses linear interpolation, while subroutine polintd uses polynomial interpolation.

**Public Procedures:** The following are the public subroutines and functions contained within the Interpolation Module: **subroutine linint** and **function polintd**.

## **A. Subroutine linint**

**Overview:** This subroutine uses linear interpolation to estimate a value (y) at a specified location (x-coordinate) based on two arrays of the same size that contain a series of x-y pairs. The array with x-values must be in strictly increasing order.

**Input Variables:** The subroutine has four input variables: an array of data (**ya**), the array containing the strictly increasing locations of those data (**xa**), the size of the two arrays (**n**), and the point location (**x**) within the range of the locations in **xa** array.

**Output Variables:** The subroutine has two output variables: the interpolated value (**y**) and the slope of the line used for linear interpolation (**m**).

**Module parameters used:** The subroutine uses no parameters from PARAM\_MOD.

**Module procedures used:** The subroutine uses no functions or subroutines from other modules.

**Private variables used:** The subroutine uses no private variables.

**Numerical Method:** The subroutine first uses a binary search algorithm to find the **xa** array point locations directly above and below the point that is being interpolated to (**x**). Then, the equation of the line that passes through these two points (paired with their corresponding **ya** values) is calculated and used to interpolate **x** to its corresponding **y** value. Once the slope is stored in **m** and the interpolated value stored in **y**, the subroutine returns.

**Variables Definitions:** The following variables are used in this section:

- **intercept of the line used for linear interpolation**
- **jhi** integer used in binary search algorithm; once the algorithm is finished, holds the array location directly above the point being interpolated to
- **jlo**  integer used in binary search algorithm; once the algorithm is finished, holds the array location directly below the point being interpolated to
- **k**  integer used in binary search algorithm, holds the midpoint location to be checked next
- **m**  dp slope of the line used for linear interpolation
- **n**  integer number of array locations in **xa** and **ya**
- $x dp location to be interpolated to$
- **xa**  dp locations of the data in **ya** to be interpolated from
- **y**  dp linearly interpolated value at the location **x**

**ya** – dp – data at the locations in **xa** to be interpolated from

#### **B. Function polintd**

**Overview:** This function creates a polynomial using three points (in increasing order) and interpolates to a given location that lies within those three points.

**Input Variables:** The function has four input variables: the array of y-coordinates (**ya**), the array containing the strictly increasing x-coordinates (**xa**), the size of the two arrays (**n**), and the location to be interpolated to (**x**).

**Output:** The function returns the double precision value calculated by polynomial interpolation at the given location **x**.

**Module parameters used:** The function uses no parameters from PARAM\_MOD.

**Module procedures used:** The function uses no functions or subroutines from other modules.

**Private Variables Used:** The function uses no private variables.

**Numerical Method:** This subroutine first determines which of the locations in the array **xa** are closest to the point being interpolated to. Next, the value of the variable **c** is calculated to be used in the final equation for polynomial interpolation. Then the values of **a** and **b** are calculated, dependent on which location in **xa** was closest to **x**. The **a**, **b**, and **c** values are then used in the final polynomial interpolation equation, along with the location to be interpolated to (**x**) and the values in **xa** and **ya** at the closest array location. The value returned from the final polynomial equation is then returned from the function.

**Variables Definitions:** The following variables are used in this section:

**a** – dp – calculated value for polynomial interpolation

**b** – dp – calculated value for polynomial interpolation

**c** – dp – calculated value for polynomial interpolation

 $\mathbf{d} \mathbf{f} - \mathbf{d} \mathbf{p} - \mathbf{d}$  is taken  $\mathbf{x}$  to the closest **xa** location

**dift** – dp – when finding closest **xa** location; distance from **x** to the current **xa** location

**i** – integer – iteration variable

**n** – integer – number of array locations in **xa** and **ya**

**ns** – integer – index of **xa** that is closest to **x**

 $x - dp - location to be interpolated to$ 

**xa** – dp – locations of the data in **ya** to be interpolated from

**ya** – dp – data at the locations in **xa** to be interpolated from

# **XIII. Norm Module (norm\_module.f90, NORM\_MOD)**

**Overview:** The Norm Module contains the function Norm, which returns a random number (a 'deviate') drawn from a normal distribution with zero mean and unit variance (i.e., standard  $deviation = 1$ ).

**Public Procedures:** The following are the public subroutines and functions contained within the module: Function **norm**.

#### **A. Function norm**

**Overview:** This function returns a random number (a 'deviate') drawn from a normal distribution with zero mean and unit variance (i.e., standard deviation = 1).

**Input Variables:** The function has no input variables.

**Output:** The function returns the random deviate.

**Module parameters used:** The subroutine uses the parameter **PI** from the Parameter Module, which contains the value of the mathematical constant π.

**Module procedures used:** The subroutine uses the function **genrand\_real1** from the Mersenne Twister program in the Random Number Generator Module (random\_module.f90).

**Private Variables Used:** The subroutine uses no private variables.

**Numerical Method:** For a description of the basic equation, see the Box-Muller transform section in Wikipedia (http://en.wikipedia.org/wiki/Box-Muller\_transform). Note that the function gasdev from Press et al. (1992) is based on the polar version of the Box-Muller transform and is more computationally efficient (but is not strictly open source as is the function Norm).

Output from the function Norm passed the following tests for normal distributions: Kolmogorov-Smirnov, Cramer-von Mises and Anderson-Darling (SAS  $9.1, n = 1,000,000$ ). Fig. 8 contains a histogram of the deviates used in these tests.

**Variable Definitions:** The following variables are used in this function: **dev1** - real – a random deviate drawn from a uniform distribution between 0 and 1 **dev2** - real – a random deviate drawn from a uniform distribution between 0 and 1 **pi** - real – the value of the mathematical constant  $\pi$
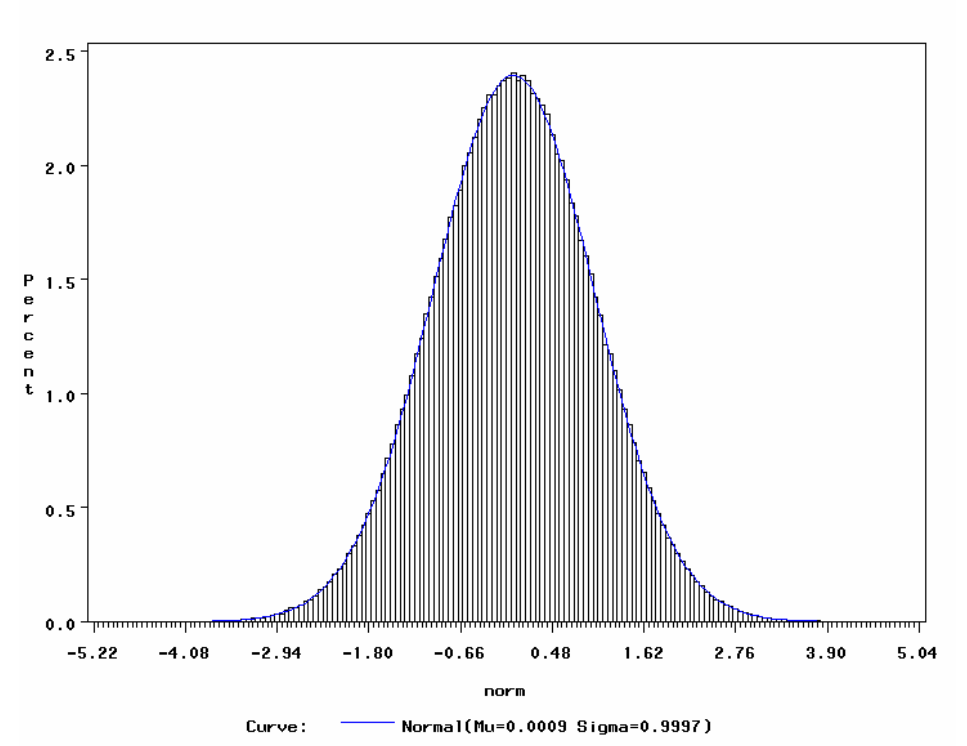

Fig. 8. Histogram of deviates derived from 1,000,000 calls of the function **norm**. The blue line indicates the expected value based on the formula for the normal curve.

# **XIV. Parameter Module (parameter\_module.f90, PARAM\_MOD)**

**Overview:** The Parameter Module reads in the two include files, LTRANS.inc and GRID.inc, making the parameters declared in the include files available to all the other modules. The user therefore only needs to change parameter values in the include files before rerunning a model, rather than having to recompile.

**Parameters**: The following are the parameters read in from LTRANS.inc and GRID.inc: **Behavior** – integer – particle starting behavior ( $0 =$  passive,  $1 =$  near-surface,  $2 =$  nearbottom, 3 = DVM, 4 = *C. virginica* oyster larvae, 5 = *C. ariakensis* oyster larvae, 6 = constant sinking velocity) **constant** – dp – Sinking velocity for behavior type 6 **ConstantHTurb** – dp – value of constant horizontal diffusivity  $(m2/s)$ **daylength** – dp – length of daytime (hr); for diurnal vertical migration behavior type **days** – real – number of days to run the model **Delay** – dp – time to delay particle release (s) **dt** – integer – length of external time step; interval between hydrodynamic inputs (s) **Earth\_Radius**  $-\text{dp}$  – equatorial radius **Em** – dp – irradiance at solar noon **filenum** – integer – number in the first hydrodynamic input file name **habitatfile** – character array – name and path (if needed) of habitat polygon input file **hc** – real – minimum hydrodynamic model depth; used in s-level transformations **hedges** – integer – number of hole edge points in **holefile holefile** – character array – name and path (if needed) of input file containing hole data **holesExist** – logical – .TRUE. if holes exist in any habitat and will need to be read in **HTurbOn** – logical – .TRUE. if Horizontal Turbulence is to be turned on, else .FALSE.  $idt$  – integer – length of internal (particle tracking) time step  $(s)$ **iprint** – integer – interval in model time to wait between each output file (s)  $Kd - dp - vertical attenuation coefficient$ **max\_rho\_element** – integer – maximum number of rho grid elements **max u** element – integer – maximum number of u grid elements **max\_v\_element** – integer – maximum number of v grid elements **maxholeid** – integer – highest hole id number used **maxpolyid** – integer – highest habitat polygon id number used **MaxSwim** – dp – maximum swimming speed that a particle may reach **minholeid** – integer – lowest hole id number used **minpolyid** – integer – lowest habitat polygon id number used **NCgridfile** – character array – name and path (if needed) of the NetCDF grid file **numpar** – integer – total number of particles **parfile** – character array – name and path (if needed) of the particle start location file **pedges** – integer – number of habitat polygon edge points in **habitatfile**  $PI - dp - the mathematical constant  $\pi$$ **prefix** – character array – first part of hydrodynamic input file name (and path if needed) **p2** – integer – number of depth levels to proliferate to in Vertical Turbulence Module **RCF** – dp – radian conversion factor

- **rho\_elements**  integer total number of wet rho elements (i.e. elements with at least one node masked as water)
- **rho\_nodes**  integer total number of rho nodes
- **SaltTempOn** logical .TRUE. if calculate salinity and temperature at particle location, else .FALSE.
- **seed**  integer number used to initialize the random number generator Mersenne Twister

**settlementon** – logical - .TRUE. if the model is to use the Settlement Module, else .FALSE.

**startDepth** – dp – depth at which to start all the particles  $(-m)$ 

**suffix** – character array – final part of the hydrodynamic input file name

- **tdim**  integer size of the time dimension used in the hydrodynamic input files
- **thresh**  dp light threshold that cues behavior
- **twined** dp time of twilight end (hr)

**twistart** – dp – time of twilight start (hr)

- **u** elements integer total number of wet u elements (i.e. elements with at least one node masked as water)
- **u\_nodes**  integer total number of u nodes
- **ui**  integer number of nodes across the u grid
- **uj**  integer number of grids down the u grid
- **us**  integer number of depth levels in the rho, u, and v grids
- **v\_elements**  integer total number of wet v elements (i.e. elements with at least one node masked as water)
- **v** nodes integer total number of v nodes
- $vi$  integer number of nodes across the v grid
- **integer number of nodes down the v grid**
- **VTurbOn** logical .TRUE. if Vertical Turbulence is to be turned on, else .FALSE.
- **ws**  integer number of depth levels in the w grid
- **z0**  dp ROMS roughness parameter

# **XV. Point-in-Polygon Module (point\_in\_polygon\_module.f90, PIP\_MOD)**

**Overview:** The Point-in-Polygon Module contains one function, INPOLY, which determines if a point is inside or outside an irregularly shaped polygon using the 'crossings method', a 'pointin-polygon' technique. A ray, parallel to the x-coordinate axis, is shot from the point to the east. The number of times the ray intersects with the line segments of the polygon is calculated. If the number of intersections is odd, then the particle is within the polygon. If the number is even, then the particle is outside the polygon boundaries.

**Public Procedures:** The following are the public subroutines and functions contained within the Point-in-Polygon Module: Function **INPOLY**.

## **A. Function INPOLY**

**Overview:** This function checks if a point is within the boundaries of an irregularly shaped polygon.

**Input Variables:** The function **INPOLY** has four required input variables and one optional input variable. It is passed the x- and y- locations (**x**,**y**) of the current particle, the number of edge points of the irregular polygon (**n**), and the x- and y- locations of the edge points (**e**). It may also be passed the logical variable **onin** which if .TRUE. indicates that a particle on an edge is considered to be in the polygon and if .FALSE. indicates that a particle on an edge is considered to be outside the polygon. If **onin** is not included, the function defaults to treating a particle on an edge as being inside the polygon.

**Output:** The function returns the logical value .TRUE. if the point is found to be inside the polygon and .FALSE. if it is found to be outside.

**Module parameters used:** The subroutine uses no parameters from PARAM\_MOD.

**Module procedures used:** The subroutine uses no functions or subroutines from other modules.

**Private Variables Used:** The subroutine uses no private variables.

**Numerical Method:** The first thing this function does is determine the value of **onout**, which if .TRUE. indicates that if the point is on an edge, it is out of bounds, and if .FALSE. indicates that a point on an edge is in bounds. If **onin** is present in the function call, then **onout** is the opposite of **onin**. If it is not present, the default value is .FALSE.. Next, the output variable **inpoly** is initialized to .TRUE. and the variable **crossed**, which counts the number of times the ray shot east from the point crosses polygon boundaries, is initialized to zero. The function is set up such that the output variable is initialized to .TRUE. and remains .TRUE. until proven .FALSE.

The first loop in function INPOLY determines whether each edge point is above, below, or shares the same y- coordinate with the point. If any edge point lies directly on the ray east from the point then **on** is set to .TRUE., indicating that an additional loop is going to be needed (see

next paragraph). If any edge point shares the same x- and y- coordinate with the point then the function will return. The value returned is dependent on **onout**; if **onout** is .TRUE. then it returns .FALSE., else it returns .TRUE..

The next section of code covers the situation where one or more of the edge points lands on the ray shot east from the point. The function must check the edge points before and after the edge point that lies on the ray. If one is above and one is below then **crossed** is incremented; if they are both above or both below, **crossed** is not incremented as the ray does not actually cross the edge. The code can handle situations in which the edge point is the first or last in the polygon or multiple consecutive edge points lie on the ray. This section also handles the situation in which one edge point is on the ray and either the edge point before or the edge point after is not on, above, or below the ray, meaning that the edge crosses directly over the point. If this occurs, then the function returns dependent on **onout**; if **onout** is .TRUE. then it returns .FALSE., else it returns .TRUE..

The last section of code iterates through each of the edge segments. If the edge points that make up an edge segment are either both above, both below, or both to the left of the point, then the edge segment cannot cross the ray. If both are to the right of the point, with one above and one below then the edge segment crosses the ray and **crossed** is incremented. If the two edge points are on opposite sides of the point, both horizontally and vertically, then the equation of the line segment must be calculated and the equation solved for the point's y-coordinate. If the intersection occurs on the ray then **crossed** is incremented.

Lastly, INPOLY uses the mod function to determine if an odd or even number of crosses was counted. If the number of crosses was odd, the point is not in the polygon so the output variable **inpoly** is set to .FALSE. and returned. Otherwise, the function returns the initial output variable value of .TRUE..

**Variables Definitions:** The following variables are used in this section:

- **intercept of linear equation for edge segment**
- **crossed** integer counter for number of times ray crosses boundaries
- $e$  dp x- and y- coordinates of edge points
- **first** logical used for rare situation where the first edge point is on the ray, stays .TRUE. until an edge point is found that is not on the ray
- **hilo** integer keeps track of whether each edge point is above (1), below (-1), or equal to (0) the y- coordinate of the point; used when an edge point lies on the ray
- **i** integer iteration variable
- $\mathbf{i}$ **x** dp x- coordinate of the intersection between the ray and a boundary segment

**j** – integer – iteration variable

- $m dp slope of linear equation for edge segment$
- **n** integer number of edge points in the polygon passed in through **e**
- **on** logical initialized to .FALSE., set .TRUE. if an edge point is on the ray, to indicate that the second block of code needs to be run
- **onin** logical optional input variable to tell function whether or not a point on an edge segment is in bounds
- **onout** logical actual variable used to determine output if the point is on an edge; .FALSE. indicates that a particle on an edge is considered in bounds and .TRUE. indicates that such a particle is out of bounds. If **onin** is present in the function call, **onout** is the opposite logical value. If **onin** is not present, then **onout** defaults to .FALSE..
- $\mathbf{x} d\mathbf{p} \mathbf{x}$  coordinate of the point
- $y dp y$  coordinate of the point

## **XVI. Random Number Module (random\_module.f90, RANDOM\_MOD)**

**Overview**: The following Mersenne Twister (MT) program, mt19937ar.f, is used to generate random numbers between 0 and 1 from a uniform distribution. The Mersenne Twister is a fast random number generator with a period of  $2^{19937}$ -1. It was downloaded from the following website:

http://www.math.sci.hiroshima-u.ac.jp/~m-mat/MT/VERSIONS/FORTRAN/mt19937ar.f

See the Mersenne Twister Home Page for more information: http://www.math.sci.hiroshima-u.ac.jp/~m-mat/MT/emt.html.

The license web page for the Mersenne Twister (http://www.math.sci.hiroshima-u.ac.jp/~mmat/MT/MT2002/elicense.html) indicates that "Until 2001/4/6, MT had been distributed under GNU Public License, but after 2001/4/6, we decided to let MT be used for any purpose, including commercial use. 2002-versions mt19937ar.c, mt19937ar-cok.c are considered to be usable freely."

This program was converted to F90 by Zachary Schlag for use in LTRANS. The header text from the program is below. The program is first initialized in LTRANS.f90 with subroutine **init\_genrand** and then the function **genrand\_real1** is used to generate random deviates in the Behavior, Horizontal Turbulence and Vertical Turbulence Modules.

**Input Variable:** This program has just one input variable, **seed**, which is the number used to initialize the Mersenne Twister. The value of seed is set in the LTRANS.inc file.

**Output:** The function **genrand real1** returns a random number drawn from a uniform distribution between 0 and 1.

**Variables Definitions:** The following variable is used in this section: **seed** – integer – is the number used to initialize the Mersenne Twister.

```
! ************* Mersenne Twister **************** 
! 
! A C-program for MT19937, with initialization improved 2002/1/26. 
! Coded by Takuji Nishimura and Makoto Matsumoto. 
! 
! Before using, initialize the state by using init genrand(seed)
! or init_by_array(init_key, key_length). 
! 
! Copyright (C) 1997 - 2002, Makoto Matsumoto and Takuji Nishimura, 
! All rights reserved. 
! Copyright (C) 2005, Mutsuo Saito, 
! All rights reserved. 
! 
! Redistribution and use in source and binary forms, with or without 
! modification, are permitted provided that the following conditions 
! are met:
```

```
! 1. Redistributions of source code must retain the above copyright 
! notice, this list of conditions and the following disclaimer. 
! 
! 2. Redistributions in binary form must reproduce the above copyright 
! notice, this list of conditions and the following disclaimer in the 
! documentation and/or other materials provided with the distribution. 
! 
! 3. The names of its contributors may not be used to ENDorse or promote 
! products derived from this software without specific prior written 
! permission. 
! 
! THIS SOFTWARE IS PROVIDED BY THE COPYRIGHT HOLDERS AND CONTRIBUTORS 
! "AS IS" AND ANY EXPRESS OR IMPLIED WARRANTIES, INCLUDING, BUT NOT 
! LIMITED TO, THE IMPLIED WARRANTIES OF MERCHANTABILITY AND FITNESS FOR 
! A PARTICULAR PURPOSE ARE DISCLAIMED. IN NO EVENT SHALL THE COPYRIGHT OWNER OR 
! CONTRIBUTORS BE LIABLE FOR ANY DIRECT, INDIRECT, INCIDENTAL, SPECIAL, 
! EXEMPLARY, OR CONSEQUENTIAL DAMAGES (INCLUDING, BUT NOT LIMITED TO, 
! PROCUREMENT OF SUBSTITUTE GOODS OR SERVICES; LOSS OF USE, DATA, OR 
! PROFITS; OR BUSINESS INTERRUPTION) HOWEVER CAUSED AND ON ANY THEORY OF 
! LIABILITY, WHETHER IN CONTRACT, STRICT LIABILITY, OR TORT (INCLUDING 
! NEGLIGENCE OR OTHERWISE) ARISING IN ANY WAY OUT OF THE USE OF THIS 
! SOFTWARE, EVEN IF ADVISED OF THE POSSIBILITY OF SUCH DAMAGE. 
! 
! 
! Any feedback is very welcome. 
! http://www.math.sci.hiroshima-u.ac.jp/~m-mat/MT/emt.html 
! email: m-mat @ math.sci.hiroshima-u.ac.jp (remove space) 
! 
!----------------------------------------------------------------------- 
! FORTRAN77 translation by Tsuyoshi TADA. (2005/12/19) 
! 
! FORTRAN90 translation by Zachary Schlag (2008/08/29) 
! 
! ---------- initialize routines ---------- 
! SUBROUTINE init genrand(seed): initialize with a seed
! SUBROUTINE init by array(init key,key length): initialize by an array
! 
! ---------- generate FUNCTIONs ---------- 
! INTEGER FUNCTION genrand_int32(): signed 32-bit INTEGER 
! INTEGER FUNCTION genrand_int31(): unsigned 31-bit INTEGER 
! DOUBLE PRECISION FUNCTION genrand real1(): [0,1] with 32-bit resolution
! DOUBLE PRECISION FUNCTION genrand_real2(): [0,1) with 32-bit resolution 
! DOUBLE PRECISION FUNCTION genrand_real3(): (0,1) with 32-bit resolution 
! DOUBLE PRECISION FUNCTION genrand_res53(): (0,1) with 53-bit resolution 
! 
! This program uses the following non-standard intrinsics. 
! ishft(i,n): If n>0, shifts bits in i by n positions to left. 
! If n<0, shifts bits in i by n positions to right. 
! iand (i,j): Performs logical AND on corresponding bits of i and j. 
! ior (i,j): Performs inclusive OR on corresponding bits of i and j. 
! ieor (i,j): Performs exclusive OR on corresponding bits of i and j.
```
# **XVII. Settlement Module (settlement\_module.f90, SETTLEMENT\_MOD)**

**Overview:** The Settlement Module handles all code related to the settlement routine. This includes reading in the habitat polygons and holes, creating variables containing the specifications of the habitat polygons and holes, keeping track of the settlement status of every particle, and checking if the particle is within a habitat polygon and can settle. The module uses a point-in-polygon approach to determine if a particle is within the boundaries of any of the habitat polygons or holes.

**Module Parameters Used:** The Settlement Module uses several parameters from the Parameter Module. These include the total number of particles (numpar), the total number of wet rho elements (rho elements), the minimum and maximum hole id numbers (minholeid, maxholeid), the minimum and maximum habitat polygon id numbers (minpolyid, maxpolyid), the total number of habitat polygon edges (pedges), the total number of hole edges (hedges), and the habitat polygon and hole file names (habitatfile, holefile).

**Private Variables:** The module contains ten variables and one derived data type accessible only in this module. The habitat polygon array, **polys**, has attributes for id number, center longitude, center latitude, edge longitude, and edge latitude for each habitat polygon. The hole array, **holes**, has similar attributes for each hole, but it also includes a sixth attribute to keep track of in which habitat polygon the hole is located. The variables **maxbdis** and **maxhdis** contain the maximum distance from the center of each habitat polygon and hole to its furthest edge point. The array **settle** contains the settlement status of each particle  $(0 = not settled, 1 = settled, 2 = dead)$ . The array **settletime** contains the age at which the particles are competent to settle. The variables **polyspecs** and **holespecs** contain the position in the **polys** and **holes** arrays at which the attributes for each habitat polygon or hole, respectively, begin to be listed, along with the number of edge points that make up that particular habitat polygon or hole. The variables **elepolys** and **polyholes** are both of derived data type **polyPerEle** and consist of an integer **numpoly** and an allocatable integer array **poly** of size **numpoly** when allocated. The variable **elepolys** contains, in **numpoly**, the number of habitat polygons within each element, and for elements where **numpoly** > 0, it contains in the array **poly** the id numbers of all the habitat polygons within that element. The variable **polyholes** contains, in **numpoly**, the number of holes within each habitat polygon, and for habitat polygons where **numpoly** > 0, it contains in the array **poly** the id numbers of all the holes within that habitat polygon.

**Initialization:** LTRANS is set up so that the Settlement Module must be 'turned on' in the LTRANS.inc include file by setting the parameter **settlementon** = .TRUE.

**Private Procedures:** The following are the private subroutines and functions accessible only to the other procedures in the Settlement Module: subroutines **createPolySpecs, hsettle, and psettle.** 

**Public Procedures:** The following are the public subroutines and functions contained within the Settlement Module: functions **DEAD** and **SETTLED**, and subroutines **DIE**, **initSettlement**, **readinHabitat**, and **settlement**.

## **A. Subroutine createPolySpecs**

**Overview:** This subroutine fills the variables **polyspecs**, **elepolys**, **holespecs**, and **polyholes** with information to allow the program to check settlement more quickly. The variable **polyspecs** contains, for every habitat polygon, the location in array **polys** of the first edge point and the number of edge points. The variable **holespecs** contains the same information for hole edge points in the variable **holes**. The variables **elepolys** and **polyholes** are both of derived data type **polyPerEle**, consisting of an integer **numpoly** and an allocatable integer array **poly** of size **numpoly** when allocated. The variable **elepolys** will contain, in **numpoly**, the number of habitat polygons within each element, and for elements where **numpoly** > 0, it will contain the id numbers of all the habitat polygons within that element in **poly**. The variable **polyholes** will contain, in **numpoly**, the number of holes within each habitat polygon in the variable **numpoly,** and for habitat polygons where **numpoly**  $> 0$ , it will contain the id numbers of all the holes within that habitat polygon in **poly**.

**Input Variables:** The subroutine createPolySpecs has no input variables.

**Output Variables:** The subroutine createPolySpecs has no output variables.

**Module parameters used:** This subroutine uses the parameters **rho\_elements** and **holesExist**  from the Parameter Module. The parameter **rho\_elements** contains the total number of wet rho elements (rho elements that contain water) in the model. The logical parameter **holesExist** contains the value .TRUE. if holes exist in the habitat polygons, and .FALSE. if there are no holes in the habitat.

**Module procedures used:** This subroutine calls getR ele from the Hydrodynamic Module, gridcell from the Gridcell Module, and inpoly from the Point-in-Polygon Module.

**Private Variables Used:** The subroutine uses the private variables **polys**, **maxbdis**, **holes**, **polyspecs**, **holespecs**, and **poly**, which are accessible only to this module.

**Numerical Method:** This subroutine first calls getR ele to get the x- and y- locations of the rho elements in the variables **r\_ele\_x**, and **r\_ele\_y**, which will be used to fill **elepolys**. Next, **polyspecs** is filled by iterating through the variable **polys** and storing the array position of the first edge of each habitat polygon and the number of edges in each habitat polygon.

The subroutine must then iterate through each of the elements in order to fill **elepolys**. For each element the variables **count** and **polynums** are initialized to 0. They will be used to count the habitat polygons and contain the id numbers of the habitat polygons, respectively, in this particular element. The subroutine then iterates through all the habitat polygon edges. If any of the edges of a habitat polygon are in the element, **count** is incremented and the habitat polygon's id is stored in **polynums**. If none are, the subroutine checks if any of the four element nodes are in that habitat polygon. This is done in case either an entire element lies within a habitat polygon or a habitat polygon edge crosses through an element without actually having an edge point in the element. If an element edge point is in the habitat polygon then **count** is incremented and the habitat polygon's id is stored in **polynums**. After all the habitat polygons have been tested, the

number in **count** can be transferred to **numpoly** in **elepolys** for the current element. If there were any habitat polygons in the current element, **poly** in **elepolys** takes on the value of **count** and the habitat polygon ids are transferred from **polynums** to **poly** in **elepolys**.

If there are any holes that exist in the habitat polygons then **holespecs** and **polyholes** need to be filled as well. The variable **holespecs** is filled in the same way as **polyspecs** by iterating through **holes** and storing the array position of each hole's first edge point and the total number of edge points in each hole. Since the habitat polygon id that contains a given hole is read in with each hole edge point, the subroutine can iterate through the hole edge points for each habitat polygon and, if a hole is in the polygon, increment **count** and store the hole id in **polynums**. After all the holes have been tested, the number in **count** is transferred to **numpoly** in **polyholes** for the current habitat polygon. If there were any holes in the current habitat polygon then **poly** in **polyholes** is allocated as length **count** and the hole ids are transferred from **polynums**.

**Variables Definitions:** The following variables are used in this section:

- **check** logical increases efficiency in checking if element nodes are in the habitat polygon or hole; if none of the nodes are within range of the polygon then **check** is .FALSE. and the test is skipped, else **check** is .TRUE. and the normal test occurs
- **checkele** integer rho element id passed to gridcell when filling **elepolys**
- **count** integer used to count polygons when filling **elepolys** and **polyholes**
- **dis** dp distance from element node to polygon center, tested against the maximum distance for the current habitat polygon in **maxbdis,** used with **check**
- **elepolys** derived data type **polyPerEle** the number of habitat polygons within each element is stored in the variable **numpoly.** For elements where **numpoly**  $> 0$ , the array **poly** is allocated to size **numpoly** and contains the id numbers of all the habitat polygons within that element.
- **holes** dp id number, center longitude, center latitude, edge longitude, edge latitude, and associated habitat polygon id number for each hole
- **holesExist** logical, parameter .TRUE. if there are holes in habitat, .FALSE. if not
- **holespecs** integer the starting location in **holes** of each hole along with the number of edge points that make up that particular hole
- **i** integer iteration variable
- **j** integer iteration variable
- $k$  integer iteration variable
- **maxbdis** dp maximum distance from the center of each habitat polygon to its farthest edge point
- **maxhdis** dp maximum distance from the center of each hole to its farthest edge point
- **P\_ele** integer return variable from gridcell that is unused by createPolySpecs
- **poly** dp allocatable array, allocated to the number of edge points in the current habitat polygon when checking if the element nodes are in the polygon
- **polyholes** derived data type **polyPerEle** number of holes within each habitat polygon is stored in the variable **numpoly.** For habitat polygons where **numpoly**  $> 0$ , the array **poly** is allocated to size **numpoly** and contains the id numbers of all the holes within that habitat polygon

**polynums** – integer – array to temporarily contain the id numbers of all the habitat polygons in the current element, or holes in the current habitat polygon, before being transferred into **elepolys** or **polyholes**

**polys** – dp – id number, center longitude, center latitude, edge longitude, and edge latitude for each habitat polygon

**polyspecs** – integer – the starting location in **polys** of each habitat polygon along with the number of edge points that make up that particular polygon

**r\_ele\_x** – dp – x-location of the four nodes in each element

**r** ele  $y - dp - y$ -location of the four nodes in each element

**rho\_elements** – integer, parameter – number of wet rho elements

**triangle** – integer – return variable from gridcell, 1 if in the element, 0 if not

### **B. Function DEAD**

**Overview:** This function checks if the settlement status of the current particle is set to 2, meaning the particle has died.

**Input Variables:** The function has just one input variable. It is passed the particle id number of the current particle (**n**).

**Output:** The function returns the logical value .TRUE. if the current particle has died and .FALSE. if it has not.

**Module parameters used:** The function uses no parameters from PARAM\_MOD.

**Module procedures used:** The function uses no functions or subroutines from other modules.

**Private Variables Used:** This function uses the variable **settle** which is a private variable accessible only to the procedures in the Settlement Module.

**Numerical Method:** This function initializes the output to .FALSE.. If the particle has died, the output is changed to .TRUE..

**Variables Definitions:** The following variables are used in this section:

**n** – integer – id number of the current particle **settle** – integer – array containing the settlement status of every particle **DEAD** – logical – the function output variable

### **C. Subroutine DIE**

**Overview:** This subroutine changes the settlement status of the current particle to 2, meaning the particle has died.

**Input Variables:** The subroutine has just one input variable. It is passed the particle id number of the current particle (**n**).

**Output Variables:** This subroutine has no output.

**Module parameters used:** The subroutine uses no parameters from PARAM\_MOD.

**Module procedures used:** The subroutine uses no functions or subroutines from other modules.

**Private Variables Used:** This function uses the variable **settle** which is a private variable accessible only to the procedures in the Settlement Module.

**Numerical Method:** The subroutine simply sets the value of settle for the current particle to 2, the settlement status of a dead particle.

**Variables Definitions:** The following variables are used in this section: **n** – integer – id number of the current particle

**settle** – integer – array containing the settlement status of each particle

## **D. Subroutine hsettle**

**Overview:** This subroutine checks if the current particle is within the boundaries of any holes in a particular habitat polygon.

**Input Variables:** The subroutine hsettle has two input variables, the x- and y- locations (**Px**,**Py**) of the current particle.

**Input/Output Variables:** The subroutine has one variable that is used for both input and output: **holein**. It is passed the id of the habitat polygon to check for holes. The value it returns is 0 if the particle is not in a hole or the id of the hole if it is in one.

**Module parameters used:** The subroutine uses no parameters from PARAM\_MOD.

**Module procedures used:** This subroutine calls INPOLY from the Point-in-Polygon Module.

**Private Variables Used:** The subroutine uses the private variables **polyholes**, **holespecs**, **poly**, **holes**, and **maxhdis**, which are accessible only to this module.

**Numerical Method:** The subroutine first initializes **polyin** to the value passed in through **holein,** then gives **holein** a value of zero to prepare it for use as output. The subroutine then checks **polyholes** to see if there are any holes in the current habitat polygon. If there are not, the subroutine ends. If holes do exist in the current habitat polygon, then the subroutine iterates through the holes in that polygon, whose ids are stored in **polyholes**. For each hole, the location and number of edge points of that hole are retrieved from **holespecs**, the array **polybnds** is allocated to the number of edge points, and the edge point x- and y- coordinates are read in from **holes**. Once that is done the subroutine can check if the particle is inside the hole by calling INPOLY with optional argument **onin** set to .FALSE. so that, if the particle is on an edge, it is not considered to be inside the hole. If the particle is found to be inside a hole, the subroutine exits, returning the id of the hole it is in through the variable **holein**. If all the holes are checked and the particle is not in any hole, then the subroutine returns with a zero in **holein**.

**Variables Definitions:** The following variables are used in this section:

- **dis** dp distance from the particle's location to the hole's center location, tested against the maximum distance for the current hole in **maxhdis**
- **holein** integer input/output variable; inputs the habitat polygon to check; outputs the id of the hole if the particle is in a hole, or zero if it is not in a hole
- **holes** dp id number, center longitude, center latitude, edge longitude, edge latitude, and associated habitat polygon id number for each hole
- **holespecs** integer the starting location in **holes** of each hole along with the number of edge points that make up that particular hole
- **i** integer iteration variable
- **j** integer iteration variable
- **maxhdis** dp maximum distance from the center of each hole to its farthest edge point
- **polybnds** dp allocatable array, allocated to the number of edge points in the hole that is currently being checked
- **polyholes** derived data type **polyPerEle** number of holes within each habitat polygon is stored in the variable **numpoly.** For habitat polygons where **numpoly**  $> 0$ , the array **poly** is allocated to size **numpoly** and contains the id numbers of all the holes within that habitat polygon
- **polyin** integer holds the id of the habitat polygon passed in by **holein**
- $Px dp x$  location of the particle
- $Py dp y$  location of the particle
- **size** integer the number of edge points that make up the hole currently being checked, obtained from **holespecs**
- **start** integer the location in **holes** of the first edge point of the hole currently being checked, obtained from **holespecs**

### **E. Subroutine initSettlement**

**Overview:** This subroutine initializes the Settlement Module.

**Input Variables:** The subroutine initSettlement has one input variable, the double precision array **P\_pediage**, which indicates at what age the particles are competent to settle. The values in **P\_pediage** are transferred to the private Settlement Module variable **settletime**.

**Output Variables:** The module has no output variables.

**Module parameters used:** This subroutine uses the parameter **numpar** from the Parameter Module, which contains the total number of particles. This parameter is used by the whole module and as such does not need its own USE statement in this subroutine.

**Module procedures used:** This subroutine calls readinHabitat and createPolySpecs which are both private subroutines also located in the Settlement Module.

**Private Variables Used:** The subroutine uses no private variables.

**Numerical Method:** initSettlement starts by initializing the variable **settle** to 0, meaning that all of the particles begin not settled. Next, it initializes the values in **settletime** by transferring the values from the input variable **P\_pediage**. Lastly, it calls the two private subroutines readinHabitat and createPolySpecs which read in the habitat polygons and holes and create special variables containing details about the habitat and holes to speed up the settlement routine.

**Variables Definitions:** The following variables are used in this section:

**n** – integer – iteration variable **numpar** – integer, parameter – total number of particles **P\_pediage** – dp – age at which particles become pediveligers and are competent to settle **settle** – integer – settlement status of each particle ( $0 = not$  settled,  $1 =$  settled,  $2 = dead$ ) **settletime** – dp – age at which the particles are competent to settle

### **F. Subroutine psettle**

**Overview:** This subroutine checks if the current particle is within the boundaries of any habitat polygons in a particular rho element.

**Input Variables:** Subroutine psettle has three input variables: the x- and y- locations (**Px**,**Py**) of the current particle and the rho element in which to search (**R\_ele**).

**Output Variables:** The subroutine has one output variable. It returns the variable **polyin** which contains the id of the habitat polygon in which the particle lies or, if it is not in any habitat polygon, the value zero.

**Module parameters used:** The subroutine uses no parameters from PARAM\_MOD.

**Module procedures used:** This subroutine calls INPOLY from the Point-in-Polygon Module.

**Private Variables Used:** The subroutine uses the private variables **elepolys**, **polyspecs**, **poly**, **polys**, and **maxbdis**, which are accessible only to this module.

**Numerical Method:** The subroutine begins by initializing **polyin** to zero. It then checks **elepolys** to see if there are any habitat polygons in the current rho element. If there are not, the subroutine ends. If holes do exist in the current rho element, the subroutine iterates through the habitat polygons in that element whose ids are stored in **elepolys**. For each habitat polygon, the location and number of edge points of that polygon are retrieved from **polyspecs**, the array **polybnds** is allocated to the number of edge points, and the edge point x- and y- coordinates are read in from **polys**. The subroutine can then check if the particle is inside the habitat polygon by calling INPOLY. If the particle is found to be inside a habitat polygon, the subroutine exits, returning the id of the polygon it is in through the variable **polyin**. If all the habitat polygons are checked and the particle is not in a habitat polygon, the subroutine returns with **polyin** still set to its initial zero.

**Variables Definitions:** The following variables are used in this section:

- **dis** dp distance from particle's location to the current habitat polygon's center location, tested against the maximum distance for the current polygon in **maxbdis**
- **elepolys** derived data type **polyPerEle** number of habitat polygons within each rho element is stored in the variable **numpoly.** For elements where **numpoly**  $> 0$ , the array **poly** is allocated to size **numpoly** and contains the id numbers of all the habitat polygons within that rho element
- **i** integer iteration variable
- **j** integer iteration variable
- **maxbdis** dp maximum distance from the center of each habitat polygon to its farthest edge point
- **polybnds** dp allocatable array, allocated to the number of edge points in the habitat polygon that is currently being checked
- **polyin** integer output variable; holds the id of the habitat polygon containing the particle, or zero if the particle is not within a habitat polygon
- **polys** dp id number, center longitude, center latitude, edge longitude, and edge latitude, for each habitat polygon
- **polyspecs** integer the starting location in **polys** of each habitat polygon along with the number of edge points that make up that particular polygon
- $Px dp x$  location of the particle
- $Py dp y$  location of the particle
- **size** integer the number of edge points that make up the habitat polygon currently being checked, obtained from **polyspecs**
- **start** integer the location in **polys** of the first edge point of the habitat polygon currently being checked, obtained from **polyspecs**

### **G. Subroutine readinHabitat**

**Overview:** This subroutine reads in the habitat polygon and hole locations.

**Input Variables:** The subroutine has no input variables.

**Output Variables:** The subroutine has no output variables

**Module parameters used:** This subroutine uses the logical parameter **holesExist** from the Parameter Module, which contains the value .TRUE. if holes exist in the habitat polygons, and .FALSE. if there are no holes in habitat. It also borrows from the Parameter Module the parameters **habitatfile** and **holefile** which contain in character arrays the name and path (if needed) of the habitat polygon and hole input files.

**Module procedures used:** This subroutine calls lon2x and lat2y from the Conversion Module.

**Private Variables Used:** The subroutine uses private variables **polys**, **holes**, **maxbdis**, and **maxhdis**, which are accessible only to this module.

**Numerical Method:** The subroutine starts by opening the habitat polygon input file, **habitatfile**. It iterates through each habitat polygon, reading the habitat polygon information into the variable **P** lonlat. The longitude and latitude just read in are then converted to x- and ycoordinates, using the functions lon2x and lat2y, and saved in the variable **polys**. This is followed by a loop that determines the distance from the center of each habitat polygon to its farthest edge point and saves that information in **maxbdis** to increase the efficiency of other search routines. If **holesExist** is .TRUE., indicating that holes exist in habitat, then the same process is repeated for holes. The hole information is initially read from the hole file, **holefile**, into **H\_lonlat** and then converted and stored in **holes**. The distance from the center to the farthest edge point for each hole is then calculated and stored in the variable **maxhdis**.

**Variables Definitions:** The following variables are used in this section:

**curpoly** – integer – id of the current polygon, used when calculating **maxbdis** and **maxhdis**

- **dise** dp distance from the center of the current polygon to the current polygon edge point, used when calculating **maxbdis** and **maxhdis**
- **H\_lonlat** dp latitude and longitude hole data read in from **holefile**
- **habitatfile** character array, parameter the file and path (if needed) of the habitat polygon data
- **hedges**  integer, parameter total number of hole edges
- **holefile**  character array, parameter the file and path (if needed) of the hole data
- **holes** dp id number, center longitude, center latitude, edge longitude, edge latitude, and associated habitat polygon id number for each hole

**holesExist** – logical, parameter – .TRUE. if there are holes in the habitat, else .FALSE. **i** – integer – iteration variable

**maxbdis** – dp – maximum distance from the center of each habitat polygon to its farthest edge point

**maxhdis** – dp – maximum distance from the center of each hole to its farthest edge point

**P\_lonlat –** dp – latitude and longitude habitat polygon data read in from **habitatfile**

**pedges** – integer, parameter – total number of habitat polygon edges

**polys** – dp – id number, center longitude, center latitude, edge longitude, and edge latitude for each habitat polygon

### **H. Function SETTLED**

**Overview:** This function checks if the settlement status of the current particle is set to 1, meaning the particle has settled.

**Input Variables:** The function has one input variable, the particle id number of the current particle (**n**).

**Output:** The function returns the logical value .TRUE. if the current particle has settled, and .FALSE. if it has not.

**Module parameters used:** The function uses no parameters from PARAM\_MOD.

**Module procedures used:** The function uses no functions or subroutines from other modules.

**Private Variables Used:** This function uses the variable **settle** which is a private variable accessible only to the procedures in the Settlement Module.

**Numerical Method:** The function initializes the output to .FALSE.. If the particle has settled, the output is changed to .TRUE..

**Variables Definitions:** The following variables are used in this section:

**n** – integer – id number of the current particle

**settle** – integer – array containing the settlement status of each particle

**SETTLED** – logical – the output variable of the Settled function (.TRUE. if the particle has "settled", and .FALSE. if not)

## **I. Subroutine settlement**

**Overview:** This subroutine checks if the current particle is able to settle at its present age and **location** 

**Input Variables:** The subroutine settlement has four input variables: the age (**P\_age**), number (**n**), and x- and y- locations (**Px**,**Py**) of the current particle.

**Output Variables:** The subroutine has one output variable. It returns the variable **inpoly** which contains 0 if the particle cannot settle or, if the particle can settle, the id of the habitat polygon in which it settles.

**Module parameters used:** This subroutine uses the logical parameter **holesExist** from the Parameter Module, which contains the value .TRUE. if holes exist in the habitat polygons and .FALSE. if there are no holes in the habitat.

**Module procedures used:** This subroutine calls getP r element from the Hydrodynamic Module. It also calls psettle and hsettle which are both private subroutines also located in the Settlement Module.

**Private Variables Used:** This subroutine uses the private variable **settle**, which is accessible only to this module.

**Numerical Method:** The first thing settlement does is call getP r element to find out which rho element the current particle is in. **inpoly** is initialized to 0 to indicate that the particle has not settled. Next, the particle's age is checked to see if it is greater than the age at which the particle is competent to settle. If the particle is not old enough to settle, the subroutine exits. Otherwise, it calls psettle, which checks if the particle is in any of the habitat polygons in the same element as the particle. If it is not in a habitat polygon then the subroutine exits. If it is in a habitat polygon and holes exist in habitat polygons, hsettle is called to find out if it is in a hole in the habitat polygon. If it is found to be in a hole, then **inpoly** is reset to 0; otherwise, **inpoly** is set to the id of the habitat polygon in which it is settling, and settle is set to 1 for the current particle, to change the settlement status of this particle to settled.

**Variables Definitions:** The following variables are used in this section:

**n** – integer – iteration variable

**inpoly** – integer – output variable; returns 0 if particle does not settle and the habitat polygon id that it settles in if it does settle

**P\_age** – dp – input variable; the current age of the particle (s)

**polyin** – integer – used for output from psettle and hsettle

 $Px - dp - particle's x - coordinate$ 

**Py** – dp – particle's y- coordinate

**R** ele – integer – stores the id number of the rho element the current particle is in after it is returned from getP\_r\_element

# **XVIII. Tension Spline Module (tension\_module.f90, TENSION\_MOD)**

**Overview**: The Tension Spline Module is use to fit a tension spline curve to a water column profile of water properties at the particle location. This module uses a modified version of **Tension Spline Curve Fitting Package (TSPACK).** TSPACK (TOMS/716) was created by Robert J. Renka (renka@cs.unt.edu, Department of Computer Science and Engineering, University of North Texas) and is available for download from http://www. netlib.org and http://portal.acm.org/citation.cfm?id=151277. TSPACK fits tension splines to data that preserve the concavity and monotonicity of the data (Fig. 3). The routines in TSPACK are highly articulate and produce excellent profiles, although they may be somewhat computationally demanding because an individual tension factor is estimated for each segment of the profile. The tests of the random displacement model for vertical sub-grid scale turbulence (North et al. 2006a) were undertaken with TSPACK. Occasionally, the curve fitting method would fail to converge. In the North et al. (2006a) simulations, this occurred 0.0004% of the time, or once in 244,500 calls to TSPACK. In these rare cases, simple linear interpolation of the vertical profile was used to avoid program pause. LTRANS also uses simple interpolation to avoid program pause if TSPACK fails to converge.

TSPACK is copyrighted by the Association for Computing Machinery (ACM). With the permission of Dr. Renka and ACM, TSPACK was modified for use in LTRANS by removing unused code and call variables and updating it to Fortran 90. If you would like to use LTRANS with the modified TSPACK software, please read and respect the ACM Software Copyright and License Agreement (http://www.acm.org/publications/policies/softwarecrnotice). For noncommercial use, ACM grants "a royalty-free, nonexclusive right to execute, copy, modify and distribute both the binary and source code solely for academic, research and other similar noncommercial uses" subject to the conditions noted in the license agreement. Note that if you plan commercial use of LTRANS with the modified TSPACK software, you must contact ACM at permissions@acm.org to arrange an appropriate license. It may require payment of a license fee for commerical use.

This program was modified by Zachary Schlag for use in LTRANS. The following subroutines and functions from TSPACK are used in LTRANS: subroutines **TSPSI**, **SIGS**, **SNHCSH**, **YPC1**, and functions **HVAL**, **HPVAL**, **STORE**, **INTRVL**. The header text within the modified TSPACK provides extensive documentation for the subroutines, functions and variables used within this module. This text is reproduced below.

\*\*\*\*\*\*\*\*\*\*\*\*\*\*\*\*\*\*\*\*\*\*\*\*\*\*\*\*\* TSPACK DOCUMENTATION \*\*\*\*\*\*\*\*\*\*\*\*\*\*\*\*\*\*\*\*\*\*\*\*\*\*\*\*\*\*\*\*\*\*\*

! TSPACK: Tension Spline Curve Fitting Package

! Robert J. Renka ! 05/27/91

#### ! I. INTRODUCTION

!

!

!

!

! !

! !

! The primary purpose of TSPACK is to construct a smooth ! function which interpolates a discrete set of data points. ! The function may be required to have either one or two con- ! tinuous derivatives, and, in the C-2 case, several options ! are provided for selecting end conditions. If the accuracy ! of the data does not warrant interpolation, a smoothing func- ! tion (which does not pass through the data points) may be ! constructed instead. The fitting method is designed to avoid ! extraneous inflection points (associated with rapidly varying ! data values) and preserve local shape properties of the data ! (monotonicity and convexity), or to satisfy the more general ! constraints of bounds on function values or first derivatives. ! The package also provides a parametric representation for con- ! structing general planar curves and space curves.

! The fitting function h(x) (or each component h(t) in the ! case of a parametric curve) is defined locally, on each ! interval associated with a pair of adjacent abscissae (knots), ! by its values and first derivatives at the endpoints of the ! interval, along with a nonnegative tension factor SIGMA ! associated with the interval (h is a Hermite interpolatory ! tension spline). With SIGMA = 0, h is the cubic function ! defined by the endpoint values and derivatives, and, as SIGMA ! increases, h approaches the linear interpolant of the endpoint ! values. Since the linear interpolant preserves positivity, ! monotonicity, and convexity of the data, h can be forced to ! preserve these properties by choosing SIGMA sufficiently ! large. Also, since SIGMA varies with intervals, no more ! tension than necessary is used in each interval, resulting in ! a better fit and greater efficiency than is achieved with a ! single constant tension factor.

#### ! II. USAGE

! TSPACK must be linked to a driver program which re- ! serves storage, reads a data set, and calls the appropriate ! procedures selected from those described below in section ! III.B. Header comments in the software prodecures provide ! details regarding the specification of input parameters and ! the work space requirements. It is recommended that curves

! be plotted in order to assess their appropriateness for the ! application. This requires a user-supplied graphics package.

! III. SOFTWARE

! A) Code

! !

!

!

!

!

!

!

! The code was originally written in 1977 ANSI Standard ! Fortran. Variable and array names conform to the following ! default typing convention: I-N for type INTEGER and A-H or ! O-Z for type REAL. There are no conventions used for LOGICAL ! or DOUBLE PRECISION variables. There are many procedures. ! Each consists of the following sections:

- ! 1) the procedure name and parameter list with spaces sepa- ! rating the parameters into one to three subsets: ! input parameters, I/O parameters, and output parame- ! ters (in that order);
- ! 2) type statements in which all parameters are typed ! and arrays are dimensioned;
- ! 3) a heading with the name of the package, identifica- ! tion of the author, and date of the author's most ! recent modification to the procedure;
- ! 4) a description of the procedure's purpose and other rel- ! evant information for the user;
- ! 5) input parameter descriptions and output parameter ! descriptions in the same order as the parameter ! list;
- ! 6) a list of other procedures required (called either ! directly or indirectly);
- ! 7) a list of intrinsic functions called, if any; and
- ! 8) the code, including comments.

! Note that it is assumed that floating point underflow ! results in assignment of the value zero. If not the default, ! this may be specified as either a compiler option or an ! operating system option. Also, overflow is avoided by re- ! stricting arguments to the exponential function EXP to have ! value at most SBIG=85. SBIG, which appears in DATA statements ! in the evaluation functions, HVAL, and HPVAL, must be decreased ! if it is necessary to accomodate a floating point number system ! with fewer than 8 bits in the exponent. No other system ! dependencies are present in the code.

! The procedure that solves nonlinear equations, SIGS, ! includes diagnostic print capability which allows the iteration ! to be traced. This can be enabled by altering logical unit ! number LUN in a DATA statement in the relevant procedure.

! B) Procedure Descriptions

! The software procedures are divided into three categories, ! referred to as level 1, level 2, and level 3, corresponding to ! the hierarchy of calling sequences: level 1 procedures call ! level 2 procedures which call level 3 procedures. For most ! applications, the driver need only call two level 1 prodedures ! -- one from each of groups (a) and (b). However, additional ! control over various options can be obtained by directly ! calling level 2 procedures. Also, additional fitting methods, ! such as parametric smoothing, can be obtained by calling ! level 2 procedures. Note that, in the case of smoothing or C-2 ! interpolation with automatically selected tension, the use ! of level 2 procedures requires that an iteration be placed ! around the computation of knot derivatives and tension factors.

! 1) Level 1 procedures

!

!

!

!

!

!

!

!

!

!

!

- ! a) The following procedure returns knots (in the parametric ! case), knot derivatives, tension factors, and, in the ! case of smoothing, knot function values, which define ! the fitting function (or functions in the parametric ! case).
- ! TSPSI Subroutine which constructs a shape-preserving or ! unconstrained interpolatory function.
- ! 2) Level 2 procedures

! These are divided into three groups.

- ! a) The following procedures are called by the level 1, group (a) ! procedures to obtain knot derivatives (and values in the case ! of SMCRV).
- ! YPC1 Subroutine which employs a monotonicity-constrained ! quadratic interpolation method to compute locally ! defined derivative estimates, resulting in a C-1 ! fit.
- ! b) The following procedures are called by the level 1, group (a) ! procedures to obtain tension factors associated with knot ! intervals.
- ! SIGS Subroutine which, given a sequence of abscissae, ! function values, and first derivative values, ! determines the set of minimum tension factors for ! which the Hermite interpolatory tension spline ! preserves local shape properties (monotonicity ! and convexity) of the data. SIGS is called by ! TSPSI.

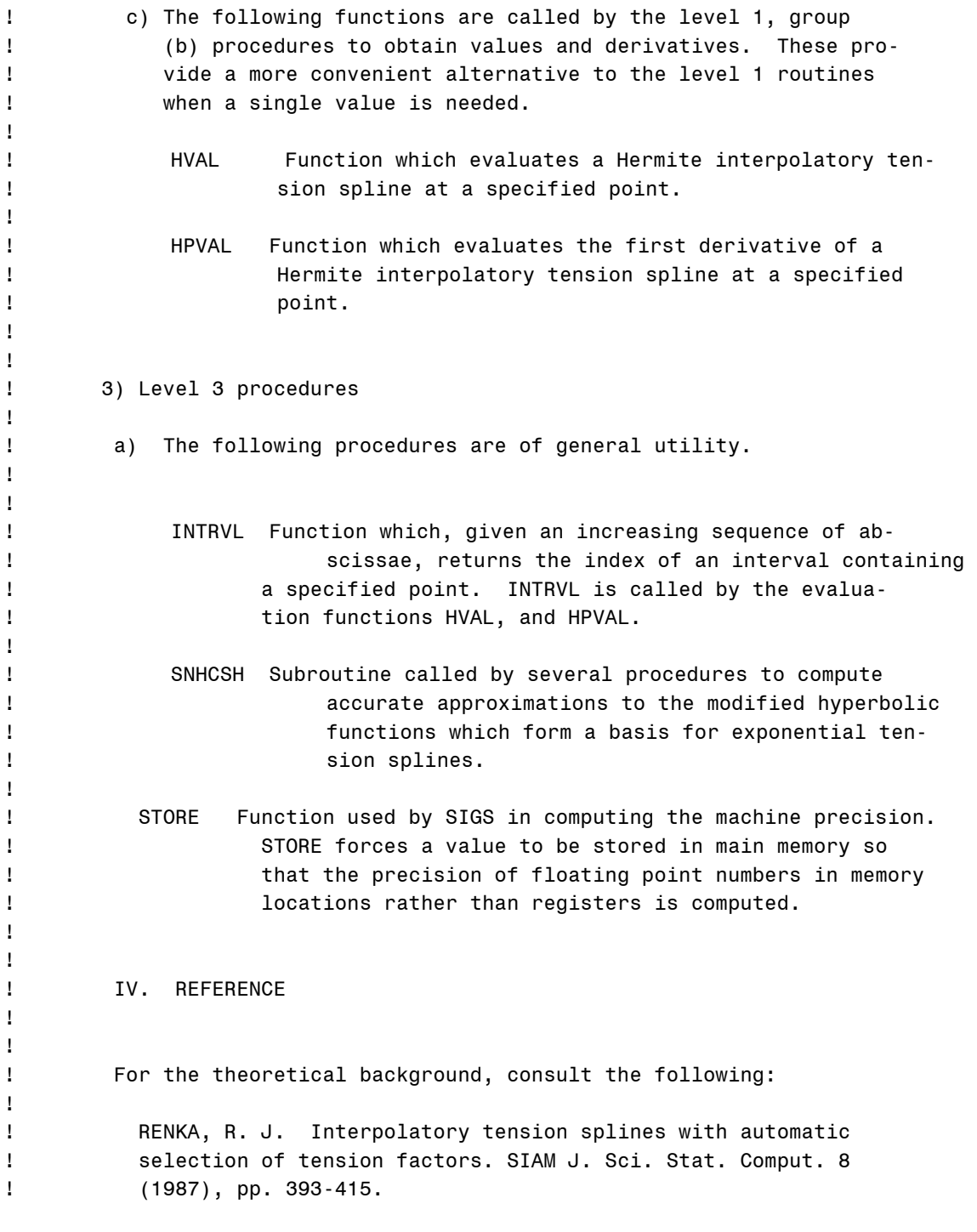

#### SUBROUTINE TSPSI

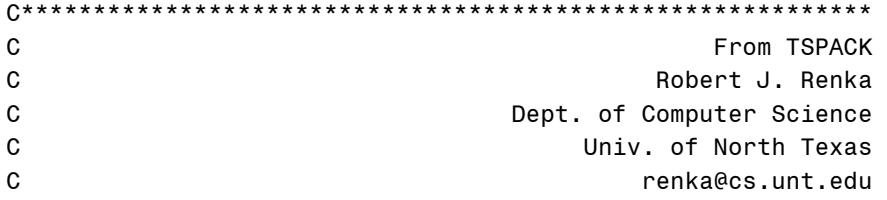

```
C 07/08/92
C This subroutine computes a set of parameter values which 
C define a Hermite interpolatory tension spline H(x). The
C parameters consist of knot derivative values YP computed 
C by Subroutine YPC1, and tension factors SIGMA computed by 
C Subroutine SIGS. Alternative methods for computing SIGMA 
C are provided by Subroutine TSPBI and Functions SIG0, SIG1, 
C and SIG2. 
C Refer to Subroutine TSPSS for a means of computing 
C parameters which define a smoothing curve rather than an 
C interpolatory curve. 
C The tension spline may be evaluated by Subroutine TSVAL1 
C or Functions HVAL (values), HPVAL (first derivatives), 
C HPPVAL (second derivatives), and TSINTL (integrals). 
C On input: 
C N = Number of data points. N .GE. 2 and N .GE. 3 if 
C PER = TRUE. 
C X = Array of length N containing a strictly in-
C creasing sequence of abscissae: X(I) < X(I+1)C for I = 1, ..., N-1.
C Y = Array of length N containing data values asso-
C ciated with the abscissae. H(X(I)) = Y(I) for
C I = 1, ..., N.
C YP = Array of length N containing first derivatives 
C of H at the abscissae. Refer to Subroutine YPC1 
C On output: 
C YP = Array containing derivatives of H at the 
C abscissae. YP is not altered if -4 < IER < 0, 
C and YP is only partially defined if IER = -4.
C SIGMA = Array containing tension factors. SIGMA(I) 
C is associated with interval (X(I), X(I+1))C for I = 1, \ldots, N-1. SIGMA is not altered if
C -4 < IER < 0 (unless IENDC is invalid), and 
C SIGMA is constant (not optimal) if IER = -4 
C or IENDC (if used) is invalid. 
C IER = Error indicator or iteration count: 
C IER = IC .GE. 0 if no errors were encountered 
C and IC calls to SIGS and IC+1 calls
C to YPC1, YPC1P, YPC2 or YPC2P were
C employed. (IC = 0 if NCD = 1).
C IER = -1 if N, NCD, or IENDC is outside its
C valid range.
C IER = -2 if LWK is too small.
C IER = -3 if UNIFRM = TRUE and SIGMA(1) is out-
C side its valid range.
C IER = -4 if the abscissae X are not strictly
C increasing.
C Modules required by TSPSI: SIGS, SNHCSH, STORE, YPC1, 
C Intrinsic functions called by TSPSI: ABS, MAX 
C***********************************************************
```

```
SUBROUTINE SIGS
```

```
C*********************************************************** 
C From TSPACK
C Robert J. Renka
C Dept. of Computer Science
C Univ. of North Texas 
C renka@cs.unt.edu 
C 11/17/96
C Given a set of abscissae X with associated data values Y 
C and derivatives YP, this subroutine determines the small-
C est (nonnegative) tension factors SIGMA such that the Her-
C mite interpolatory tension spline H(x) preserves local 
C shape properties of the data. In an interval (X1,X2) with 
C data values Y1,Y2 and derivatives YP1,YP2, the properties 
C of the data are 
C Monotonicity: S, YP1, and YP2 are nonnegative or 
C contracts are nonpositive,
C and 
C Convexity: YP1 .LE. S .LE. YP2 or YP1 .GE. S 
C . GE. YP2,
C where S = (Y2-Y1)/(X2-X1). The corresponding properties
C of H are constant sign of the first and second deriva-
C tives, respectively. Note that, unless YP1 = S = YP2, in-
C finite tension is required (and H is linear on the inter-
C val) if S = 0 in the case of monotonicity, or if YP1 = S 
C or YP2 = S in the case of convexity. 
C SIGS may be used in conjunction with Subroutine YPC2 
C (or YPC2P) in order to produce a C-2 interpolant which 
C preserves the shape properties of the data. This is 
C achieved by calling YPC2 with SIGMA initialized to the 
C zero vector, and then alternating calls to SIGS with 
C calls to YPC2 until the change in SIGMA is small (refer to 
C the parameter descriptions for SIGMA, DSMAX and IER), or 
C the maximum relative change in YP is bounded by a toler-
C ance (a reasonable value is .01). A similar procedure may 
C be used to produce a C-2 shape-preserving smoothing curve 
C (Subroutine SMCRV). 
C Refer to Subroutine SIGBI for a means of selecting mini-
C mum tension factors to satisfy more general constraints. 
C On input: 
C N = Number of data points. N .GE. 2. 
C X = Array of length N containing a strictly in-
C creasing sequence of abscissae: X(I) < X(I+1)C for I = 1, ..., N-1.
C Y = Array of length N containing data values (or 
C function values computed by SMCRV) associated 
C with the abscissae. H(X(I)) = Y(I) for I =
C \qquad \qquad 1, \ldots, N.C YP = Array of length N containing first derivatives 
C of H at the abscissae. Refer to Subroutines 
C YPC1, YPC1P, YPC2, YPC2P, and SMCRV.
```

```
C The above parameters are not altered by this routine. 
C On output:
C SIGMA = Array containing tension factors for which 
C H(x) preserves the properties of the data, 
C with the restriction that SIGMA(I) .LE. 85 
C for all I (unless the input value is larger). 
C The factors are as small as possible (within 
C the tolerance), but not less than their
C input values. If infinite tension is re-
C quired in interval (X(I), X(I+1)), then
C SIGMA(I) = 85 (and H is an approximation to 
C the linear interpolant on the interval),
C and if neither property is satisfied by the
C data, then SIGMA(I) = 0 (unless the input 
C value is positive), and thus H is cubic in 
C the interval.
C IER = Error indicator and information flag: 
C IER = I if no errors were encountered and I
C components of SIGMA were altered from 
C their input values for 0 .LE. I .LE.
C N-1. 
C IER = -1 if N < 2. SIGMA is not altered in
C this case.
C IER = -I if X(I) . LE. X(I-1) for some I in the
C range 2,...,N. SIGMA(J-1) is unal-
C tered for J = I, \ldots, N in this case.
C Modules required by SIGS: SNHCSH, STORE 
C Intrinsic functions called by SIGS: ABS, EXP, MAX, MIN, 
C SIGN, SQRT
C 
C***********************************************************
```
#### SUBROUTINE SNHCSH

C\*\*\*\*\*\*\*\*\*\*\*\*\*\*\*\*\*\*\*\*\*\*\*\*\*\*\*\*\*\*\*\*\*\*\*\*\*\*\*\*\*\*\*\*\*\*\*\*\*\*\*\*\*\*\*\*\*\*\* C From TSPACK C **C** Robert J. Renka C Dept. of Computer Science C Univ. of North Texas C renka@cs.unt.edu C  $\sim$  11/20/96 C This subroutine computes approximations to the modified C hyperbolic functions defined below with relative error C bounded by 3.4E-20 for a floating point number system with C sufficient precision. C Note that the 21-digit constants in the data statements C below may not be acceptable to all compilers. C On input: C X = Point at which the functions are to be C evaluated. C X is not altered by this routine.

```
C On output: 
C SINHM = sinh(X) - X.
C COSHM = cosh(X) - 1.
C COSHMM = cosh(X) - 1 - X^*X/2.
C Modules required by SNHCSH: None 
C Intrinsic functions called by SNHCSH: ABS, EXP 
C**********************************************************
```
#### SUBROUTINE YPC1

```
C*********************************************************** 
C From TSPACK
C Robert J. Renka
C Dept. of Computer Science 
C Univ. of North Texas 
C renka@cs.unt.edu 
C 06/10/92
C This subroutine employs a three-point quadratic interpo-
C lation method to compute local derivative estimates YP 
C associated with a set of data points. The interpolation 
C formula is the monotonicity-constrained parabolic method 
C described in the reference cited below. A Hermite int-
C erpolant of the data values and derivative estimates pre-
C serves monotonicity of the data. Linear interpolation is 
C used if N = 2. The method is invariant under a linear
C scaling of the coordinates but is not additive. 
C On input: 
C N = Number of data points. N .GE. 2. 
C X = Array of length N containing a strictly in-
C creasing sequence of abscissae: X(I) < X(I+1)C for I = 1, ..., N-1.
C Y = Array of length N containing data values asso-
C ciated with the abscissae. 
C Input parameters are not altered by this routine. 
C On output: 
C YP = Array of length N containing estimated deriv-
C atives at the abscissae unless IER .NE. 0. 
C YP is not altered if IER = 1, and is only par-
C tially defined if IER > 1.
C IER = Error indicator: 
C IER = 0 if no errors were encountered. 
C IER = 1 if N < 2.
C IER = I if X(I) . LE. X(I-1) for some I in the
C range 2,...,N.
C Reference: J. M. Hyman, "Accurate Monotonicity-preserving 
C Cubic Interpolation", LA-8796-MS, Los 
C Alamos National Lab, Feb. 1982. 
C Modules required by YPC1: None 
C Intrinsic functions called by YPC1: ABS, MAX, MIN, SIGN 
C***********************************************************
```
FUNCTION HVAL

```
C*********************************************************** 
C From TSPACK
C C Robert J. Renka
C Dept. of Computer Science
C Univ. of North Texas 
C renka@cs.unt.edu 
C 11/17/96
C This function evaluates a Hermite interpolatory tension 
C spline H at a point T. Note that a large value of SIGMA 
C may cause underflow. The result is assumed to be zero. 
C Given arrays X, Y, YP, and SIGMA of length NN, if T is 
C known to lie in the interval (X(I), X(J)) for some I < J,
C a gain in efficiency can be achieved by calling this 
C function with N = J+1-I (rather than NN) and the I-th
C components of the arrays (rather than the first) as par-
C ameters. 
C On input: 
C T = Point at which H is to be evaluated. Extrapo-
C lation is performed if T < X(1) or T > X(N).
C N = Number of data points. N .GE. 2. 
C X = Array of length N containing the abscissae.
C These must be in strictly increasing order:
C X(I) < X(I+1) for I = 1, ..., N-1.
C Y = Array of length N containing data values. 
C H(X(I)) = Y(I) for I = 1,...,N.
C YP = Array of length N containing first deriva-
C tives. HP(X(I)) = VP(I) for I = 1, ..., N, where
C HP denotes the derivative of H. 
C SIGMA = Array of length N-1 containing tension fac-
C tors whose absolute values determine the 
C balance between cubic and linear in each 
C interval. SIGMA(I) is associated with int-
C erval (I, I+1) for I = 1, ..., N-1.
C Input parameters are not altered by this function. 
C On output: 
C IER = Error indicator: 
C IER = 0 if no errors were encountered and 
C X(1) . LE. T . LE. X(N).
C IER = 1 if no errors were encountered and
C extrapolation was necessary.
C IER = -1 if N < 2.
C IER = -2 if the abscissae are not in strictly 
C increasing order. (This error will
C contract not necessarily be detected.)
C HVAL = Function value H(T), or zero if IER < 0.
C Modules required by HVAL: INTRVL, SNHCSH 
C Intrinsic functions called by HVAL: ABS, EXP 
C*********************************************************** 
FUNCTION HPVAL
```
C\*\*\*\*\*\*\*\*\*\*\*\*\*\*\*\*\*\*\*\*\*\*\*\*\*\*\*\*\*\*\*\*\*\*\*\*\*\*\*\*\*\*\*\*\*\*\*\*\*\*\*\*\*\*\*\*\*\*\*

```
C C Robert J. Renka
C Dept. of Computer Science 
C Univ. of North Texas 
C C contract the contract of the contract of the contract of the contract of the contract of the contract of the contract of the contract of the contract of the contract of the contract of the contract of the contract of
C 11/17/96
C This function evaluates the first derivative HP of a 
C Hermite interpolatory tension spline H at a point T. 
C On input: 
C T = Point at which HP is to be evaluated. Extrapo-
C lation is performed if T < X(1) or T > X(N).
C N = Number of data points. N .GE. 2. 
C \times X = Array of length N containing the abscissae.
C These must be in strictly increasing order: 
C X(I) < X(I+1) for I = 1, ..., N-1.
C Y = Array of length N containing data values. 
C H(X(I)) = Y(I) for I = 1,...,N.
C YP = Array of length N containing first deriva-
C tives. HP(X(I)) = VP(I) for I = 1, ..., N.
C SIGMA = Array of length N-1 containing tension fac-
C tors whose absolute values determine the
C balance between cubic and linear in each 
C interval. SIGMA(I) is associated with int-
C erval (I, I+1) for I = 1, ..., N-1.
C Input parameters are not altered by this function. 
C On output: 
C IER = Error indicator: 
C IER = 0 if no errors were encountered and
C X(1) . LE. T . LE. X(N).
C IER = 1 if no errors were encountered and
C extrapolation was necessary. 
C IER = -1 if N < 2.
C IER = -2 if the abscissae are not in strictly
C increasing order. (This error will
C contract not necessarily be detected.)
C HPVAL = Derivative value HP(T), or zero if IER < 0.
C Modules required by HPVAL: INTRVL, SNHCSH 
C Intrinsic functions called by HPVAL: ABS, EXP 
C*********************************************************** 
FUNCTION STORE 
C*********************************************************** 
C From TSPACK
C Robert J. Renka
C Dept. of Computer Science
C Univ. of North Texas 
C renka@cs.unt.edu 
C 06/10/92
C This function forces its argument X to be stored in a 
C memory location, thus providing a means of determining 
C floating point number characteristics (such as the machine
```
C From TSPACK

```
C precision) when it is necessary to avoid computation in 
C high precision registers. 
C On input: 
C X = Value to be stored.C X is not altered by this function. 
C On output: 
C STORE = Value of X after it has been stored and 
C possibly truncated or rounded to the single 
C precision word length.
C Modules required by STORE: None 
C***********************************************************
```
#### INTEGER FUNCTION INTRVL

```
C*********************************************************** 
C From TSPACK
C C Robert J. Renka
C Dept. of Computer Science 
C Univ. of North Texas 
C renka@cs.unt.edu 
C 06/10/92
C This function returns the index of the left end of an 
C interval (defined by an increasing sequence X) which 
C contains the value T. The method consists of first test-
C ing the interval returned by a previous call, if any, and 
C then using a binary search if necessary. 
C On input: 
C T = Point to be located.
C N = Length of X. N.GE. 2.
C X = Array of length N assumed (without a test) to
C contain a strictly increasing sequence of 
C values. 
C Input parameters are not altered by this function. 
C On output:
C INTRVL = Index I defined as follows: 
C I = 1 if T.LT. X(2) or N.LE. 2,
C I = N-1 if T .GE. X(N-1), and
X(I) . LE. T . LT. X(I+1) otherwise.
C Modules required by INTRVL: None 
C***********************************************************
```
# **XIX. Vertical Turbulence Module (ver\_turb\_module.f90, VTURB\_MOD)**

**Overview:** Hydrodynamic models do not simulate turbulent motion at scales smaller than the grid resolution of the model (e.g., 1 km). In particle-tracking models, however, particles are moved in millimeter to centimeter steps—much less than the hydrodynamic model grid scale. It is necessary to add a random component to particle motion in order to reproduce turbulent diffusion that occurs at the scale of particle motion (Visser 1997, Brickman and Smith 2001). Without turbulent particle motion, particle-tracking models do not reproduce the hydrodynamic model predictions for the spread of tracer concentrations (North et al. 2006a). In LTRANS, a random displacement model (Visser 1997) is implemented within the larval transport model to simulate sub-grid scale turbulent particle motion in the vertical (z) direction. Because there are vertical gradients in diffusivity, a random displacement model is used instead of a simple random walk model (see page 77) to avoid artificial aggregation of particles in regions of low diffusivity (Visser 1997, Brickman and Smith 2001, North et al. 2006a).

This Vertical Turbulence Module is based on work presented in North et al. (2006a) in which the random displacement model was embedded in an on-line particle tracking model. The model was tested to determine if it could maintain the Well Mixed Condition, "an initially uniform concentration of [neutrally buoyant] particles uniform for all time" (Brickman and Smith 2002). Here is an excerpt from the abstract of the North et al. (2006a) paper:

"A new interpolation scheme, the 'water column profile' scheme, was developed and used to implement a random displacement model (Visser 1997) for turbulent particle motions. A new interpolation scheme was necessary because linear interpolation schemes caused artificial aggregation of particles where abrupt changes in vertical diffusivity occurred. The new 'water column profile' scheme was used to fit a continuous function (a tension spline) to a smoothed profile of vertical diffusivities at the x-y particle location. The new implementation scheme was checked for artifacts and compared with a standard random walk model using 1) Well Mixed Condition tests, and 2) dye-release experiments. The Well Mixed Condition tests confirmed that the use of the 'water column profile' interpolation scheme for implementing the random displacement model significantly reduced numerical artifacts. In dye-release experiments, high concentrations of Eulerian tracer and Lagrangian particles were released at the same location upestuary of the salt front and tracked for 4 days. After small differences in initial dispersal rates, tracer and particle distributions remained highly correlated  $(r = 0.84$  to 0.99) when a random displacement model was implemented in the particle-tracking model. In contrast, correlation coefficients were substantially lower ( $r = 0.07$  to 0.58) when a random walk model was implemented. In general, model performance tests indicated that the 'water column interpolation' scheme was an effective technique for implementing a random displacement model within a hydrodynamic model, and both could be used to accurately simulate diffusion in a highly baroclinic frontal region."

**Public Procedures:** The following are the public subroutines and functions contained within the Vertical Turbulence Module: **Subroutine VTurb**.

## **A. Subroutine VTurb**

**Overview:** This subroutine calculates the vertical turbulence in the z- directions.

**Input Variables:** The subroutine VTurb has nine input variables. The input variables are the vertical location of the particle ( $\bf{P}$  zc), the depth ( $\bf{P}$  depth) and surface height ( $\bf{P}$  zetac) at the particle location, the external (**ex**) and internal (**ix**) time variables, the current iteration of the external time loop (**p**), and the depths of s-levels (**Pwc\_wzb**, **Pwc\_wzb**, **Pwc\_wzb**).

**Output Variables:** The module returns the vertical displacement (m) in the z-direction during one internal time step in the variable **Turbv**.

**Module parameters used:** This subroutine uses the parameters **ws**, **p2**, and **idt** from the Parameter Module, which contain the number of w s-levels, the number of s-levels to proliferate to, and the duration of the internal time step in seconds respectively.

**Module procedures used:** This subroutine uses the function getInterp from the Hydrodynamic Module, the function **norm** from the Norm Module, the functions **linint** and **polintd** from the Interpolation Module, and the procedures **TSPSI**, **HVAL**, and **HPVAL** from TSPACK in the Tension Spline Module.

**Private variables used:** The subroutine uses no private variables.

**Initialization:** This module must be 'turned on' in LTRANS.inc by setting the parameter  $VTurbOn = TRUE$ .

**Numerical Method:** The random displacement model takes the form of:

$$
z_{n+1} = z_n + K_v' \delta t + R \big[ 2r^{-1} K_v \delta t \big]^{1/2}
$$

where  $z_n$  = initial particle location,  $K_v$  = vertical diffusivity evaluated at ( $z_n$  + 0.5 $K_v$   $\delta t$ ),  $\delta t$  = time step of the random displacement model,  $K_v' = \partial K_v / \partial z$  evaluated at  $z_n$ , and *R* is a random number generator with mean  $= 0$  and standard deviation  $r = 1$ . Note that the term with the gradient in vertical diffusivity  $(K_v)$  gives the particle a kick away from regions of low diffusivity. This prevents artificial aggregation of particles in these regions. The turbulent particle motion submodel uses the same approach for determining  $K_v$  and  $K_v$ ' at the particle location as that used in the advection model, except that 1) a profile of the entire water column is created, 2) a smoothing algorithm is applied to the water column profile of  $K<sub>v</sub>$  to prevent artificial aggregation of particles in regions of sharp gradients in diffusivity (North et al. 2006a), and 3) a  $4<sup>th</sup>$  order Runge-Kutta is applied in time but not in space due to computational constraints.

To prepare the smoothed profile of vertical diffusivity, first the number of vertical points is proliferated, and a value of  $K_v$  is assigned to each point by linear interpolation (the number of points is set as 4 times the number of s-levels). The profile is then smoothed with an 8-point moving average. An 8-point moving average was found to cause the least number of failures of the Well Mixed Condition test (North et al. 2006a). After smoothing, the surface and bottom

values of the profile are restored to original values in the hydrodynamic model output (which are likely the background vertical diffusivity of the hydrodynamic model). Finally, a tension spline

is fit to the profile and used to calculate  $K_v$  and  $K_v$ ' at the particle location using TSPACK (Fig. 9) in the Tension Spline Module. The time step of the random displacement model (e.g., 2 s) is set to much shorter than the internal time step (e.g., 120 s). This avoids unrealistically large jumps in particle motion that could occur if times steps are large and gradients in diffusivity are steep.

It should be noted that the time step of both the particletracking model and the random displacement model likely influence the ability of the Vertical turbulence model to pass the Well Mixed Condition test (i.e., maintain the uniformity of an initially uniform concentration of

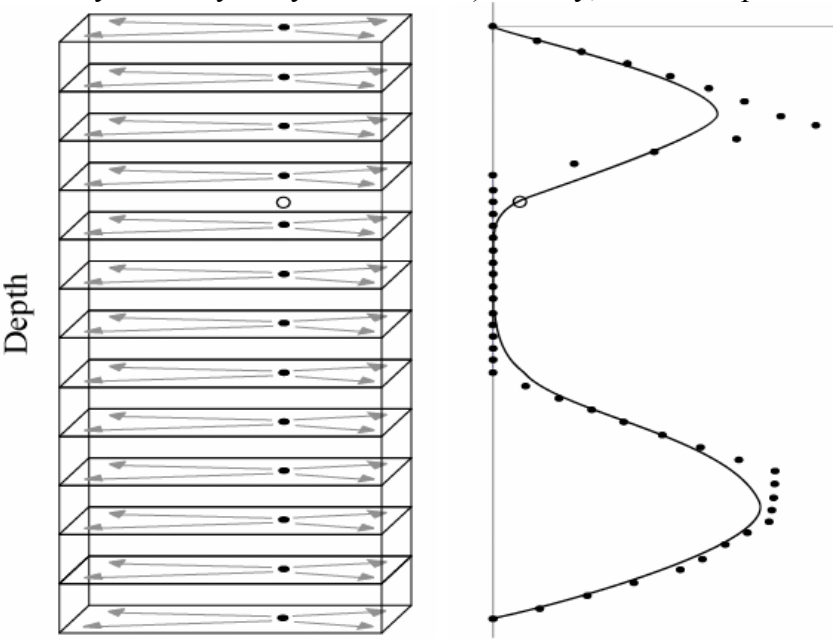

Fig. 9. Schematic of interpolation scheme for vertical turbulence module. Left panel: Subset of model grid. Hydrodynamic model output was interpolated at each s-level to create a vertical profile (filled circles) at the x-y particle location. Right panel: Profile of vertical diffusivity. Data points were proliferated with linear interpolation (filled circles), smoothed with an 8-pt moving average, and fit with a tension spline (line) in order to estimate vertical diffusivity at the particle location (open circle). After Fig. 2 of North et al. 2006a.

particles over time). Moreover, the degree of stratification in the hydrodynamic model, and hence the magnitude of the gradient in vertical diffusivity, likely influences its ability to maintain the Well Mixed Condition. It is not known what the appropriate time step should be for a given degree of stratification. Further analyses are required.

Many of the variables used in this module refer to x and y coordinates but actually represent vertical (z) coordinates and horizontal diffusivities. This convention was chosen to match the input values of the tension spline interpolation package, in which z-coordinates are treated as xvalues and diffusivities are treated as y-values.

**Variable Definitions:** The following variables are used in this section: **background** – dp – background vertical diffusivity from ROMS **deltat** – real - time step of random displacement model **DEV** – real - the random deviate drawn from a normal distribution  $ex - dp - x$ -values (from external time step) for polynomial interpolation in time (s) **ey** – dp - y-values (from external time step) for polynomial interpolation in time **i** – integer – iteration variable **IER** – integer – error indicator or iteration count (for TSPACK)

**idt** – integer, parameter - internal time step of particle tracking model

- **ifitx** dp vertical coordinates for the profile of vertical diffusivity at the particle location for use in random displacement model
- **ifitxb** dp vertical coordinates for the profile of vertical diffusivity at the particle location from previous ('back') internal time step
- **ifitxc** dp vertical coordinates for the profile of vertical diffusivity at the particle location from current ('center') internal time step
- **ifitxf** dp vertical coordinates for the profile of vertical diffusivity at the particle location from next ('forward') internal time step
- **ifity** dp profile of vertical diffusivity at particle location for use in random displacement model
- **ifityb** dp profile of vertical diffusivity at the particle location from previous ('back') internal time step
- **ifityc** dp profile of vertical diffusivity at the particle location from current ('center') internal time step
- **ifityf** dp profile of vertical diffusivity at the particle location from next ('forward') internal time step
- **interceptb** dp intercept used for linear interpolation of vertical diffusivity (from the previous ('back') external time step) to proliferated points
- **interceptc** dp intercept used for linear interpolation of vertical diffusivity (from the current ('center) external time step) to proliferated points
- **interceptf** dp intercept used for linear interpolation of vertical diffusivity (from the next ('forward') external time step) to proliferated points
- $\mathbf{i}$ **x** dp x-values (from internal time step) for polynomial interpolation in time (s)

**j –** integer – iteration variable

- **jlo**  integer contains the nearest s-level below the proliferated points, to be used when linearly interpolating values to the proliferated points
- **k** integer iteration variable
- **KH3rdc** dp vertical diffusivity ( $K_v$ ) evaluated at ( $z_n + 0.5K_v^{\prime}\delta t$ )
- **Kprimec** dp gradient in vertical diffusivity (i.e., slope) at particle location
- **KprimeZc** dp second term in RDM equation ( $K_v^{\prime} \delta t$ )

**loop** – integer - number of iterations of the random displacement model loop

- **movexb** dp vertical coordinates for smoothed profile at the particle location from previous ('back') external time step
- **movexc** dp vertical coordinates for smoothed profile at the particle location from current ('center') external time step
- **movexf** dp vertical coordinates for smoothed profile at the particle location from future ('forward') external time step
- **moveyb** dp smoothed profile of vertical diffusivity at the particle location from previous ('back') external time step
- **moveyc** dp smoothed profile of vertical diffusivity at the particle location from current ('center') external time step
- **moveyf** dp smoothed profile of vertical diffusivity at the particle location from future ('forward') external time step
- **newxb** dp vertical coordinates for proliferated diffusivity values from previous ('back') external time step
- **newxc** dp vertical coordinates for proliferated diffusivity values from current ('center') external time step
- **newxf** dp vertical coordinates for proliferated diffusivity values from future ('forward') external time step
- **newyb** dp diffusivity values from previous ('back') external time step
- **newyc** dp diffusivity values from current ('center') external time step
- **newyf** dp diffusivity values from future ('forward') external time step
- **newZc** dp new particle depth (z-coordinate) after each time step of the random displacement model
- **p**  integer external time step do loop iteration variable
- **p2**  integer, parameter number of vertical coordinates to proliferate to
- **P\_zc** dp particle depth (m)
- **P\_depth** dp water depth at particle location (m)
- **P** zetac dp sea surface height at particle location (m)
- **ParZc** dp particle depth (m)
- **Pwc\_KHb** dp vertical coordinates for diffusivity values from ROMS model from previous ('back') external time step
- **Pwc\_KHc** dp vertical coordinates for diffusivity values from ROMS model from current ('center') external time step
- **Pwc\_KHf** dp vertical coordinates for diffusivity values from ROMS model from future ('forward') external time step
- **Pwc\_wzb** dp z-coordinates of each w s-level at particle location at back time
- **Pwc\_wzc** dp z-coordinates of each w s-level at particle location at center time
- **Pwc\_wzf** dp z-coordinates of each w s-level at particle location at forward time
- **r** real the standard deviation of the random deviate
- **SigErr** integer indicates error that TSPACK failed to converge
- **SIGMAKc** dp tension factors computed by TSPACK
- **slopekb** dp slope used for linear interpolation of vertical diffusivity (from the previous ('back') external time step) to proliferated points
- **slopekc** dp slope used for linear interpolation of vertical diffusivity (from the current ('center) external time step) to proliferated points
- **slopekf** dp slope used for linear interpolation of vertical diffusivity (from the next
	- ('forward') external time step) to proliferated points
- **slopem** dp slope at particle location calculated by linear interpolation
- **thisyc**  $dp a$  dummy variable used to fill the call line of linint

**TurbV** – dp - displacement in z-direction due to vertical turbulence during internal time step **ws** – integer, parameter – number of w s-levels

- **YPKc** dp derivatives at nodes computed by, and used within, TSPACK
- **Z3rdc** dp vertical position at which to compute diffusivity for use in the random

displacement model (Z3rdc =  $z_n + 0.5K_v^{\prime} \delta t$ )
# **XX. Literature Cited**

- Brickman, D., and P. C. Smith, 2002. Lagrangian stochastic modeling in coastal oceanography. Journal of Atmospheric and Ocean Technology 19: 83–99.
- Dippner, J. W. 2004. Mathematical modelling of the transport of pollution in water, in *Mathematical Models*, edited by J. A. Filar and J. B. Krawczyk in *Encyclopedia of Life Support Systems* (EOLSS), UNESCO, Eolss Publishers, Oxford,UK, [http://www.eolss.net].
- Hunter, J., P. Craig, and H. Phillips. 1993. On the use of random-walk models with spatiallyvariable diffusivity. Journal of Computational Physics 106:366-376.
- Kirk, J. T. O. 1994. Light and photosynthesis in aquatic ecosystems, 2<sup>nd</sup> edition. Cambridge University Press. Cambridge, UK. 509 p.
- Li, M., L. Zhong, and W. C. Boicourt. 2005. Simulations of Chesapeake Bay estuary: Sensitivity to turbulence mixing parameterizations and comparison with observations, Journal of Geophysical Research, 110, C12004, doi:10.1029/2004JC002585.
- Li, M., L. Zhong, W. C. Boicourt, S. Zhang and D.-L. Zhang. 2006. Hurricane-induced stormsurges, currents and destratification in a semi-enclosed bay. Geophysical Research Letters 33: L02604, doi:10.1029/2005GL024992.
- Meeus, J. 1998. Astronomical algorithms, 2<sup>nd</sup> edition. Willmann-Bell Inc. Richmond, VA. 477 p.
- North, E. W., R. R. Hood, S.-Y. Chao, and L. P. Sanford. 2005. The influence of episodic events on transport of striped bass eggs to an estuarine nursery area. Estuaries 28(1): 106-121.
- North, E. W., R. R. Hood, S.-Y. Chao, and L. P. Sanford. 2006a. Using a random displacement model to simulate turbulent particle motion in a baroclinic frontal zone: a new implementation scheme and model performance tests. Journal of Marine Systems 60: 365- 380.
- North, E. W., Z. Schlag, R. R. Hood, L. Zhong, M. Li, and T. Gross. 2006b. Modeling dispersal of *Crassostrea ariakensis* oyster larvae in Chesapeake Bay. Final Report to Maryland Department of Natural Resources, July 31, 2006. 55 p.
- North, E. W., Z. Schlag, R. R. Hood, M. Li, L. Zhong, T. Gross, and V. S. Kennedy. 2008. Vertical swimming behavior influences the dispersal of simulated oyster larvae in a coupled particle-tracking and hydrodynamic model of Chesapeake Bay. Marine Ecology Progress Series 359: 99-115.
- Song, Y., and D. B. Haidvogel. 1994. A semi-implicit ocean circulation model using a generalized topography-following coordinate system, Journal of Computational Physics 115 (1): 228-244.
- Visser, A.W., 1997. Using random walk models to simulate the vertical distribution of particles in a turbulent water column. Marine Ecology Progress Series 158: 275–281.
- Zhong, L. and M. Li. 2006. Tidal energy fluxes and dissipation in the Chesapeake Bay. Continental Shelf Research 26: 752-770.

# **XI. Appendix: List of Modules, Functions and Subroutines**

**Overview:** The following is a list of all the modules used by LTRANS as well as the subroutines and functions contained within them.

#### **behavior\_module.f90 (BEHAVIOR\_MOD)**

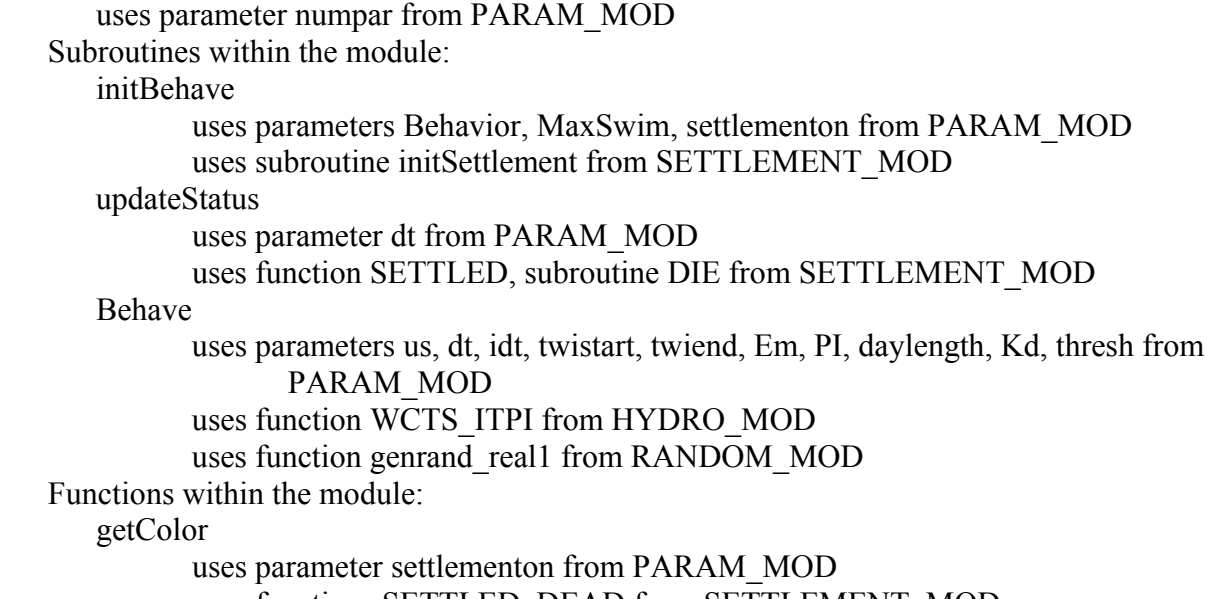

uses functions SETTLED, DEAD from SETTLEMENT\_MOD

## **boundary\_module.f90 (BOUNDARY\_MOD)**

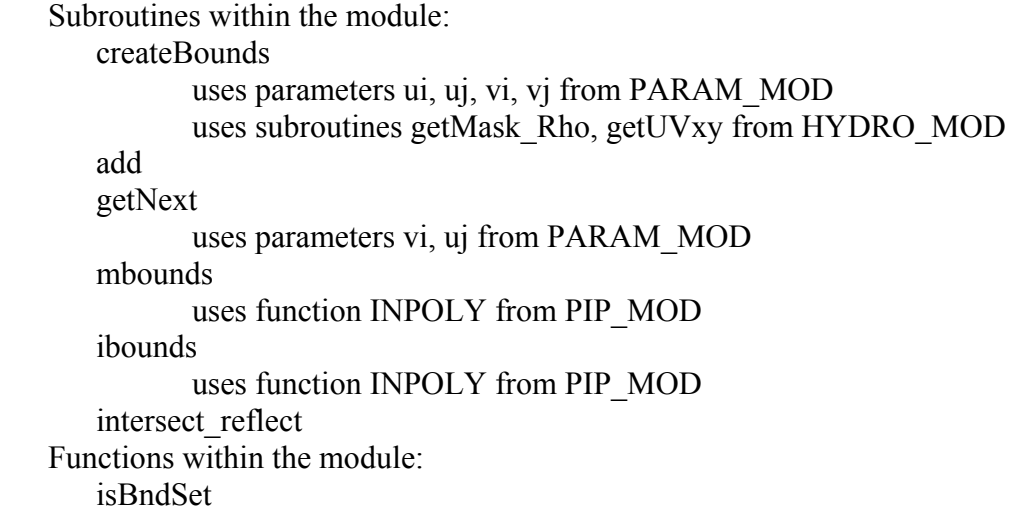

# **conversion\_module.f90 (CONVERT\_MOD)**

uses parameters PI, RCF, Earth\_Radius from PARAM\_MOD Subroutines within the module:

 (None) Functions within the module: rlon2x dlon2x rlat2y dlat2y rx2lon dx2lon ry2lat dy2lat

# **gridcell\_module.f90 (GRIDCELL\_MOD)**

Subroutines within the module: gridcell Functions within the module: (None)

#### **hor\_turb\_module.f90 (HTURB\_MOD)**

Subroutines within the module: HTurb uses parameters ConstantHTurb, idt from PARAM\_MOD uses function norm from NORM\_MOD Functions within the module: (None)

#### **hydrodynamic\_module.f90 (HYDRO\_MOD)**

```
uses parameters numpar, ui, vi, uj, vj, us, ws, tdim, rho_nodes, u_nodes, v_nodes,
          max rho elements, max u elements, max v elements, rho elements,
          u_elements, v_elements from PARAM_MOD 
Subroutines within the module: 
    initGrid 
           uses parameters NCgridfile, prefix, suffix, filenum from PARAM_MOD 
           uses netcdf90 
    initHydro 
           uses parameters prefix, suffix, filenum from PARAM_MOD 
           uses netcdf90 
    updateHydro 
           uses parameters prefix, suffix, filenum from PARAM_MOD 
           uses netcdf90 
    setEle 
           uses subroutine gridcell from GRIDCELL_MOD 
    setInterp 
    getMask_Rho
```
 getUVxy getR\_ele Functions within the module: getInterp interp WCTS\_ITPI uses subroutine TSPSI, function HVAL from TENSION\_MOD uses subroutine linint, function polintd from INT\_MOD getSlevel uses parameter hc from PARAM\_MOD getWlevel uses parameter hc from PARAM\_MOD getP r element

#### **interpolation\_module.f90 (INT\_MOD)**

Subroutines within the module: linint Functions within the module: polintd

#### **LTRANS.f90 (main program)**

Subroutines within the main LTRANS program: FIND\_CURRENTS uses parameters us, ws, z0 from PARAM\_MOD uses functions interp, WCTS\_ITPI from HYDRO\_MOD uses subroutine TSPSI, function HVAL from TENSION\_MOD uses subroutine linint, function polintd from INT\_MOD Functions within the main LTRANS program: (None)

#### **norm\_module.f90 (NORM\_MOD)**

Subroutines within the module: (None) Functions within the module: NORM uses function genrand real1 from RANDOM\_MOD

#### **random\_module.f90 (RANDOM\_MOD)**

Subroutines used in the module: init\_genrand Functions used in the module: genrand\_real1

# **parameter\_module.f90 (PARAM\_MOD)**

Subroutines within the module: (None) Functions within the module: (None)

### **point\_in\_polygon\_module.f90 (PIP\_MOD)**

Subroutines within the module: (None) Functions within the module: INPOLY

# **settlement\_module.f90 (SETTLEMENT\_MOD)**

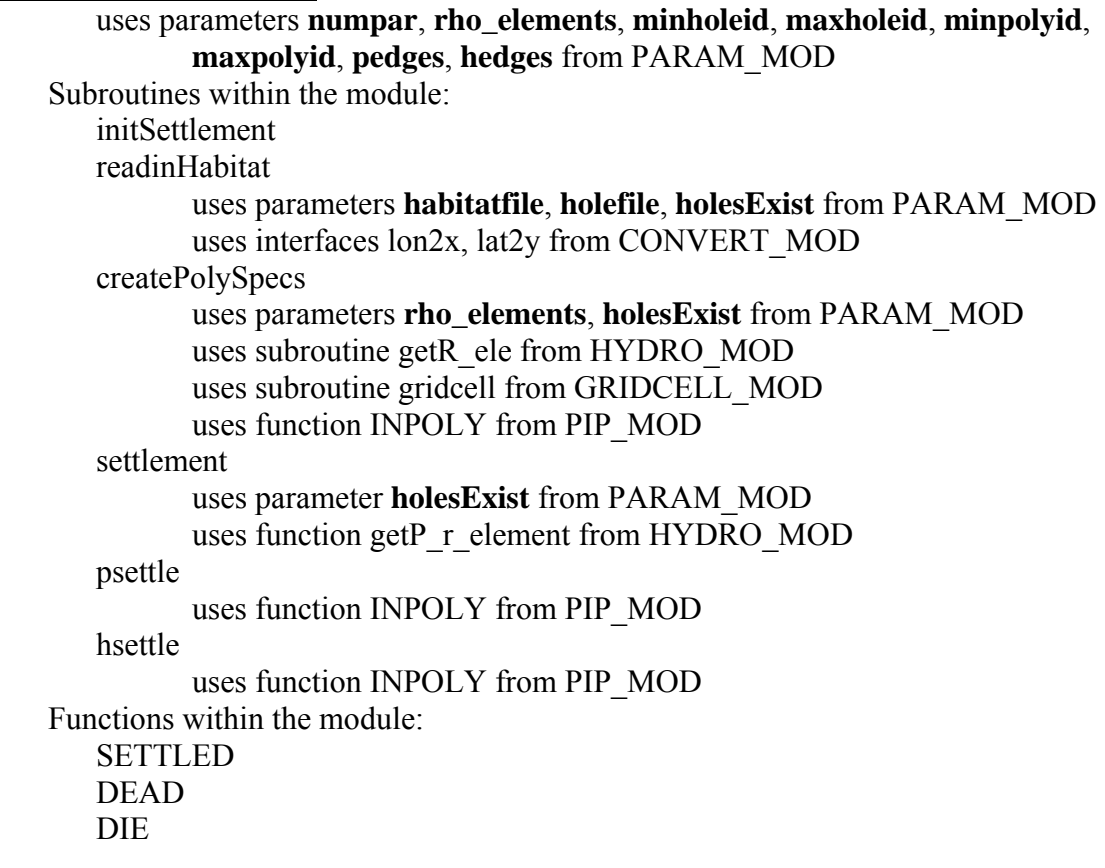

### **tension\_module.f90 (TENSION\_MOD)**

Subroutines within the module: **TSPSI** SIGS

**SNHCSH**  YPC1 Functions within the module: **HVAL**  HPVAL STORE INTRVL

# **ver\_turb\_module.f90 (VTURB\_MOD)**

Subroutines within the module:

VTurb

 uses parameters **ws**, **p2**, **idt** from PARAM\_MOD uses function getInterp from HYDRO\_MOD uses function **norm** from NORM\_MOD uses subroutine linint, function polintd from INT\_MOD uses subroutine TSPSI, functions HVAL, HPVAL from TENSION MOD

Functions within the module:

(None)